Sergio Andreozzi\* (editor), INFN Stephen Burke, RAL Felix Ehm, CERN Laurence Field\*, CERN Gerson Galang, ARCS Balazs Konya\*, Lund University Maarten Litmaath, CERN Paul Millar, DESY JP Navarro, ANL \*co-chairs

GLUE WG http://forge.ogf.org/sf/sfmain/do/viewProject/projects.glue-wg

February 23, 2009

#### GLUE Specification v. 2.0

#### Status of This Document

This document provides information to the Grid community regarding the specification of the GLUE information model. Distribution is unlimited.

#### Copyright Notice

Copyright © Open Grid Forum (2009). All Rights Reserved.

#### Trademark

Open Grid Services Architecture and OGSA are trademarks of the Open Grid Forum.

#### Abstract

The GLUE specification is an information model for Grid entities described using the natural language and UML Class Diagrams. As a conceptual model, it is designed to be independent from the concrete data models adopted for its implementation. Rendering to concrete data models such XML Schema, LDAP Schema and SQL are provided in a separate document.

#### Contents

| 1 |             | uction                               |   |  |  |  |  |  |
|---|-------------|--------------------------------------|---|--|--|--|--|--|
| 2 |             |                                      |   |  |  |  |  |  |
| 3 |             |                                      |   |  |  |  |  |  |
| 4 |             | ate                                  |   |  |  |  |  |  |
| 5 | Conce       | ptual Model of the Main Entities     | 6 |  |  |  |  |  |
| 5 | 5.1         | Entity                               | 6 |  |  |  |  |  |
| 5 | 5.2         | Extension                            | 6 |  |  |  |  |  |
| 5 | 5.3         | Location                             | 6 |  |  |  |  |  |
| Ę | 5.4         | Contact                              |   |  |  |  |  |  |
| F | 5.5         | Domain                               |   |  |  |  |  |  |
|   | 5.5.1       | AdminDomain                          |   |  |  |  |  |  |
|   | 5.5.2       | UserDomain                           |   |  |  |  |  |  |
| F | 5.6         | Service                              |   |  |  |  |  |  |
|   | 5.0<br>5.7  |                                      |   |  |  |  |  |  |
| - |             | Endpoint                             |   |  |  |  |  |  |
|   | 5.8         | Share                                |   |  |  |  |  |  |
|   | 5.9         | Manager                              |   |  |  |  |  |  |
|   | 5.10        | Resource                             |   |  |  |  |  |  |
| - | 5.11        | Activity                             |   |  |  |  |  |  |
| 5 | 5.12        | Policy                               |   |  |  |  |  |  |
|   | 5.12.1      | AccessPolicy                         | 6 |  |  |  |  |  |
|   | 5.12.2      | MappingPolicy                        | 6 |  |  |  |  |  |
| 6 | Conce       | ptual Model of the Computing Service | 6 |  |  |  |  |  |
| 6 | 5.1         | ComputingService                     |   |  |  |  |  |  |
| F | 5.2         | ComputingEndpoint                    |   |  |  |  |  |  |
| F | 5.3         | ComputingShare                       |   |  |  |  |  |  |
|   | 5.4         | ComputingManager                     |   |  |  |  |  |  |
| - | 5.5         | Benchmark                            |   |  |  |  |  |  |
|   |             |                                      |   |  |  |  |  |  |
| - | 6.6         | ExecutionEnvironment.                |   |  |  |  |  |  |
|   | 5.7         | ApplicationEnvironment               |   |  |  |  |  |  |
|   | 6.8         | ApplicationHandle                    |   |  |  |  |  |  |
|   | 5.9         | ComputingActivity                    |   |  |  |  |  |  |
| 6 | 5.10        | ToStorageService                     |   |  |  |  |  |  |
| 7 | Conce       | ptual Model of the Storage Service   |   |  |  |  |  |  |
| 7 | <b>'</b> .1 | StorageService                       |   |  |  |  |  |  |
| 7 | <b>'</b> .2 | StorageServiceCapacity               | 6 |  |  |  |  |  |
| 7 | <b>'</b> .3 | StorageAccessProtocol                | 6 |  |  |  |  |  |
| 7 | <b>'</b> .4 | StorageEndpoint                      | 6 |  |  |  |  |  |
| 7 | <b>'</b> .5 | StorageShare                         |   |  |  |  |  |  |
| 7 | <b>7</b> .6 | StorageShareCapacity                 |   |  |  |  |  |  |
| 7 | .7          | StorageManager                       |   |  |  |  |  |  |
| - | .8          | DataStore                            |   |  |  |  |  |  |
| - | .0<br>7.9   | ToComputingService                   |   |  |  |  |  |  |
| 8 | -           | onship to OGF Reference Model        |   |  |  |  |  |  |
| 9 |             | ty Considerations                    |   |  |  |  |  |  |
| - | ).1         | Communication security               |   |  |  |  |  |  |
| 5 |             | •                                    |   |  |  |  |  |  |
|   | 9.1.1       | Confidentiality                      |   |  |  |  |  |  |
|   | 9.1.2       | Data integrity                       |   |  |  |  |  |  |
| _ | 9.1.3       | Peer Entity authentication           |   |  |  |  |  |  |
|   | ).2         | Non-repudiation                      |   |  |  |  |  |  |
| ę | 9.3         | System security                      |   |  |  |  |  |  |
|   | 9.3.1       | Unauthorized usage                   | 6 |  |  |  |  |  |
|   | 9.3.2       | Inappropriate Usage                  | 6 |  |  |  |  |  |
| g | 9.4         | Specific attacks                     | 6 |  |  |  |  |  |
|   | 9.4.1       | Eavesdropping                        |   |  |  |  |  |  |
|   |             | -                                    |   |  |  |  |  |  |

| 9.4.2    | Replay                                | 6 |
|----------|---------------------------------------|---|
| 9.4.3    | Message insertion                     | 6 |
| 9.4.4    | Deletion                              | 6 |
| 9.4.5    | Modification                          |   |
| 9.4.6    | Man-in-the-middle                     |   |
| 9.4.7    | Denial of service attacks             |   |
|          | nor Information                       |   |
|          | tributors & Acknowledgements          |   |
| 12 Intel | Ilectual Attribute Statement          | 6 |
|          | claimer                               |   |
| 14 Full  | Copyright Notice                      | 6 |
| 15 Refe  | erences                               | 6 |
| 16 Plac  | ce-holder values for unknown data     | 6 |
| 16.1     | Use cases                             |   |
| 16.2     | Place-holder values                   | 6 |
| 16.3     | Extended booleans                     | 6 |
| 16.4     | Simple strings                        |   |
| 16.5     | Fully qualified domain names          | 6 |
| 16.6     | IPv4 address                          | 6 |
| 16.7     | IPv6 addr                             |   |
| 16.8     | Integers                              | 6 |
| 16.9     | File path                             | 6 |
| 16.10    | Email addresses                       | 6 |
| 16.11    | Uniform Resource Identifier (URI)     | 6 |
| 16.12    | X.509 Distinguished Names             |   |
| 16.13    | Fully Qualified Attribute Name (FQAN) | 6 |
| 16.14    | Geographic locations                  | 6 |
| 17 Data  | a Types                               |   |
| 17.1     | ExtendedBoolean_t                     | 6 |
| 17.2     | LocalID_t                             | 6 |
| 17.3     | ContactType_t                         |   |
| 17.4     | PolicyScheme_t                        |   |
| 17.5     | DN_t                                  | 6 |
| 17.6     | Capability_t                          | 6 |
| 17.7     | ServiceType_t                         | 6 |
| 17.8     | QualityLevel t                        |   |
| 17.9     | EndpointTechnology_t                  | 6 |
| 17.10    | EndpointHealthState t                 |   |
| 17.11    | ServingState_t                        | 6 |
| 17.12    | DateTime_t                            |   |
| 17.13    | Staging_t                             |   |
| 17.14    | InterfaceName_t                       |   |
| 17.15    | JobDescription_t                      | 6 |
| 17.16    | SchedulingPolicy_t                    |   |
| 17.17    | ReservationPolicy_t                   |   |
| 17.18    | ComputingManagerType_t                |   |
| 17.19    | NetworkInfo_t                         |   |
| 17.20    | Benchmark_t                           |   |
| 17.21    | Platform_t                            |   |
| 17.22    | CPUMultiplicity_t                     |   |
| 17.23    | OSFamily_t                            |   |
| 17.24    | ParallelSupport_t                     |   |
| 17.25    | AppEnvState_t                         |   |
| 17.26    | ApplicationHandle_t                   |   |
| 17.27    | OSName_t                              |   |
| 17.28    | License_t                             |   |
|          |                                       |   |

| 17.29 | ComputingActivityType_t  | . 6 |
|-------|--------------------------|-----|
| 17.30 | ComputingActivityState_t | . 6 |
| 17.31 | StorageCapacity_t        | . 6 |
|       | StorageAccessProtocol_t  |     |
|       | AccessLatency_t          |     |
|       | RetentionPolicy_t        |     |
|       | ExpirationMode t         |     |
| 17.36 | StorageManagerType_t     | . 6 |
| 17.37 | DataStoreType_t          | . 6 |

## 1 Introduction

In this document, we present a conceptual information model for Grid entities described using natural language and enriched with a graphical representation using UML Class Diagrams. As a conceptual model, it is designed to be independent from the concrete data models adopted for its implementation. Rendering to concrete data models such XML Schema, LDAP Schema and SQL are provided in a separate document. From the semantic viewpoint, the concrete data models SHOULD represent the same concepts and relationships of the conceptual information model; nevertheless they MAY contain simplifications targeted at improving query performance or other aspects of interest.

This information model is based on the experience of several modeling approaches being used in current production Grid infrastructures (e.g., GLUE Schema 1.x [GLUE-1.X], NorduGrid schema [NG-SCHEMA], Naregi model [NAREGI-SCHEMA]). The main supporting use cases are collected in the use cases document [GLUE-USECASES].

The mapping to concrete data models will be published in separate documents. Profile documents SHOULD appear to define how to generate and use the information in production scenarios or how to integrate the GLUE specification along with clarifications, refinements, interpretations and amplifications to promote interoperability (e.g., a profile MAY decide that an attribute which is optional in the conceptual model, is considered mandatory in a certain Grid infrastructure; or that optional attributes are never published).

## 2 Notational Conventions

The key words "MUST", "MUST NOT," "REQUIRED," "SHALL", "SHALL NOT", "SHOULD", "SHOULD NOT", "RECOMMENDED", "MAY", and "OPTIONAL" are to be interpreted as described in RFC 2119 (see http://www.ietf.org/rfc/rfc2119.txt). All class names are written using this font.

## 3 General Statements

The Information Model and its renderings MUST treat strings, both entity and attribute names and their values, as being case-sensitive. Each GLUE entity MUST have an ID attribute (an exception is made for the Extension class) which is needed for identification or for access to the attributes of the related entity over time and across different information sources. As a general guideline, ID's SHOULD be persistent at least for a day when assigned to an entity. The ID MUST NOT be interpreted by the user or the system as having any meaning other than an identifier. In particular, there is no relationship between an ID and a network endpoint. Every ID MUST be a valid URI. The usage of URN (Uniform Resource Name, a subset of Uniform Resource Identifier or URI) is RECOMMENDED. The motivations for choosing URI's reside in the fact that Grid services are evolving towards Web-based technologies, therefore it is meaningful to adopt the same identification system.

As regards units of measure, multiples of bytes MUST refer to the SI (*Le* **S**ystème International *d'Unités*) prefix (http://en.wikipedia.org/wiki/SI\_prefix), therefore GB is 10<sup>9</sup> Bytes and not 2<sup>30</sup> Bytes (the latter are GibiBytes).

In Appendix A, we provide guidelines for place-holder values that MUST be used when the attributes have no good default value or when the attribute cannot be measured for some reason.

As regards extensibility, two main approaches are introduced to extend the information associated to the existing classes: the OtherInfo attribute and the Extension class. The

OtherInfo attribute is present in the Entity class, therefore it is inherited by all GLUE classes. Its type is string and its multiplicity is \*. This SHOULD be used for associating a flat list of tags to a certain class instance. The Extension class is associated to the Entity class (and therefore also to all the derived classes) and enables to link key/value pairs to any GLUE class instance. This SHOULD be used when there is the need for advertising more structured information, for instance an attribute not present in the model with a related value.

Both solutions are proposed because they have a different impact in the implementations: the OtherInfo approach is easier to query, nevertheless it MAY require parsing in case of concatenation of different chunks of information (e.g., attribute name and attribute value). The Extension class offers a two-dimensional construct, but nevertheless it is more complex to query.

The extensibility regarding the addition of new classes and associations is not supported at the conceptual level. We RECOMMEND to create specializations of the conceptual model and to implement them by extending the concrete data models. Such extensions MUST NOT be considered part of the GLUE specification, but nevertheless we RECOMMEND submitting them to the GLUE WG for consideration in future revisions of the specification.

## 4 Template

In order to enrich the UML Class Diagrams with additional information, a table for each UML class is provided. This descriptive table is composed of three parts.

The first part refers to the whole entity and presents the entity name, the entity from which it inherits and the description of what the entity represents.

The second part refers to the properties of the class; for each of them, the following characteristics are described: the attribute name, the data type, the multiplicity concerning how many values are allowed (\* means zero or more), the unit of measurement and a description. For easy of reading, the properties that are inherited from a parent class are also listed. As regards the multiplicity, the value of zero means that it is allowed to refrain from publishing a value for the related attribute even though this MAY be measured.

The third part refers to the associations (association, composition, aggregation or association class) that the class MAY hold with other classes. For each association, the associated class reference is described in terms of the associated end class and key attribute, the multiplicity (i.e., the number of instances of the associated class that are allowed) and a description. The inherited associations are also reported in the "inherited association end" if they are not redefined in the "association end". The template structure is the following:

| Entity                    | Inherits fro | m     |        | Description |
|---------------------------|--------------|-------|--------|-------------|
| Inherited Attribute       | Туре         | Mult. | Unit   | Description |
| Attribute                 | Туре         | Mult. | Unit   | Description |
| Association End           | Mult.        | Descr | iption |             |
| Inherited Association End |              |       | Descr  | ription     |
|                           |              |       |        |             |

## 5 Conceptual Model of the Main Entities

This section introduces the main entities of the GLUE information model. They capture the core concepts relevant in a Grid environment. The main entities SHOULD be used to derive specialized information models. In Figure 1, the classes and the related relationships are presented in the form of a UML Class Diagram.

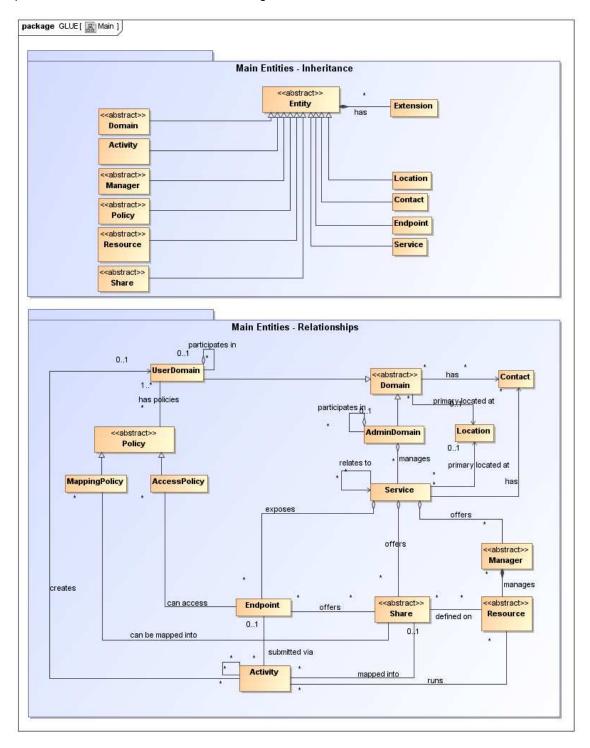

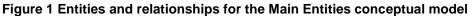

#### 5.1 Entity

The Entity class is the root entity from which all the GLUE classes inherit (an exception is made for the Extension class). The specialized classes will inherit both the associations and the attributes of Extension class. The attributes CreationTime and Validity are metadata related to the generation and life of the information. The Name attribute allows a human-readable name to be provided for any object, usable for e.g. monitoring or diagnostic displays. The Name SHOULD NOT have any semantic interpretation.

| Entity<br>Entity<br>< <abstract>&gt;</abstract> | Inherits from |       |             | Description<br>Abstract root concept from which all the other<br>concepts are derived (except the Extension<br>class); it has metadata about information creation<br>and validity plus a key-value pair extension<br>mechanism. |
|-------------------------------------------------|---------------|-------|-------------|----------------------------------------------------------------------------------------------------|
| Attribute                                       | Туре          | Mult. | Unit        | Description                                                                                                    |
| CreationTime                                    | DateTime_t    | 01    |             | Timestamp describing when the entity instance was generated.                                                                                                    |
| Validity                                        | UInt64        | 01    | S           | The duration after CreationTime that the<br>information presented in the Entity SHOULD be<br>considered relevant. After that period has elapsed,<br>the information SHOULD NOT be considered<br>relevant.                       |
| ID [key]                                        | URI           | 1     |             | A global unique ID.                                                                                                    |
| Name                                            | String        | 01    |             | A human-readable name.                                                                                                    |
| OtherInfo                                       | String        | *     |             | Placeholder to publish information that does not fit<br>in any other attribute. Free-form string, comma-<br>separated tags, (name, value) pairs are all<br>examples of valid syntax.                                            |
| Association End                                 |               | Mult. | Description | 1                                                                                                    |
| Extension.Key                                   |               | *     | The entity  | MAY be associated to zero or more key-value pairs.                                                                                                    |

#### 5.2 Extension

The Extension class provides a general mechanism to add key/value pairs to GLUE classes when suitable specific attributes are not present. The creation time and validity of each Extension instance are those of the extended class instance.

| Entity          | Inherits from |       |        | Description                                                                                                    |
|-----------------|---------------|-------|--------|----------------------------------------------------------------------------------------------------|
| Extension       |               |       |        | A key/value pair enabling the association of extra<br>information not captured by the model with an Entity<br>instance.                                                                                                    |
| Attribute       | Туре          | Mult. | Unit   | Description                                                                                                    |
| Кеу             | String        | 1     |        | An identifier local to the container class instance; typically<br>an attribute name not present in the model. This identifier<br>is not required to be unique; several instances of this class<br>MAY hold the same value for this attribute. |
| Value           | String        | 1     |        | A value for the attribute named by the Key.                                                                                                    |
| Association End |               | Mult. | Descr  | iption                                                                                                    |
| Entity          |               | 1     | The ke | ey/value pair is associated to an Entity instance.                                                                                                    |

## 5.3 Location

The Location class is introduced to model geographical locations where a certain Domain or Service are placed. The aim is to provide a simple way to express geographical information, and it is not intended to be used in complex geographical information systems. Due to different requirements, the granularity is not strictly defined and is left to the information producers depending on their needs. Hence the extent of a geographical location can vary from an exact position to a region spanning several different countries, not necessarily adjacent. The accuracy

of the latitude and longitude attributes should be defined in an interoperability profile defined by projects adopting this specification.

| Entity                    | Inherits from               |       |                                                             | Description                                                                                                    |  |  |
|---------------------------|-----------------------------|-------|-------------------------------------------------------------|----------------------------------------------------------------------------------------------------|--|--|
| Location                  | Entity                      |       |                                                             | A geographical region where the granularity MAY vary from an exact position to a region spanning several different countries, not necessarily adjacent.                                                                                      |  |  |
| Inherited Attribute       | Туре                        | Mult. | Unit                                                        | Description                                                                                                    |  |  |
| CreationTime              | DateTime_t                  | 01    |                                                             | Timestamp describing when the entity instance was generated                                                                                                    |  |  |
| Validity                  | UInt64                      | 01    | S                                                           | The duration after CreationTime that the<br>information presented in the Entity SHOULD be<br>considered relevant. After that period has elapsed,<br>the information SHOULD NOT be considered<br>relevant                                     |  |  |
| ID [key]                  | URI                         | 1     |                                                             | A global unique ID                                                                                                    |  |  |
| Name                      | String                      | 01    |                                                             | Human-readable name                                                                                                    |  |  |
| OtherInfo                 | String                      | *     |                                                             | Placeholder to publish info that does not fit in any<br>other attribute. Free-form string, comma-separated<br>tags, (name, value) pair are all examples of valid<br>syntax                                                                   |  |  |
| Attribute                 | Туре                        | Mult. | Unit                                                        | Description                                                                                                    |  |  |
| Address                   | String                      | 01    |                                                             | Street address (free format).                                                                                                    |  |  |
| Place                     | String                      | 01    |                                                             | Name of town/city.                                                                                                    |  |  |
| Country                   | String                      | 01    |                                                             | Name of country.                                                                                                    |  |  |
| PostCode                  | String                      | 01    |                                                             | Postal code.                                                                                                    |  |  |
| Latitude                  | Real32                      | 01    | degree                                                      | The position of a place north or south of the equator measured from -90° to +90° with positive values going north and negative values going south.                                                                                           |  |  |
| Longitude                 | Real32                      | 01    | degree                                                      | The position of a place east or west of the primary<br>meridian (located in Greenwich, UK) measured<br>from -180°to +180° with positive values going east<br>and negative values going west (the value -180° is<br>excluded from the range). |  |  |
| Association End           |                             | Mult. | Descriptio                                                  |                                                                                                    |  |  |
| Service.ID                |                             | *     |                                                             | on is related to zero or more services.                                                                                                    |  |  |
| Domain.ID                 | < <abstract>&gt;</abstract> | *     |                                                             | on is related to zero or more domains.                                                                                                    |  |  |
| Inherited Association End |                             | Mult. | Descriptio                                                  |                                                                                                    |  |  |
| Extension.Key             |                             | *     |                                                             | The entity MAY be associated to zero or more key-value pairs.                                                                                                    |  |  |
| ComputingService.ID       |                             | *     | The location is related to zero or more computing services. |                                                                                                    |  |  |
| StorageService.ID         |                             | *     | The location is related to zero or more storage services.   |                                                                                                    |  |  |
| AdminDomain.ID            |                             | *     | The location is related to zero or more admin domains.      |                                                                                                    |  |  |
| UserDomain.ID             |                             | *     | The location is related to zero or more user domains.       |                                                                                                    |  |  |

## 5.4 Contact

The Contact class is introduced to represent contact information for different groups or expert roles responsible for aspects of the operation of services and domains (e.g., user support, security or sysadmin). The various types of contact are identified by the Type attribute. In case of time-dependent contact information (e.g., due to work on shifts), the instances of this entity should represent only the currently active contact information.

The contact information SHOULD be encoded as a URI. There are several specifications recommending how to embed contacts into a URI. The following specifications SHOULD be used:

- telephone and fax: http://www.ietf.org/rfc/rfc2806.txt
- email: http://www.ietf.org/rfc/rfc2368.txt
- irc: http://www.w3.org/Addressing/draft-mirashi-url-irc-01.txt

| Entity                   | Inherits from               |       |           | Description                                                                                                    |
|--------------------------|-----------------------------|-------|-----------|----------------------------------------------------------------------------------------------------|
| Contact                  | Entity                      |       |           | Information enabling the establishment of                                                                                                    |
|                          |                             |       |           | communication with a person or group of persons                                                                                                    |
|                          |                             |       |           | related to a Domain.                                                                                                    |
| Inherited Attribute      | Туре                        | Mult. | Unit      | Description                                                                                                    |
| CreationTime             | DateTime_t                  | 01    |           | Timestamp describing when the entity instance was generated                                                                                                    |
| Validity                 | UInt64                      | 01    | S         | The duration after CreationTime that the<br>information presented in the Entity SHOULD be<br>considered relevant. After that period has<br>elapsed,<br>the information SHOULD NOT be considered<br>relevant |
| ID [key                  | URI                         | 1     |           | A global unique ID                                                                                                    |
| Name                     | String                      | 01    |           | Human-readable name                                                                                                    |
| OtherInfo                | String                      | *     |           | Placeholder to publish info that does not fit in any<br>other attribute. Free-form string, comma-<br>separated tags, (name, value) pair are all<br>examples of valid syntax                                 |
| Attribute                | Type                        | Mult. | Unit      | Description                                                                                                    |
| Detail                   | URI                         | 1     | OTIK      | URI embedding the contact information. The syntax of the URI depends on the nature of the communication channel.                                                                                            |
| Туре                     | ContactType_t               | 1     |           | Type of contact.                                                                                                    |
| Association End          |                             | Mult. | Descripti | on                                                                                                    |
| Service.ID               |                             | *     | The cont  | act is related to zero or more services                                                                                                    |
| Domain.ID                | < <abstract>&gt;</abstract> | *     | The cont  | act is related to zero or more domains                                                                                                    |
| Inherited Association En | d                           | Mult. | Descripti | on                                                                                                    |
| Extension.Key            |                             | *     | The entit | y MAY be associated to zero or more key-value pairs                                                                                                    |
| ComputingService.ID      |                             | *     | The cont  | act is related to zero or more computing services                                                                                                    |
| StorageService.ID        |                             | *     | The cont  | act is related to zero or more storage services                                                                                                    |
| AdminDomain.ID           |                             | *     | The cont  | act is related to zero or more admin domains                                                                                                    |
| UserDomain.ID            |                             | *     | The cont  | act is related to zero or more user domains                                                                                                    |

#### 5.5 Domain

The Domain class is introduced to model and identify groups of actors that MAY play roles in a Grid system. It is an abstract entity that MUST NOT be instantiated; it SHOULD be used in order to derive specialized entities.

| Entity                                | Inherits from |      |          | Description                                                                                                    |
|---------------------------------------|---------------|------|----------|----------------------------------------------------------------------------------------------------|
| Domain<br>< <abstract>&gt;</abstract> | Entity        |      |          | A collection of actors that MAY be assigned with roles and<br>privileges associated with Entities via Policies. A Domain<br>MAY have relationships to other domains.                                  |
| Inherited Attribute                   | Туре          | Mult | Unit     | Description                                                                                                    |
| CreationTime                          | DateTime_t    | 01   |          | Timestamp describing when the entity instance was<br>generated                                                                                                    |
| Validity                              | UInt64        | 01   | S        | The duration after CreationTime that the information<br>presented in the Entity SHOULD be considered relevant.<br>After that period has elapsed,<br>the information SHOULD NOT be considered relevant |
| ID [key]                              | URI           | 1    |          | A global unique ID                                                                                                    |
| Name                                  | String        | 01   |          | Human-readable name                                                                                                    |
| OtherInfo                             | String        | *    |          | Placeholder to publish info that does not fit in any other<br>attribute. Free-form string, comma-separated tags, (name,<br>value) pair are all examples of valid syntax                               |
| Attribute                             | Туре          | Mult | Unit     | Description                                                                                                    |
| Description                           | String        | 01   |          | A description of the domain (free format).                                                                                                    |
| WWW                                   | URL           | *    |          | A URL identifying a web page with more information about the domain.                                                                                                    |
| Association End                       |               | Mult | Descript | ion                                                                                                    |
| Contact.ID                            |               | *    | A domai  | n MAY be contacted via zero or more contacts.                                                                                                    |

| Location.ID     | 01   | A domain is primarily located at one location.                |
|-----------------|------|---------------------------------------------------------------|
| Association End | Mult | Description                                                   |
|                 |      |                                                               |
| Extension.Key   | *    | The entity MAY be associated to zero or more key-value pairs. |

#### 5.5.1 AdminDomain

The AdminDomain class is introduced to model a collection of actors that manage a number of services. An AdminDomain MAY be associated to both Contact and Location class instances in order to provide contact information and geographical location respectively. An AdminDomain MAY be composed by other AdminDomains in a hierarchical structure. This structure MAY represent a "participates in" association.

| Entity                   | Inherits from     |       |                                                      | Description                                                                                                    |  |  |
|--------------------------|-------------------|-------|------------------------------------------------------|----------------------------------------------------------------------------------------------------|--|--|
| AdminDomain              | Domain            |       |                                                      | A collection of actors that MAY be assigned<br>administrative roles and privileges over services<br>via policies. An AdminDomain manages services<br>that MAY be geographically distributed, but<br>nevertheless a primary location should be<br>identified. |  |  |
| Inherited Attribute      | Туре              | Mult. | Unit                                                 | Description                                                                                                    |  |  |
| CreationTime             | DateTime_t        | 01    |                                                      | Timestamp describing when the entity instance was generated                                                                                                    |  |  |
| Validity                 | UInt64            | 01    | S                                                    | The duration after CreationTime that the<br>information presented in the Entity SHOULD be<br>considered relevant. After that period has<br>elapsed,<br>the information SHOULD NOT be considered<br>relevant                                                  |  |  |
| ID [key]                 | URI               | 1     |                                                      | A global unique ID                                                                                                    |  |  |
| Name                     | String            | 01    |                                                      | Human-readable name                                                                                                    |  |  |
| OtherInfo                | String            | *     |                                                      | Placeholder to publish info that does not fit in<br>any other attribute. Free-form string, comma-<br>separated tags, (name, value ) pair are all<br>examples of valid syntax                                                                                 |  |  |
| Description              | String            | 01    |                                                      | A description of the domain                                                                                                    |  |  |
| WWW                      | URI               | *     |                                                      | The URL identifying a web page with more<br>information about the domain                                                                                                    |  |  |
| Attribute                | Туре              | Mult. | Unit                                                 | Description                                                                                                    |  |  |
| Distributed              | ExtendedBoolean_t | 01    |                                                      | True if the services managed by the<br>AdminDomain are considered geographically<br>distributed by the administrators themselves.                                                                                                    |  |  |
| Owner                    | String            | *     |                                                      | Identification of a person or legal entity which<br>pays for the services and resources (no<br>particular format is defined).                                                                                                    |  |  |
| Association End          |                   | Mult. | Descriptio                                           | n                                                                                                    |  |  |
| Service.ID               |                   | *     |                                                      | Domain manages zero or more Services.                                                                                                    |  |  |
| AdminDomain.ID           |                   | *     | An Admin                                             | Domain aggregates zero or more AdminDomains.                                                                                                    |  |  |
| AdminDomain.ID           |                   |       |                                                      | Domain participates in another AdminDomain.                                                                                                    |  |  |
| Inherited Association En | d                 | Mult. | Descriptio                                           |                                                                                                    |  |  |
| Extension.Key            |                   | *     |                                                      | The entity MAY be extended via key-value pairs.                                                                                                    |  |  |
| ComputingService.ID      |                   |       | Services.                                            | An AdminDomain manages zero or more Computing                                                                                                    |  |  |
| StorageService.ID        |                   | *     | An Admin                                             | An AdminDomain manages zero or more Storage Services.                                                                                                    |  |  |
| Contact.ID               |                   | *     | A domain MAY be contacted via zero or more contacts. |                                                                                                    |  |  |
| Location.ID              |                   | 01    | A domain                                             | is primary located at one location.                                                                                                    |  |  |

#### 5.5.2 UserDomain

The UserDomain class SHOULD be used to capture the concept of a Virtual Organization (VO). By VO, we mean a set of individuals and/or institutions having direct access to computers, software, data, and other resources for collaborative problem-solving or other purposes. Resources utilized by a VO are expected to be accessible via network endpoints and constrained

by defined utilization targets called shares. The VO MAY exhibit its internal structure in terms of groups of individuals, each of them constituting a UserDomain. UserDomains MAY be hierarchically structured. The "participates in" association MAY represent this structure.

| Entity                    | Inherits from               |       |        | Description                                                                                                    |
|---------------------------|-----------------------------|-------|--------|----------------------------------------------------------------------------------------------------|
| UserDomain                | Domain                      |       |        | A collection of actors that MAY be assigned with                                                                                                    |
|                           |                             |       |        | user roles and privileges to services or shares                                                                                                    |
|                           |                             |       |        | via policies.                                                                                                    |
| Inherited Attribute       | Туре                        | Mult. | Unit   | Description                                                                                                    |
| CreationTime              | DateTime_t                  | 01    |        | Timestamp describing when the entity instance<br>was generated                                                                                                    |
| Validity                  | UInt64                      | 01    | S      | The duration after CreationTime that the<br>information presented in the Entity SHOULD be<br>considered relevant. After that period has<br>elapsed,<br>the information SHOULD NOT be considered<br>relevant |
| ID [key]                  | URI                         | 1     |        | A global unique ID                                                                                                    |
| Name                      | String                      | 01    |        | Human-readable name                                                                                                    |
| OtherInfo                 | String                      | *     |        | Placeholder to publish info that does not fit in any<br>other attribute. Free-form string, comma-<br>separated tags, (name, value ) pair are all                                                            |
| Description               | 0.0                         | 0.4   |        | examples of valid syntax                                                                                                    |
| Description               | String                      | 01    |        | A description of the domain                                                                                                    |
| WWW                       | URI                         | Ŷ     |        | The URL identifying a web page with more<br>information about the domain                                                                                                    |
| Attribute                 | Туре                        | Mult. | Unit   | Description                                                                                                    |
| Level                     | UInt32                      | 01    |        | The number of hops to reach the root for<br>hierarchically organized domains described by<br>the "composed by" association (0 is for the root).                                                             |
| UserManager               | URI                         | *     |        | An Endpoint ID for the endpoint of a service<br>managing the association of users with the<br>domain, and related attributes such as groups or<br>roles.                                                    |
| Member                    | String                      | *     |        | An identifier for a user in this user domain.                                                                                                    |
| Association End           |                             | Mult. | Descri | ption                                                                                                    |
| Policy.ID                 | < <abstract>&gt;</abstract> | *     | A User | Domain has associated zero or more policies.                                                                                                    |
| UserDomain.ID             |                             | *     |        | Domain aggregates zero or more User Domains.                                                                                                    |
| UserDomain.ID             |                             | 01    |        | er Domain participates in another User Domain.                                                                                                    |
| Inherited Association End |                             | Mult. | Descri |                                                                                                    |
| Extension.Key             |                             | *     |        | tity MAY be extended via key-value pairs.                                                                                                    |
| Contact.ID                |                             | *     |        | main MAY be contacted via zero or more contacts.                                                                                                    |
| Location.ID               |                             | 01    |        | ain is primary located at one location.                                                                                                    |
| AccessPolicy.ID           |                             | *     |        | Domain has associated zero or more access                                                                                                    |
| MappingPolicy.ID          |                             | *     |        | Domain has associated zero or more mapping                                                                                                    |

As regards the UserManager attribute, it is RECOMMENDED that its value is an Endpoint ID enabling discovery of the related Service class instance and associated attributes. An example of a User Manager would be an endpoint for a VOMS (Virtual Organization Membership Service, http://voms.forge.cnaf.infn.it/) server.

## 5.6 Service

One of the main goals of the GLUE information model is to enable the discovery of the Grid capabilities available in a certain infrastructure. Based on the use cases and modeling experience, a number of concepts were identified as general building blocks: Endpoint, Share, Manager, Resource. The Service class enables the unique identification of instances of these concepts participating in the provision of some unified capability. The Service class SHOULD be also used to characterize this overall capability.

| Entity                                     | Inherits from               |       |                        | Description                                                                                                    |
|--------------------------------------------|-----------------------------|-------|------------------------|----------------------------------------------------------------------------------------------------|
| Service                                    | Entity                      | Mult  |                        | An abstracted, logical view of actual software<br>components that participate in the creation of<br>an entity providing one or more<br>functionalities useful in a Grid environment.<br>A service exposes zero or more Endpoints<br>having well-defined interfaces, zero or more<br>Shares and zero or more Managers and the<br>related Resources. The Service is<br>autonomous and denotes a weak<br>aggregation among Endpoints, the<br>underlying Managers and the related<br>Resources, and the defined Shares. The<br>Service enables the identification of this<br>whole set of entities providing the<br>functionality with a persistent name. |
| Inherited Attribute                        | Type                        | Mult. | Unit                   | Description                                                                                                    |
| CreationTime                               | DateTime_t                  | 01    |                        | Timestamp describing when the entity<br>instance was generated                                                                                                    |
| Validity                                   | UInt64                      | 01    | S                      | The duration after CreationTime that the<br>information presented in the Entity SHOULD<br>be considered relevant. After that period has<br>elapsed,<br>the information SHOULD NOT be<br>considered relevant                                                                                                    |
| ID [key]                                   | URI                         | 1     |                        | A global unique ID                                                                                                    |
| Name                                       | String                      | 01    |                        | Human-readable name                                                                                                    |
| OtherInfo                                  | String                      | *     |                        | Placeholder to publish info that does not fit in<br>any other attribute. Free-form string, comma-<br>separated tags, (name, value ) pair are all<br>examples of valid syntax                                                                                                    |
| Attribute                                  | Туре                        | Mult. | Unit                   | Description                                                                                                    |
| Capability                                 | Capability_t                | *     |                        | The provided capabilities according to the<br>Open Grid Service Architecture (OGSA)<br>architecture [OGF-GFD80] (this is the union<br>of all values assigned to the Capability<br>attribute of the Endpoints which form part of<br>this service).                                                                                                    |
| Туре                                       | ServiceType_t               | 1     |                        | The type of service according to a<br>namespace-based classification (the<br>namespace MAY be related to a middleware<br>name, an organization or other concepts;<br>org.ogf.glue.* is reserved for Types defined<br>by the OGF GLUE Working Group).                                                                                                    |
| QualityLevel                               | QualityLevel_t              | 1     |                        | The maturity of the Service in terms of the<br>quality of the underlying software<br>components; the value corresponds to the<br>highest QualityLevel among the available<br>Endpoints.                                                                                                    |
| StatusInfo                                 | URL                         | *     |                        | A URL specifying a web page providing<br>additional information, for example<br>monitoring of the underlying services.                                                                                                    |
| Complexity                                 | String                      | 01    |                        | A human-readable summary description of<br>the complexity in terms of the number of<br>endpoint types, shares and resources. The<br>syntax should be: endpointType=X, share=Y,<br>resource=Z.                                                                                                    |
| Association End<br>Endpoint.ID             |                             | Mult. | Descripti              | ion<br>e exposes zero or more endpoints.                                                                                                    |
| Share.ID                                   | < <abstract>&gt;</abstract> | *     |                        | e offers zero or more shares.                                                                                                    |
| Manager.ID                                 | < <abstract>&gt;</abstract> | *     |                        | e offers zero or more managers.                                                                                                    |
| Contact.ID                                 |                             | *     |                        | e has zero or more contacts.                                                                                                    |
| Location.ID<br>Service.ID                  |                             | 01    |                        | e is primary located at a location.<br>e is related to zero or more services.                                                                                                    |
| Service.ID                                 |                             | *     |                        | e is related to zero or more services.                                                                                                    |
| Inherited Association End<br>Extension.Key |                             | Mult. | Descripti<br>The entit | ion<br>ty MAY be extended via key-value pairs.                                                                                                    |

A simple Service aggregates an Endpoint, no Share, no Manager and no Resource (e.g., a metadata catalogue service). In the context of a Service class, the same Resource MAY be exposed via multiple Endpoints based on the defined Shares. For instance, in the area of storage systems, two Endpoints implementing SRMv1 [SRMV1] and SRMv2.2 [SRMV2] interfaces respectively MAY expose the same Resource via different Endpoints offering different interface versions; in the area of computing systems, the CREAM [cream] and GRAM [GRAM] Endpoints MAY expose the Resources locally managed by the same Manager (typically a batch system). Endpoints, Shares, Managers and Resources MUST belong to precisely one Service.

#### 5.7 Endpoint

The Endpoint class models a network location that can be contacted to access certain functionalities based on a well-defined interface. The defined attributes refer to aspects such as the network location, the exposed interface name and version, the details of the implementation, the functional state and the scheduled downtime.

| Entity              | Inherits from        |       |      | Description                                                                                                    |
|---------------------|----------------------|-------|------|----------------------------------------------------------------------------------------------------|
| Endpoint            | Entity               |       |      | A network location having a well-defined<br>interface and exposing specific service<br>functionalities.                                                                                                    |
| Inherited Attribute | Туре                 | Mult. | Unit | Description                                                                                                    |
| CreationTime        | DateTime_t           | 01    |      | Timestamp describing when the entity<br>instance was generated                                                                                                    |
| Validity            | UInt64               | 01    | s    | The duration after CreationTime that the<br>information presented in the Entity<br>SHOULD be considered relevant. After<br>that period has elapsed,<br>the information SHOULD NOT be<br>considered relevant |
| ID [key]            | URI                  | 1     |      | A global unique ID                                                                                                    |
| Name                | String               | 01    |      | Human-readable name                                                                                                    |
| OtherInfo           | String               | *     |      | Placeholder to publish info that does not<br>fit in any other attribute. Free-form string,<br>comma-separated tags, (name, value)<br>pair are all examples of valid syntax                                  |
| Attribute           | Туре                 | Mult. | Unit |                                                                                                    |
| URL                 | URL                  | 1     |      | Network location of an endpoint, which<br>enables a specific component of the<br>Service to be contacted.                                                                                                   |
| Capability          | Capability_t         | *     |      | The provided capability according to the OGSA architecture classification.                                                                                                    |
| Technology          | EndpointTechnology_t | 01    |      | The technology used to implement the<br>endpoint interface.                                                                                                    |
| InterfaceName       | InterfaceName_t      | 1     |      | The identification name of the primary protocol supported by the endpoint interface.                                                                                                    |
| InterfaceVersion    | String               | 0*    |      | The version of the primary interface protocol (free format).                                                                                                    |
| InterfaceExtension  | URI                  | *     |      | The identification of an extension to the interface protocol supported by the Endpoint.                                                                                                    |
| WSDL                | URL                  | *     |      | The URL of a WSDL document describing the offered interface (this applies only to Web Services endpoints).                                                                                                  |
| SupportedProfile    | URI                  | *     |      | A URI identifying a supported profile for the Endpoint interface.                                                                                                    |
| Semantics           | URL                  | *     |      | The URI of a document providing a human-readable description of the semantics of the Endpoint functionalities (e.g. a software manual).                                                                     |
| Implementor         | String               | 01    |      | The name of the main organization<br>implementing this software component<br>(free format, but the chosen names                                                                                             |

|                           |                             |       | SHOULD be clearly identifiable with the organisation).                                                                                                    |
|---------------------------|-----------------------------|-------|----------------------------------------------------------------------------------------------------|
| ImplementationName        | String                      | 01    | The name of the implementation (as defined by the Implementor).                                                                                                    |
| ImplementationVersion     | String                      | 01    | The version of the implementation (the syntax is defined by the Implementor, but MAY be: major.minor.patch).                                                                                                    |
| QualityLevel              | QualityLevel_t              | 1     | The maturity of the endpoint in terms of<br>the quality of the software components<br>which implement it.                                                                                                    |
| HealthState               | EndpointHealthState_t       | 1     | A state representing the current health of<br>the Endpoint in terms of its ability to<br>properly deliver the expected<br>functionality.                                                                                                    |
| HealthStateInfo           | String                      | 01    | A human-readable explanation of the<br>HealthState of the Endpoint (free<br>format).                                                                                                    |
| ServingState              | ServingState_t              | 1     | A state specifying whether the Endpoint<br>is currently accepting new requests, and<br>whether it is currently servicing requests<br>which have already been accepted.                                                                                                    |
| StartTime                 | DateTime_t                  | 01    | The timestamp of the start time of the service underlying the Endpoint.                                                                                                    |
| IssuerCA                  | DN_t                        | 01    | The Distinguished Name of the<br>Certification Authority issuing the<br>host/service certificate presented by the<br>Endpoint.                                                                                                    |
| TrustedCA                 | DN_t                        | *     | The Distinguished Name of a trusted<br>Certification Authority (CA); i.e.,<br>certificates issued by the CA are<br>accepted by the authentication process.<br>Alternatively this may identify a standard<br>bundle of accepted CAs, e.g. those<br>accredited by the IGTF. Note that this<br>does not imply that such certificates will<br>be authorized to use the Endpoint. |
| DowntimeAnnounce          | DateTime_t                  | 01    | The timestamp for an announcement of the next scheduled downtime.                                                                                                    |
| DowntimfeStart            | DateTime_t                  | 01    | A timestamp describing when the next downtime is scheduled to start.                                                                                                    |
| DowntimeEnd               | DateTime_t                  | 01    | A timestamp describing when the next downtime is scheduled to end.                                                                                                    |
| DowntimeInfo              | String                      | 01    | A human-readable description of the next scheduled downtime (free format).                                                                                                    |
| Association End           |                             | Mult. | Description                                                                                                    |
| Service.ID                |                             | 1     | An endpoint is part of a Service.                                                                                                    |
| Share.ID                  | < <abstract>&gt;</abstract> | *     | An endpoint MAY pass activities to zero or more Shares.                                                                                                    |
| AccessPolicy.ID           |                             | *     | An endpoint has associated zero or more AccessPolicies.                                                                                                    |
| Activity.ID               |                             | *     | An endpoint has accepted and is managing zero or more Activities.                                                                                                    |
| Inherited Association End |                             | Mult. | Description                                                                                                    |
| Extension.Key             |                             | *     | The entity MAY be extended via key-value pairs.                                                                                                    |

For Grid services requiring a richer set of attributes for the Endpoint, specific models MAY be derived by specializing from the Endpoint class and adding new properties or relationships. The current proposal contains the ComputingEndpoint specialization (see Section 6.2) and the StorageEndpoint specialization (see Section 7.4).

The network location of an endpoint MUST be encoded in a URI. When available, standard schemes for the encoding SHOULD be used (e.g., as used for the Java Messaging Service http://www.ietf.org/internet-drafts/draft-merrick-jms-uri-03.txt).

Concerning the SupportedProfile attribute, if there is no recommended URI for the identification of

a certain profile, then the following options SHALL be considered: (1) use the main URL of the document specifying the profile, or (2) use the target namespace URI (in case of an XML Schema representation of the profile).

#### 5.8 Share

The share class is an abstract entity that MUST NOT be instantiated; it SHOULD be used in order to derive specialized entities. At this level, it is introduced to capture the concept of a utilization target, that is a constrained usage of service functionalities or resources that MAY be created based on aspects such as identify or UserDomain membership, usage information or resource characteristics.

| Entity                      | Inherits from                     |       |       | Description                                                |  |  |
|-----------------------------|-----------------------------------|-------|-------|------------------------------------------------------------|--|--|
| Share                       | Entity                            |       |       | A utilization target for a set of Resources managed by a   |  |  |
| < <abstract>&gt;</abstract> |                                   |       |       | local Manager and offered via related Endpoints. The       |  |  |
|                             |                                   |       |       | share is defined by configuration parameters and           |  |  |
|                             |                                   |       |       | characterized by status information.                       |  |  |
| Inherited Attribute         | Туре                              | Mult. | Unit  | Description                                                |  |  |
| CreationTime                | DateTime_t                        | 01    |       | Timestamp describing when the entity instance was          |  |  |
|                             |                                   |       |       | generated                                                  |  |  |
| Validity                    | UInt64                            | 01    | S     | The duration after CreationTime that the information       |  |  |
|                             |                                   |       |       | presented in the Entity SHOULD be considered relevant.     |  |  |
|                             |                                   |       |       | After that period has elapsed,                             |  |  |
|                             |                                   |       |       | the information SHOULD NOT be considered relevant          |  |  |
| ID [key]                    | URI                               | 1     |       | A global unique ID                                         |  |  |
| Name                        | String                            | 01    |       | Human-readable name                                        |  |  |
| OtherInfo                   | String                            | *     |       | Placeholder to publish info that does not fit in any other |  |  |
|                             |                                   |       |       | attribute. Free-form string, comma-separated tags,         |  |  |
|                             |                                   |       |       | (name, value) pair are all examples of valid syntax        |  |  |
| Attribute                   | Туре                              | Mult. | Unit  | Description                                                |  |  |
| Description                 | String                            | 01    |       | A human-readable description of this share (free format).  |  |  |
| Association End             |                                   | Mult. | Descr | iption                                                     |  |  |
| Endpoint.ID                 |                                   | *     | A sha | re is consumed via one or more endpoints.                  |  |  |
| Resource.ID                 | < <abstract>&gt; * A s</abstract> |       |       | A share is defined on one or more resources.               |  |  |
| Service.ID                  |                                   | 1     | A sha | A share participates in a service.                         |  |  |
| Activity.ID                 |                                   | *     | A sha | re is consumed by zero or more activities.                 |  |  |
| MappingPolicy.ID            |                                   |       |       | A share has zero or more mapping policies.                 |  |  |
| Inherited Association End   |                                   | Mult. | Descr | ption                                                      |  |  |
| Extension.Key               |                                   | *     | The e | ntity MAY be extended via key-value pairs.                 |  |  |

## 5.9 Manager

The Manager class is an abstract entity that MUST NOT be instantiated; it SHOULD be used in order to derive specialized entities. At this level, it is introduced to capture the characteristics of a local software layer (not directly exposed via an Endpoint) which has control of the underlying resources. The functionalities of a manager layer that need to be accessible by remote users are typically abstracted by a middleware component via a standard interface, and are modeled by the concept of Endpoint. Examples of managers are: for computing resources, batch systems such as OpenPBS or LSF; for storage resources, GPFS or HPSS.

| Entity                                 |       | Inherits from |       |      | Description                                                                                                    |
|----------------------------------------|-------|---------------|-------|------|----------------------------------------------------------------------------------------------------|
| Manager<br>< <abstract>&gt;</abstract> |       | Entity        |       |      | A software component locally managing one or more<br>resources. It MAY also describe aggregated information<br>about the managed resources.                                                           |
| Inherited Attribute                    |       | Туре          | Mult. | Unit | Description                                                                                                    |
| CreationTime                           |       | DateTime_t    | 01    |      | Timestamp describing when the entity instance was<br>generated                                                                                                    |
| Validity                               |       | UInt64        | 01    | S    | The duration after CreationTime that the information<br>presented in the Entity SHOULD be considered relevant.<br>After that period has elapsed,<br>the information SHOULD NOT be considered relevant |
| ID                                     | [key] | URI           | 1     |      | A global unique ID                                                                                                    |

| Name                      | String                      | 01    | Human-readable name                                                                                                    |  |  |
|---------------------------|-----------------------------|-------|----------------------------------------------------------------------------------------------------|--|--|
| OtherInfo                 | String                      | *     | Placeholder to publish info that does not fit in any other<br>attribute. Free-form string, comma-separated tags, (name,<br>value ) pair are all examples of valid syntax                                 |  |  |
| Attribute                 | Туре                        | Mult. | Unit                                                                                                    |  |  |
| ProductName               | String                      | 1     | The name of the software product which implements the<br>Manager functionality. The attribute is free format, but<br>SHOULD correspond to the standard name by which the<br>product is generally known.  |  |  |
| ProductVersion            | String                      | 01    | The version of the software product which implements the<br>Manager functionality. The attribute is free format, but<br>SHOULD correspond to the primary version as defined by<br>the software provider. |  |  |
| Association End           |                             | Mult. | Description                                                                                                    |  |  |
| Service.ID                |                             | 1     | A manager participates in a service.                                                                                                    |  |  |
| Resource.ID               | < <abstract>&gt;</abstract> | 1*    | A manager manages zero or more resources.                                                                                                    |  |  |
| Inherited Association End |                             | Mult. | Description                                                                                                    |  |  |
| Extension.Key             |                             | *     | The entity MAY be extended via key-value pairs.                                                                                                    |  |  |

#### 5.10 Resource

The Resource class is an abstract entity that MUST NOT be instantiated; it SHOULD be used in order to derive specialized entities. It is introduced to identify and model hardware entities providing capabilities which are exposed via Endpoints. Examples are execution environments for computational activities or data stores for data.

| Entity                                  |                                                                                                    | Inherits from               |            |        | Description                                                                                                    |  |
|-----------------------------------------|----------------------------------------------------------------------------------------------------|-----------------------------|------------|--------|----------------------------------------------------------------------------------------------------|--|
| Resource<br>< <abstract>&gt;</abstract> |                                                                                                    | Entity                      |            |        | An entity providing a capability or capacity, managed by a local software component (Manager), part of a logical Service, reachable via one or more Endpoints and having one or more Shares defined on it. A Resource MAY refer to a specified category of hardware, with summary information on the available resources in that category. |  |
| Inherited Attribute                     |                                                                                                    | Туре                        | Mult.      | Unit   | Description                                                                                                    |  |
| CreationTime                            |                                                                                                    | DateTime_t                  | 01         |        | Timestamp describing when the entity instance was<br>generated                                                                                                    |  |
| Validity                                |                                                                                                    | UInt64                      | 01         | S      | The duration after CreationTime that the information<br>presented in the Entity SHOULD be considered relevant.<br>After that period has elapsed,<br>the information SHOULD NOT be considered relevant                                                                                                    |  |
| ID                                      | [key]                                                                                                    | URI                         | 1          |        | A global unique ID                                                                                                    |  |
| Name                                    |                                                                                                    | String                      | 01         |        | Human-readable name                                                                                                    |  |
| OtherInfo                               |                                                                                                    | String                      | *          |        | Placeholder to publish info that does not fit in any other<br>attribute. Free-form string, comma-separated tags, (name,<br>value) pair are all examples of valid syntax                                                                                                    |  |
| Attribute                               |                                                                                                    | Туре                        | Mult.      | Unit   | Description                                                                                                    |  |
| No extra propertie                      | s are defin                                                                                                    | ed in the specia            | lized enti | ty     |                                                                                                    |  |
| Association End                         |                                                                                                    |                             | Mult.      | Descri | ption                                                                                                    |  |
| Manager.ID                              |                                                                                                    | < <abstract>&gt;</abstract> | 1 A reso   |        | ource is managed by a manager.                                                                                                    |  |
| Share.ID                                | < <at< td=""><td colspan="2">ostract&gt;&gt; * A reso</td><td>A reso</td><td colspan="2">source provides capacity in terms of shares.</td></at<> | ostract>> * A reso          |            | A reso | source provides capacity in terms of shares.                                                                                                    |  |
| Activity.ID                             |                                                                                                    |                             | *          | A reso | ource runs zero or more activities.                                                                                                    |  |
| Inherited Associat                      | ion End                                                                                                    |                             | Mult.      | Descri |                                                                                                    |  |
| Extension.Key                           |                                                                                                    |                             | *          | The er | ntity MAY be extended via key-value pairs.                                                                                                    |  |

## 5.11 Activity

The Activity class models units of work which are submitted to Services via Endpoints. Grid jobs, i.e. Computing Activities in GLUE, are example of Activities for a Computing Service. An interesting type of relationship for jobs derives from their propagation through several Services. For instance, a broker Service submits a Grid job to a selected execution Service; upon completion the execution Service submits a logging record to an accounting Service. Each of these Services may have associated an instance of a Grid Activity related to the lifecycle of the job within the service. All instances refer to the same conceptual job

#### submitted by the user.

| Entity                                                         | Inherits from               |       |       | Description                                                                                                    |  |  |
|----------------------------------------------------------------|-----------------------------|-------|-------|----------------------------------------------------------------------------------------------------|--|--|
| Activity                                                       | Entity                      |       |       | An Activity is a unit of work managed by a Service and<br>submitted via an Endpoint; when accepted by the<br>Endpoint, than it MAY be mapped to a Share and MAY<br>be executed by a local Manager via one or more<br>Resources. An Activity MAY have relationships to other<br>Activities being managed by different Services, in which<br>case it shares a common context. |  |  |
| Inherited Attribute                                            | Туре                        | Mult. | Unit  | Description                                                                                                    |  |  |
| CreationTime                                                   | DateTime_t                  | 01    |       | Timestamp describing when the entity instance was<br>generated                                                                                                    |  |  |
| Validity                                                       | UInt64                      | 01    | S     | The duration after CreationTime that the information<br>presented in the Entity SHOULD be considered relevant.<br>After that period has elapsed,<br>the information SHOULD NOT be considered relevant                                                                                                    |  |  |
| ID [key                                                        | /] URI                      | 1     |       | A global unique ID                                                                                                    |  |  |
| Name                                                           | String                      | 01    |       | Human-readable name                                                                                                    |  |  |
| OtherInfo                                                      | String                      | *     |       | Placeholder to publish info that does not fit in any other<br>attribute. Free-form string, comma-separated tags,<br>(name, value) pair are all examples of valid syntax                                                                                                    |  |  |
| Attribute                                                      | Туре                        | Mult. | Unit  | Description                                                                                                    |  |  |
| No extra properties are<br>defined in the specialize<br>entity | d                           |       |       |                                                                                                    |  |  |
| Association End                                                |                             | Mult. | Descr | iption                                                                                                    |  |  |
| UserDomain.ID                                                  |                             | 01    | An ac | tivity is managed by a user domain.                                                                                                    |  |  |
| Endpoint.ID                                                    |                             | 01    |       | An activity is submitted to an endpoint.                                                                                                    |  |  |
| Share.ID                                                       | < <abstract>&gt;</abstract> | 01    | An ac | An activity is mapped into a share.                                                                                                    |  |  |
| Resource.ID                                                    | < <abstract>&gt;</abstract> | 01    | An ac | activity is executed in a resource.                                                                                                    |  |  |
| Activity.ID                                                    |                             | *     |       | n activity is related to zero or more activities.                                                                                                    |  |  |
| Activity.ID                                                    |                             | *     | An ac | tivity is related to zero or more activities.                                                                                                    |  |  |
| Inherited Association En                                       | ld                          | Mult. | Descr | iption                                                                                                    |  |  |
| Extension.Key                                                  |                             | *     | The e | ntity MAY be extended via key-value pairs.                                                                                                    |  |  |

## 5.12 Policy

The Policy class is an abstract entity that MUST NOT be instantiated; it SHOULD be used in order to derive specialized entities. This class is introduced to model statements, rules or assertions that define the correct or expected behavior of entities. Two specializations are introduced: AccessPolicy related to Endpoints and MappingPolicy related to Shares.

For a given entity to which policies are associated (i.e., Endpoint and AccessPolicy, Share and MappingPolicy), several instances of the Policy class MAY be defined. This is allowed in order to enable the advertisement of policies using different schemes. We RECOMMEND that only one instance per policy scheme is associated to the same entity instance. The evaluation algorithm for the rules SHOULD be defined by the policy scheme.

If an entity instance is associated to different Policy instances, each of them based on a different scheme, then the evaluation process SHOULD consider each set of policies independently. This means that the evaluation SHOULD rely on a certain policy scheme which is selected and understood by the consumer, and not by composing policies expressed using different schemes.

In this document, we provide the definition for a "basic" scheme (see Appendix 17.4). Such a scheme is designed to be simple and is inspired by real world scenarios in current production Grid systems. The Rule attribute implicitly contains a reference to the associated User Domains; therefore, in the concrete data model mapping, we RECOMMEND to not represent the

association between User Domain and Access Policy or Mapping Policy explicitly since it is already captured by the Rule.

More complex schemes MAY be defined in profile documents describing the usage of the schema in particular Grid infrastructures.

The published Policies do not represent a contract, and hence the associated Service is not bound to honour the decisions implied by the published rules. In addition the published rules may be expressed at a coarse granularity, which may be modified internally by more finely-grained rules which are not published. However, the published rules SHOULD match the decisions which will be made in practice in a substantial majority of cases.

| Entity                                | Inherits from  |       |          | Description                                                                                                    |
|---------------------------------------|----------------|-------|----------|----------------------------------------------------------------------------------------------------|
| Policy<br>< <abstract>&gt;</abstract> | Entity         |       |          | Statements, rules or assertions that specify the correct or expected behavior of an entity.                                                                                                    |
| Inherited Attribute                   | Туре           | Mult. | Unit     | Description                                                                                                    |
| CreationTime                          | DateTime_t     | 01    |          | Timestamp describing when the entity instance<br>was generated                                                                                                    |
| Validity                              | UInt64         | 01    | S        | The duration after CreationTime that the<br>information presented in the Entity SHOULD be<br>considered relevant. After that period has<br>elapsed,<br>the information SHOULD NOT be considered<br>relevant |
| ID I                                  | [key] URI      | 1     |          | A global unique ID                                                                                                    |
| Name                                  | String         | 01    |          | Human-readable name                                                                                                    |
| OtherInfo                             | String         | *     |          | Placeholder to publish info that does not fit in any<br>other attribute. Free-form string, comma-<br>separated tags, (name, value) pair are all<br>examples of valid syntax                                 |
| Attribute                             | Туре           | Mult. | Unit     | Description                                                                                                    |
| Scheme                                | PolicyScheme_t | 1     |          | The scheme used to define the syntax and semantics of the policy Rules.                                                                                                    |
| Rule                                  | String         | 1*    |          | A policy rule (for the basic policy scheme, the syntax is provided in the Appendix).                                                                                                    |
| Association End                       |                | Mult. | Descript |                                                                                                    |
| UserDomain.ID                         |                | 1*    | A policy | is related to a user domain.                                                                                                    |
| Inherited Association                 | n End          | Mult. | Descript |                                                                                                    |
| Extension.Key                         |                | *     | The enti | ty MAY be extended via key-value pairs.                                                                                                    |

## 5.12.1 AccessPolicy

The AccessPolicy class is a specialization of the Policy class. This entity MAY be used to express authorization rules, e.g. which UserDomains MAY access a certain service Endpoint. The granularity of these policies SHOULD be coarse-grained and suitable for pre-selection of services. The actual decision on the service side is performed by an authorization component that MAY contain a finer-grained set of policy rules that in some case MAY contradict the published coarse-grained policy rules. The default policy is assumed to be to deny access, hence Endpoints for which there are no matching Rules SHOULD NOT be selected for possible use.

Examples of actors involved in this entity are UserDomains representing VOs or groups.

| Entity       | Inherits from | Description                                                                                                    |
|--------------|---------------|----------------------------------------------------------------------------------------------------|
| AccessPolicy | Policy        | Statements, rules or assertions that provide<br>coarse-granularity information about the<br>authorization of access by groups of actors to an<br>Endpoint. |

| Inherited Attribute        | Туре                     | Mult      | Unit      | Description                                          |
|----------------------------|--------------------------|-----------|-----------|------------------------------------------------------|
| CreationTime               | DateTime_t               | 01        |           | Timestamp describing when the entity instance        |
|                            |                          |           |           | was generated                                        |
| Validity                   | UInt64                   | 01        | S         | The duration after CreationTime that the             |
|                            |                          |           |           | information presented in the Entity SHOULD be        |
|                            |                          |           |           | considered relevant. After that period has           |
|                            |                          |           |           | elapsed,                                             |
|                            |                          |           |           | the information SHOULD NOT be considered             |
|                            |                          |           |           | relevant                                             |
| ID [key]                   | URI                      | 1         |           | A global unique ID                                   |
| Name                       | String                   | 01        |           | Human-readable name                                  |
| OtherInfo                  | String                   | *         |           | Placeholder to publish info that does not fit in any |
|                            |                          |           |           | other attribute. Free-form string, comma-            |
|                            |                          |           |           | separated tags, (name, value ) pair are all          |
|                            |                          |           |           | examples of valid syntax                             |
| Scheme                     | PolicyScheme_t           | 1         |           | Scheme adopted to define the policy rules            |
| Rule                       | PolicyRule_t             | 1*        |           | A policy rule (for the basic policy scheme, syntax   |
|                            |                          |           |           | is provide in the Appendix)                          |
| Attribute                  | Туре                     | Mult.     | Unit      | Description                                          |
| No extra properties are de | efined in the specialize | d entity. |           |                                                      |
| Association End            |                          | Mult.     | Descripti | on                                                   |
| Endpoint.ID                |                          | 1         | An acces  | ss policy is related to an endpoint.                 |
| Inherited Association End  |                          | Mult.     | Descripti | on                                                   |
| Extension.Key              |                          | *         | The entit | y MAY be extended via key-value pairs.               |
| UserDomain.ID              |                          | 1*        | An acces  | ss policy is related to a user domain.               |

#### 5.12.2 MappingPolicy

The MappingPolicy class is a specialization of the Policy class. This entity MAY be used to express which UserDomains MAY consume a certain share of resources. The granularity of these policies SHOULD be coarse-grained and suitable for pre-selection of services. The actual decision on the service side is performed by an authorization component that MAY contain a finer-grained set of policy rules that in some case MAY contradict the published coarse-grained policy rules.

Conceptually, the union of all the MappingPolicy rules should match the corresponding AccessPolicy rules, i.e. any authorised UserDomain will be mapped to at least one Share. However, publication of Shares is OPTIONAL, and hence there MAY be no Share with a matching MappingPolicy rule. In this case a consumer SHOULD NOT make any assumption about the properties of the Share to which it will be mapped. Conversely, the published MappingPolicy rules MAY not have a corresponding AccessPolicy, in which case the implication is that there is some unpublished access method enabling access to the associated Share.

When evaluating the mapping to a certain Share using the algorithm implied by the policy scheme, if multiple solutions are available then the consumer SHOULD NOT make any assumption about which Share will be assigned to its Activity, and if it requires a specific share it SHOULD request that Share explicitly.

| Entity              | Inherits from |      |      | Description                                                                                                    |
|---------------------|---------------|------|------|----------------------------------------------------------------------------------------------------|
| MappingPolicy       | Policy        |      |      | Statements, rules or assertions that provide<br>coarse-granularity information about the mapping<br>of User Domain requests to a Share.             |
| Inherited Attribute | Туре          | Mult | Unit | Description                                                                                                    |
| CreationTime        | DateTime_t    | 01   |      | Timestamp describing when the entity instance<br>was generated                                                                                      |
| Validity            | UInt64        | 01   | S    | The duration after CreationTime that the<br>information presented in the Entity SHOULD be<br>considered relevant. After that period has<br>elapsed, |

|                           |                             |           |                                                 | the information SHOULD NOT be considered relevant                                                                                                    |  |  |
|---------------------------|-----------------------------|-----------|-------------------------------------------------|----------------------------------------------------------------------------------------------------|--|--|
| ID [key]                  | URI                         | 1         |                                                 | A global unique ID                                                                                                    |  |  |
| Name                      | String                      | 01        |                                                 | Human-readable name                                                                                                    |  |  |
| OtherInfo                 | String                      | *         |                                                 | Placeholder to publish info that does not fit in any<br>other attribute. Free-form string, comma-<br>separated tags, (name, value ) pair are all<br>examples of valid syntax |  |  |
| Scheme                    | PolicyScheme_t              | 1         |                                                 | Scheme adopted to define the policy rules                                                                                                    |  |  |
| Rule                      | PolicyRule_t                | 1*        |                                                 | A policy rule (for the basic policy scheme, syntax is provide in the Appendix)                                                                                               |  |  |
| Attribute                 | Туре                        | Mult.     | Unit                                            | Description                                                                                                    |  |  |
| No extra properties are d | efined in the specialized   | l entity. |                                                 |                                                                                                    |  |  |
| Association End           |                             | Mult.     | Description                                     |                                                                                                    |  |  |
| Share.ID                  | < <abstract>&gt;</abstract> | 1         | A mapping policy is related to a share.         |                                                                                                    |  |  |
| Inherited Association End |                             | Mult.     | Description                                     |                                                                                                    |  |  |
| Extension.Key             |                             | *         | The entity MAY be extended via key-value pairs. |                                                                                                    |  |  |
| UserDomain.ID             |                             | 1*        | An access                                       | s policy is related to a user domain.                                                                                                    |  |  |

# 6 Conceptual Model of the Computing Service

The conceptual model of the Computing Service is based on the main entities and uses specializations of the Service, Endpoint, Share, Manager, Resource, and Activity entities. Further computing related concepts such as Application Environment, Application Handle and Benchmark are introduced.

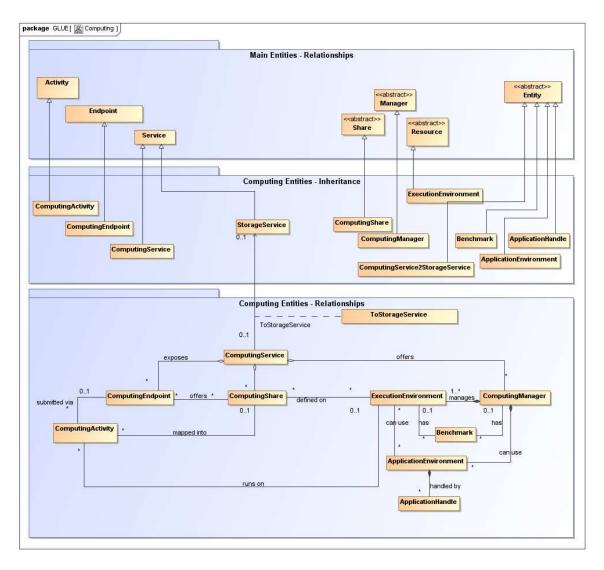

## Figure 2 Entities and relationships for the Computing Service conceptual model

In this section, we extensively use the concepts of physical CPU, logical CPU and slot defined as follows:

- a physical CPU is defined by a socket on a motherboard, i.e. there is one physical CPU per socket (e.g., a multi-core CPU counts as one physical CPU);
- a logical CPU corresponds to a CPU as visible by the operating system running either on a real or virtual machine (e.g. a four-core CPU counts as four logical CPUs);
- a slot is a portion of executable time in a logical CPU offered by an execution environment instance which MAY be occupied by a job:
  - typically there is one slot per logical CPU, but a logical CPU MAY be shared among multiple slots;

 jobs MAY occupy several slots at the same time (e.g., MPI jobs); a multi-slot job is counted as one Activity.

Throughout the specification, we also use the concept of storage extent to mean the capabilities and management of the various media that exist to store data and allow data retrieval.

## 6.1 ComputingService

The ComputingService class is a specialization of the Service class for a service offering computational capacity. The ComputingService entity is the main logical unit, and aggregation point for several entities together modeling a computing capability in a Grid system. A ComputingService is capable of executing ComputingActivities on its associated resources. The resources behind the ComputingService are described via the ComputingManager, ExecutionEnvironment, ApplicationEnvironment, ApplicationHandle and Benchmark entities. The governing policies and status of the resources are given by the ComputingShare elements. The ComputingActivities of a ComputingService are submitted and controlled via a ComputingEndpoint.

| Entity                              | Inherits from      |            |      | Description                                                                                                    |
|-------------------------------------|--------------------|------------|------|----------------------------------------------------------------------------------------------------|
| ComputingService                    | Service            |            |      | An abstracted, logical view of software and hardware<br>components that participate in the creation of a<br>computational capacity in a Grid environment. A<br>Computing Service exposes zero or more Computing<br>Endpoints having well-defined interfaces, zero or more<br>Computing Shares and zero or more Computing<br>Managers and the related Execution Environments.<br>The computing service is autonomous and denotes a<br>weak aggregation among Computing Endpoints, the<br>underlying Computing Managers and related Execution<br>Environments, and the defined Computing Shares. The<br>Computing Service enables the identification of the<br>whole set of entities providing the computing |
|                                     |                    |            |      | functionality with a persistent name.                                                                                                    |
| Inherited Attribute<br>CreationTime | Type<br>DateTime_t | Mult<br>01 | Unit | Description<br>Timestamp describing when the entity instance was<br>generated                                                                                                    |
| Validity                            | UInt64             | 01         | S    | The duration after CreationTime that the information<br>presented in the Entity SHOULD be considered relevant.<br>After that period has elapsed,<br>the information SHOULD NOT be considered relevant                                                                                                    |
| ID [key]                            | URI                | 1          |      | A global unique ID                                                                                                    |
| Name                                | String             | 01         |      | Human-readable name                                                                                                    |
| OtherInfo                           | String             | *          |      | Placeholder to publish info that does not fit in any other<br>attribute. Free-form string, comma-separated tags,<br>(name, value ) pair are all examples of valid syntax                                                                                                    |
| Capability                          | Capability_t       | *          |      | The provided capability according to the Open Grid<br>Service Architecture (OGSA) architecture [OGF-GFD80]<br>(this is the union of all values assigned to the capability<br>attribute of the endpoints part of this service)                                                                                                    |
| Туре                                | ServiceType_t      | 1          |      | The type of service according to a namespace-based<br>classification (the namespace MAY be related to a<br>middleware name, an organization or other concepts;<br>org.ogf.glue is reserved for the OGF GLUE Working<br>Group)                                                                                                    |
| QualityLevel                        | QualityLevel_t     | 1          |      | Maturity of the service in terms of quality of the software<br>components                                                                                                    |
| StatusInfo                          | URI                | *          |      | Web page providing additional information like<br>monitoring aspects                                                                                                    |
| Complexity                          | String             | 01         |      | Human-readable summary description of the complexity<br>in terms of the number of endpoint types, shares and<br>resources. The syntax should be: endpointType=X,<br>share=Y, resource=Z.                                                                                                    |
| Attribute                           | Туре               | Mult       | Unit | Description                                                                                                    |

| TotalJobs                                       | UInt32 | 01    | job                                                         | The total number of Grid jobs currently known to the<br>system (the sum of RunningJobs, WaitingJobs,<br>StagingJobs, SuspendedJobs and<br>PreLRMSWaitingJobs); this value SHOULD not include<br>jobs submitted locally rather than via the Grid. |  |  |  |  |
|-------------------------------------------------|--------|-------|-------------------------------------------------------------|----------------------------------------------------------------------------------------------------|--|--|--|--|
| RunningJobs                                     | UInt32 | 01    | job                                                         | The number of Grid jobs which are currently running in an Execution Environment.                                                                                                    |  |  |  |  |
| WaitingJobs                                     | UInt32 | 01    | job                                                         | The number of Grid jobs which are currently waiting to<br>start execution. Usually these will be queued in the<br>underlying Computing Manager (i.e., a Local Resource<br>Managment System or LRMS).                                             |  |  |  |  |
| StagingJobs                                     | UInt32 | 01    | job                                                         | The number of Grid jobs which are currently either<br>staging files in before starting execution, or staging files<br>out after finishing execution.                                                                                             |  |  |  |  |
| SuspendedJobs                                   | UInt32 | 01    | job                                                         | The number of Grid jobs which have started their<br>execution, but are currently suspended (e.g., having<br>been preempted by another job).                                                                                                    |  |  |  |  |
| PreLRMSWaitingJobs                              | UInt32 | 01    | job                                                         | The number of Grid jobs which are currently managed<br>by the Grid software layer waiting to be passed to the<br>underlying Computing Manager (LRMS), and hence are<br>not yet candidates to start execution.                                    |  |  |  |  |
| Association End                                 |        | Mult. | Desci                                                       | iption                                                                                                    |  |  |  |  |
| ComputingEndpoint.ID<br>[redefines Endpoint.ID] |        | *     |                                                             | nputing service exposes zero or more computing                                                                                                    |  |  |  |  |
| ComputingShare.ID<br>[redefines Share.ID]       |        | *     | A con                                                       | nputing service offers zero or more computing shares.                                                                                                    |  |  |  |  |
| ComputingManager.ID<br>[redefines Manager.ID]   |        | *     | A computing service offers zero or more computing managers. |                                                                                                    |  |  |  |  |
| StorageService.ID                               |        |       |                                                             |                                                                                                    |  |  |  |  |
|                                                 |        | Mult. |                                                             | Description                                                                                                    |  |  |  |  |
| Extension.Key *                                 |        |       | The entity MAY be extended via key-value pairs.             |                                                                                                    |  |  |  |  |
| Contact.ID                                      |        | *     | A computing service has zero or more contacts.              |                                                                                                    |  |  |  |  |
| Location.ID                                     |        | 01    | A computing service is primarily located at a location.     |                                                                                                    |  |  |  |  |
| Service.ID                                      |        | *     | A con                                                       | nputing service is related to zero or more services.                                                                                                    |  |  |  |  |

A simple Computing Service is formed by a Computing Endpoint exposing an interface for job submission and control. In the case of a single Computing Manager whose Execution Environments are exposed by multiple Computing Endpoints, the Computing Manager, Execution Environments and Computing Endpoints MUST be considered as part of the same Computing Service. In the case of a single Computing Endpoint exposing Execution Environments managed by different Computing Managers, then the Computing Endpoint, the Execution Environments and the related Computing Managers MUST be considered as part of the same Computing Service.

The Computing Service always aggregates Computing Endpoints, Computing Shares, Computing Managers and Execution Environments forming a connected set. In other words, Endpoint A exposing Execution Environment A of Manager A via Share A and Endpoint B exposing Execution Environment B of Manager B via Share B form two different Computing Services. On the other hand, Endpoint A exposing Execution Environment A of Manager A via Share A and Endpoint B exposing Execution Environment A of Manager A via Share B form a single Computing Service.

## 6.2 ComputingEndpoint

The ComputingEndpoint is a specialization of the Endpoint class for a service possessing computational capability. The class represents an endpoint which is used to create, control and monitor computational activities. The computational-specific information concerns service load related parameters, staging capabilities and supported types of job description. This class provides attributes that MAY be used to publish summary information about jobs submitted via a particular Endpoint. Such attributes are optional and may not always be measurable (e.g., in the

case of a stateless Endpoint which does not keep information about the jobs submitted through it).

| Entity                | Inherits from         |      |                                                                                                    | Description                                                                                                    |  |
|-----------------------|-----------------------|------|----------------------------------------------------------------------------------------------------|----------------------------------------------------------------------------------------------------|--|
| ComputingEndpoint     |                       |      | A network Endpoint for creating, monitoring, and<br>controlling computational Activities called jobs. It<br>MAY also be used to expose complementary<br>capabilities (e.g., resource reservation or proxy<br>manipulation). |                                                                                                    |  |
| Inherited Attribute   | Туре                  | Mult | Unit                                                                                                    | Description                                                                                                    |  |
| CreationTime          | DateTime_t            | 01   |                                                                                                    | Timestamp describing when the entity instance was generated                                                                                                    |  |
| Validity              | UInt64                | 01   | S                                                                                                    | The duration after CreationTime that the<br>information presented in the Entity SHOULD be<br>considered relevant. After that period has<br>elapsed,<br>the information SHOULD NOT be considered<br>relevant |  |
| ID [key]              | URI                   | 1    |                                                                                                    | A global unique ID                                                                                                    |  |
| Name                  | String                | 01   |                                                                                                    | Human-readable name                                                                                                    |  |
| OtherInfo             | String                | *    |                                                                                                    | Placeholder to publish info that does not fit in<br>any other attribute. Free-form string, comma-<br>separated tags, (name, value ) pair are all<br>examples of valid syntax                                |  |
| URL                   | URI                   | 1    |                                                                                                    | Network location of the endpoint to contact the related service                                                                                                    |  |
| Capability            | Capability_t          | *    |                                                                                                    | The provided capability according to the OGSA architecture                                                                                                    |  |
| Technology            | EndpointTechnology_t  | 01   |                                                                                                    | Technology used to implement the endpoint                                                                                                    |  |
| InterfaceName         | InterfaceName_t       | 1    |                                                                                                    | Identification of the interface                                                                                                    |  |
| InterfaceVersion      | String                | 0*   |                                                                                                    | Version of the interface                                                                                                    |  |
| InterfaceExtension    | URI                   | *    |                                                                                                    | Identification of an extension to the interface                                                                                                    |  |
| WSDL                  | URI                   | *    |                                                                                                    | URL of the WSDL document describing the<br>offered interface (applies to Web Services<br>endpoint)                                                                                                    |  |
| SupportedProfile      | URI                   | *    |                                                                                                    | URI identifying a supported profile                                                                                                    |  |
| Semantics             | URI                   | *    |                                                                                                    | URI of a document providing a human-readable<br>description of the semantics of the endpoint<br>functionalities                                                                                             |  |
| Implementor           | String                | 01   |                                                                                                    | Main organization implementing this software<br>component                                                                                                    |  |
| ImplementationName    | String                | 01   |                                                                                                    | Name of the implementation                                                                                                    |  |
| ImplementationVersion | String                | 01   |                                                                                                    | Version of the implementation (e.g., major version.minor version.patch version)                                                                                                    |  |
| QualityLevel          | QualityLevel_t        | 1    |                                                                                                    | Maturity of the endpoint in terms of quality of the software components                                                                                                    |  |
| HealthState           | EndpointHealthState_t | 1    |                                                                                                    | A state representing the health of the endpoint<br>in terms of its capability of properly delivering<br>the functionalities                                                                                 |  |
| HealthStateInfo       | String                | 01   | ľ                                                                                                    | Textual explanation of the state endpoint                                                                                                    |  |
| ServingState          | ServingState_t        | 1    |                                                                                                    | A state specifying if the endpoint is accepting<br>new requests and if it is serving the already<br>accepted requests                                                                                       |  |
| StartTime             | DateTime_t            | 01   | 1                                                                                                    | The timestamp for the start time of the endpoint                                                                                                    |  |
| IssuerCA              | DN_t                  | 01   |                                                                                                    | Distinguished name of Certification Authority issuing the certificate for the endpoint                                                                                                    |  |
| TrustedCA             | DN_t                  | *    |                                                                                                    | Distinguished name of the trusted Certification<br>Authority (CA), i.e., certificates issued by the CA<br>are accepted for the authentication process                                                       |  |
| DowntimeAnnounce      | DateTime_t            | 01   |                                                                                                    | The timestamp for the announcement of the<br>next scheduled downtime                                                                                                    |  |
| DowntimeStart         | DateTime_t            | 01   |                                                                                                    | The starting timestamp of the next scheduled<br>downtime                                                                                                    |  |
| DowntimeEnd           | DateTime_t            | 01   |                                                                                                    | The ending timestamp of the next scheduled<br>downtime                                                                                                    |  |
| DowntimeInfo          | String                | 01   |                                                                                                    | Description of the next scheduled downtime                                                                                                    |  |
|                       |                       |      |                                                                                                    |                                                                                                    |  |

| Attribute                                       | Туре             | Mult. | Unit                                                                                                    | Description                                                                                                    |  |  |  |  |
|-------------------------------------------------|------------------|-------|----------------------------------------------------------------------------------------------------|----------------------------------------------------------------------------------------------------|--|--|--|--|
| Staging                                         | Staging_t        | 01    |                                                                                                    | Supported file staging functionalities, if any.                                                                                                    |  |  |  |  |
| JobDescription                                  | JobDescription_t | *     | Supported type of job description language.                                                                                                    |                                                                                                    |  |  |  |  |
| TotalJobs                                       | UInt32           | 01    | Job                                                                                                    | The total number of Grid jobs currently known to<br>the system (the sum of RunningJobs,<br>WaitingJobs, StagingJobs, SuspendedJobs and<br>PreLRMSWaitingJobs); this value SHOULD not<br>include jobs submitted locally rather than via the<br>Grid. |  |  |  |  |
| RunningJobs                                     | UInt32           | 01    | job                                                                                                    | The number of Grid jobs which are currently running in an Execution Environment.                                                                                                    |  |  |  |  |
| WaitingJobs                                     | UInt32           | 01    | job                                                                                                    | The number of Grid jobs which are currently<br>waiting to start execution. Usually these will be<br>queued in the underlying Computing Manager<br>(i.e., a Local Resource Managment System or<br>LRMS).                                             |  |  |  |  |
| StagingJobs                                     | UInt32           | 01    | job                                                                                                    | The number of Grid jobs which are currently<br>either staging files in before starting execution,<br>or staging files out after finishing execution.                                                                                                |  |  |  |  |
| SuspendedJobs                                   | UInt32           | 01    | job The number of Grid jobs which have started<br>their execution, but are currently suspended<br>(e.g., having been preempted by another job).                                                                      |                                                                                                    |  |  |  |  |
| PreLRMSWaitingJobs                              | UInt32           | 01    | job The number of Grid jobs which are currently<br>managed by the Grid software layer waiting to<br>be passed to the underlying Computing<br>Manager (LRMS), and hence are not yet<br>candidates to start execution. |                                                                                                    |  |  |  |  |
| Association End                                 |                  | Mult. | Descr                                                                                                    | iption                                                                                                    |  |  |  |  |
| ComputingService.ID<br>[redefines Service.ID]   |                  | 1     | A com                                                                                                    | nputing endpoint is part of a Computing Service.                                                                                                    |  |  |  |  |
| ComputingShare.ID<br>[redefines Share.ID]       | mputingShare.ID  |       |                                                                                                    | A computing endpoint MAY pass activities to zero or more computing shares.                                                                                                    |  |  |  |  |
| ComputingActivity.ID<br>[redefines Activity.ID] |                  | *     | more                                                                                                    | An endpoint has accepted and is managing zero or more Activities.                                                                                                    |  |  |  |  |
| Inherited Association End                       |                  | Mult. | Description                                                                                                    |                                                                                                    |  |  |  |  |
| Extension.Key                                   |                  | *     |                                                                                                    | The entity MAY be extended via key-value pairs.                                                                                                    |  |  |  |  |
| AccessPolicy.ID                                 |                  | *     |                                                                                                    | A computing endpoint has assocated zero or more<br>AccessPolicies.                                                                                                    |  |  |  |  |

## 6.3 ComputingShare

The ComputingShare class is the specialization of the main Share class for computational services. A Computing Share is a high-level concept introduced to model a utilization target for a set of Execution Environments defined by a set of configuration parameters and characterized by status information. A ComputingShare carries information about "policies" (limits) defined over all or a subset of resources and describes their dynamic status (load).

In clusters managed by a batch system (LRMS), the simplest way to set up a Computing Share is to configure a batch queue. Nevertheless, the same Computing Share may be implemented using different batch system configuration strategies. In complex batch systems, a batch queue may be configured with different sets of policies for different sets of users. This implies that each set of users obtains a different utilization target. Such a scenario MAY be represented by different Computing Shares. In general, given a number of shares to be set up, it is possible to adopt different configuration strategies in the underlying system. Regardless of the selected approach, the external behavior does not change. The main goal of the Computing Share concept is to abstract from such implementation choices and to represent the externally observable behavior.

The introduction of the Computing Share concept also supports the modelling of heterogeneity within a ComputingService by being able to have associations to different Execution

# Environments.

| Entity               | Inherits from |       |      | Description                                                                                                    |
|----------------------|---------------|-------|------|----------------------------------------------------------------------------------------------------|
| ComputingShare       | Share         |       |      | A utilization target for a set of Execution<br>Environments, defined by a set of<br>configuration parameters and characterized<br>by status information.                                                                                                    |
| Inherited Attribute  | Туре          | Mult  | Unit | Description                                                                                                    |
| CreationTime         | DateTime_t    | 01    |      | Timestamp describing when the entity                                                                                                    |
| Validity             | UInt64        | 01    | S    | instance was generated<br>The duration after CreationTime that the<br>information presented in the Entity SHOULD<br>be considered relevant. After that period has<br>elapsed,<br>the information SHOULD NOT be considered<br>relevant                                                 |
| ID [key]             | URI           | 1     |      | A global unique ID                                                                                                    |
| Name                 | String        | 01    |      | Human-readable name                                                                                                    |
| OtherInfo            | String        | *     |      | Placeholder to publish info that does not fit in<br>any other attribute. Free-form string, comma-<br>separated tags, (name, value) pair are all<br>examples of valid syntax                                                                                                    |
| Description          | String        | 01    |      | Description of this share                                                                                                    |
| Attribute            | Туре          | Mult. | Unit | Description                                                                                                    |
| MappingQueue         | String        | 01    |      | The name of a queue available in the<br>underlying Computing Manager (i.e., LRMS)<br>where jobs related to this share are<br>submitted. Different Shares MAY be mapped<br>into the same queue; it is not foreseen that a<br>single share MAY be mapped into many<br>different queues. |
| MaxWallTime          | UInt64        | 01    | s    | The maximum obtainable wall clock time limit<br>that MAY be granted to a single-slot job upon<br>user request (un-normalized value, see<br>below).                                                                                                    |
| MaxMultiSlotWallTime | UInt64        | 01    | S    | The maximum obtainable wall clock time limit<br>that MAY be granted to a multi-slot job upon<br>user request; this value is measured from the<br>start of the first slot up to the release of the<br>last slot. (un-normalized value, see below).                                     |
| MinWallTime          | UInt64        | 01    | S    | The minimum wall clock time per slot for a job<br>(un-normalized value, see below); if a job<br>requests a lower time, then it MAY be<br>rejected; if a job requests at least this value,<br>but runs for a shorter time, then it might be<br>accounted for this value.               |
| DefaultWallTime      | UInt64        | 01    | S    | The default wall clock time limit per slot<br>assigned to a job by the Computing Manager<br>(LRMS) if no limit is requested in the job<br>submission description (un-normalized value,<br>see below). Once this time is expired the job<br>MAY be killed or removed from the queue.   |
| MaxCPUTime           | UInt64        | 01    | S    | The maximum obtainable CPU time limit that<br>MAY be granted to the job upon user request<br>per slot (un-normalized value, see below)                                                                                                    |
| MaxTotalCPUTime      | UInt64        | 01    | S    | The maximum obtainable CPU time limit that<br>MAY be granted to the job upon user request<br>across all assigned slots; this attribute is a<br>limit on the sum of the CPU time used in all<br>the slots occupied by a multi-slot job (un-<br>normalized value, see below).           |
| MinCPUTime           | UInt64        | 01    | S    | The minimum CPU time per slot for a job (un-<br>normalized value, see below); if a job<br>requests a lower time, than it MAY be<br>rejected; if a job requests at least this value,<br>but uses the CPU for a shorter time, then it<br>might be accounted for this value.             |

| DefaultCPUTime          | UInt64             | 01 | S      | The default CPU time limit per slot assigned<br>to each job by the Computing Manager<br>(LRMS) if no limit is requested in the job<br>submission description (un-normalized value,<br>see below).      |  |
|-------------------------|--------------------|----|--------|----------------------------------------------------------------------------------------------------|--|
| MaxTotalJobs            | UInt32             | 01 | job    | The maximum allowed number of jobs in this Share.                                                                                                    |  |
| MaxRunningJobs          | UInt32             | 01 | job    | The maximum allowed number of jobs in the running state in this Share.                                                                                                    |  |
| MaxWaitingJobs          | UInt32             | 01 | job    | The maximum allowed number of jobs in the waiting state in this Share.                                                                                                    |  |
| MaxPreLRMSWaitingJobs   | UInt32             | 01 | job    | The maximum allowed number of jobs that<br>are in the Grid layer waiting to be passed to<br>the underlying computing manager (i.e.,<br>LRMS) for this Share.                                           |  |
| MaxUserRunningJobs      | UInt32             | 01 | job    | The maximum allowed number of jobs in the running state per Grid user in this Share.                                                                                                    |  |
| MaxSlotsPerJob          | UInt32             | 01 | slot   | The maximum number of slots which could be<br>allocated to a single job in this Share (defined<br>to be 1 for a Computing Manager accepting<br>only single-slot jobs).                                 |  |
| MaxStageInStreams       | UInt32             | 01 | stream | The maximum number of streams available to stage files in.                                                                                                    |  |
| MaxStageOutStreams      | UInt32             | 01 | stream | The maximum number of streams available to stage files out.                                                                                                    |  |
| SchedulingPolicy        | SchedulingPolicy_t | 01 |        | The type of scheduling policy used for the Share.                                                                                                    |  |
| MaxMainMemory           | UInt64             | 01 | MB     | The maximum physical RAM that a job is allowed to use; if the limit is hit, then the LRMS MAY kill the job.                                                                                            |  |
| GuaranteedMainMemory    | UInt64             | 01 | MB     | The amount of physical RAM that a job is guaranteed to have available for its use.                                                                                                    |  |
| MaxVirtualMemory        | UInt64             | 01 | MB     | The maximum total memory size (RAM plus<br>swap) that a job is allowed to use; if the limit<br>is hit, then the LRMS MAY kill the job.                                                                 |  |
| GuaranteedVirtualMemory | UInt64             | 01 | MB     | The total amount of memory (RAM plus swap) that a job is guaranteed to have available for its use.                                                                                                    |  |
| MaxDiskSpace            | UInt64             | 01 | GB     | The maximum disk space that a job is allowed<br>use in the working area; if the limit is hit, then<br>the LRMS MAY kill the job.                                                                       |  |
| DefaultStorageService   | URI                | 01 |        | The ID of the default Storage Service to be<br>used to store files by jobs in the case that no<br>destination Storage Service is explicitly<br>chosen.                                                 |  |
| Preemption              | ExtendedBoolean_t  | 01 |        | True if the Computing Manager (i.e., LRMS)<br>enables pre-emption of jobs; a pre-empted<br>job is supposed to be automatically resumed,<br>but may be suspended for an indefinite<br>period.           |  |
| ServingState            | ServingState_t     | 1  |        | A state specifying whether the Share is open<br>to accept new requests, and if it is open to<br>offer the already present requests for<br>execution.                                                   |  |
| TotalJobs               | UInt32             | 01 | job    | The total number of jobs in any state (the sum<br>of RunningJobs, WaitingJobs, StagingJobs,<br>SuspendedJobs and PreLRMSWaitingJobs).<br>Note that this number includes the locally<br>submitted jobs. |  |
| RunningJobs             | UInt32             | 01 | job    | The number of jobs which are currently<br>running in an Execution Environment,<br>submitted via any type of interface (local and<br>Grid).                                                             |  |
| LocalRunningJobs        | UInt32             | 01 | job    | The number of running jobs submitted via a local (non-GRID) interface.                                                                                                    |  |
| WaitingJobs             | UInt32             | 01 | job    | The number of jobs which are currently<br>waiting to start execution, submitted via any<br>type of interface (local and Grid). Usually<br>these will be queued in the underlying                       |  |

|                                                                           |                     |       | 1        | Computing Manager (i.e., a Local Resource                                                                                                    |  |  |  |
|---------------------------------------------------------------------------|---------------------|-------|----------|----------------------------------------------------------------------------------------------------|--|--|--|
|                                                                           |                     |       |          | Managment System or LRMS).                                                                                                    |  |  |  |
| LocalWaitingJobs                                                          | UInt32              | 01    | job      | The number of jobs which are currently<br>waiting to start execution, submitted via a<br>local (non-Grid) interface. Usually these will<br>be queued in the underlying Computing<br>Manager (i.e., a Local Resource Managment<br>System or LRMS).                      |  |  |  |
| SuspendedJobs                                                             | UInt32              | 01    | job      | The number of jobs, submitted via any type of interface (local and Grid), which have started their execution, but are currently suspended (e.g., having been preempted by another job).                                                                                |  |  |  |
| LocalSuspendedJobs                                                        | UInt32              | 01    | job      | The number of jobs, submitted via a local<br>(non-Grid) interface, which have started their<br>execution, but are currently suspended (e.g.,<br>having been preempted by another job).                                                                                 |  |  |  |
| StagingJobs                                                               | UInt32              | 01    | job      | The number of Grid jobs which are currently<br>either staging files in before starting<br>execution, or staging files out after finishing<br>execution.                                                                                                    |  |  |  |
| PreLRMSWaitingJobs                                                        | UInt32              | 01    | job      | The number of Grid jobs which are currently<br>managed by the Grid software layer waiting to<br>be passed to the underlying Computing<br>Manager (LRMS), and hence are not yet<br>candidates to start execution.                                                       |  |  |  |
| EstimatedAverageWaitingTime                                               | UInt64              | 01    | S        | An estimate of the average time a job will wait<br>after submission until it starts to execute. The<br>value SHOULD be reported as 0 if there are<br>free slots and a new job will start immediately,<br>even if it takes some finite time for a job to be<br>started. |  |  |  |
| EstimatedWorstWaitingTime                                                 | UInt64              | 01    | S        | An estimate of the worst-case time a job<br>could wait after submission until it starts to<br>execute. This would generally be based on an<br>assumption that all existing jobs run to their<br>maximum allowed time limits.                                           |  |  |  |
| FreeSlots                                                                 | UInt32              | 01    | slot     | The number of slots which are currently<br>unoccupied by jobs and are free for new jobs<br>in this Share to start immediately.                                                                                                    |  |  |  |
| FreeSlotsWithDuration                                                     | String              | 01    | slot:s   | The number of free slots with their time limits.<br>Syntax: ns[:t] [ns:t]*, where the pair ns:t<br>means that there are <i>ns</i> free slots for the<br>duration of <i>t</i> (expressed in seconds); the time<br>limit information is optional.                        |  |  |  |
| UsedSlots                                                                 | UInt32              | 01    | slot     | The number of slots currently occupied by running jobs.                                                                                                    |  |  |  |
| RequestedSlots                                                            | UInt32              | 01    | slot     | The number of slots which are needed to execute all currently waiting and staging jobs.                                                                                                    |  |  |  |
| ReservationPolicy                                                         | ReservationPolicy_t | 01    |          | The type of policy used for advance reservation, if any.                                                                                                    |  |  |  |
| Tag                                                                       | String              | *     |          | A UserDomain-defined tag for this Share (the values SHOULD use a namespace based on the UserDomain name to avoid collision).                                                                                                    |  |  |  |
| Association End                                                           |                     | Mult. | Descript |                                                                                                    |  |  |  |
| ComputingEndpoint.ID<br>[redefines Endpoint.ID]                           |                     |       |          | uting share MAY be consumed via one or more ng endpoints.                                                                                                    |  |  |  |
| ExecutionEnvironment.ID                                                   |                     | *     | A compu  | uting share is defined on one or more                                                                                                    |  |  |  |
| [redefines Resource.ID]<br>ComputingService.ID                            |                     | 1     |          | computing resources.<br>A computing share participates in a computing service.                                                                                                    |  |  |  |
| [redefines Service.ID]<br>ComputingActivity.ID<br>[redefines Activity.ID] |                     | *     | computi  | uting share is being consumed by zero or more ng activities.                                                                                                    |  |  |  |
| Inherited Association End                                                 |                     | Mult. |          |                                                                                                    |  |  |  |
| Extension.Key                                                             |                     | *     |          | The entity MAY be extended via key-value pairs.                                                                                                    |  |  |  |
| MappingPolicy.ID                                                          |                     |       | A share  | has zero or more mapping policies.                                                                                                    |  |  |  |

As regards CPU Time and Wallclock Time related properties, there is a need to have a way to normalize them depending on the computing capacity of the Execution Environment. The

approach proposed in GLUE is to add two attributes in the Execution Environment (see Section 6.6) which refer to the scaling factor to be used to compute the CPU/Wallclock time limit that a job will get if it will be assigned to such an Execution Environment via a certain Share. It is important that a job SHOULD always get at least the advertised CPU/Wallclock time. This means that the reference Execution Environment for the normalization should be always the fastest (most powerful) among those available in the entire Computing Service. For this Execution Environment, the scaling factor MUST be equal to 1. The CPU/Wallclock time values published by a Share therefore refer to the time limit that the job will get when mapped to this Execution Environment. For the other Execution Environments, the time should be adjusted according to the published scaling factors.

# 6.4 ComputingManager

The ComputingManager class is a specialization of the Manager class for the computational capability. The ComputingManager is responsible for the local control of resources, and this layer is not exposed directly to external clients. The operating system might be the simplest case of a Computing Manager, but the ComputingManager is often realized by means of a Local Resource Management (LRMS) "batch" system. A Computing Service will usually only have one Computing Manager, but MAY have more. The class provides aggregated information on controlled resources, and also describes local storage extents accessible to jobs.

| Entity              | Inherits from     |       |        | Description                                                                                                    |
|---------------------|-------------------|-------|--------|----------------------------------------------------------------------------------------------------|
| ComputingManager    | Manager           |       |        | A software component locally<br>managing one or more Execution<br>Environments. It MAY also<br>describe aggregated information<br>about the managed resources. The<br>computing manager is also known<br>as a Local Resource Management<br>System (LRMS). |
| Inherited Attribute | Туре              | Mult  | Unit   | Description                                                                                                    |
| CreationTime        | DateTime_t        | 01    |        | Timestamp describing when the<br>entity instance was generated                                                                                                    |
| Validity            | UInt64            | 01    | S      | The duration after CreationTime<br>that the information presented in<br>the Entity SHOULD be considered<br>relevant. After that period has<br>elapsed,<br>the information SHOULD NOT be<br>considered relevant                                            |
| ID [key]            | URI               | 1     |        | A global unique ID                                                                                                    |
| Name                | String            | 01    |        | Human-readable name                                                                                                    |
| OtherInfo           | String            | *     |        | Placeholder to publish info that<br>does not fit in any other attribute.<br>Free-form string, comma-<br>separated tags, (name, value ) pair<br>are all examples of valid syntax                                                                           |
| ProductName         | String            | 1     |        | Name of the software product<br>adopted as manager                                                                                                    |
| ProductVersion      | String            | 01    |        | Version of the software product adopted as manager                                                                                                    |
| Attribute           | Туре              | Mult. | Unit   | Description                                                                                                    |
| Reservation         | ExtendedBoolean_t | 01    |        | True if the Computing Manager<br>(i.e, LRMS) supports advance<br>reservation of resources.                                                                                                    |
| BulkSubmission      | ExtendedBoolean_t | 01    |        | True if the computing manager (i.e,<br>LRMS) supports bulk submission<br>of multiple jobs.                                                                                                    |
| TotalPhysicalCPUs   | UInt32            | 01    | Ph.CPU | The total number of physical CPUs<br>accessible via any of the available<br>Endpoints and managed by this<br>Computing Manager (there is one<br>physical CPU per socket). This<br>value SHOULD represent the total                                        |

|                        |                   |    |         | installed capacity, i.e. including resources which are temporarily unavailable.                                                                                                    |
|------------------------|-------------------|----|---------|----------------------------------------------------------------------------------------------------|
| TotalLogicalCPUs       | UInt32            | 01 | Log.CPU | The total number of logical CPUs<br>accessible via any of the available<br>Endpoints and managed by this<br>Computing Manager (a logical<br>CPU corresponds to a CPU visible<br>to the operating system). This<br>value SHOULD represent the total<br>installed capacity, i.e. including<br>resources which are temporarily<br>unavailable.                                                                                                    |
| TotalSlots             | UInt32            | 01 | slot    | The total number of slots managed<br>by this Computing Manager which<br>are currently available to run jobs.                                                                                                    |
| SlotsUsedByLocalJobs   | UInt32            | 01 | slot    | The number of slots currently<br>occupied by jobs submitted via a<br>local (non-Grid) interface.                                                                                                    |
| SlotsUsedByGridJobs    | UInt32            | 01 | slot    | The number of slots currently<br>occupied by jobs submitted via a<br>Grid interface.                                                                                                    |
| Homogeneous            | ExtendedBoolean_t | 01 |         | True if this Computing Manager<br>manages only one type of<br>Execution Environment.                                                                                                    |
| NetworkInfo            | NetworkInfo_t     | *  |         | The type of internal network<br>connection available among the<br>managed Execution Environment<br>instances. If many values are<br>published then the various types of<br>network MAY be available only<br>within subsets of the Execution<br>Environment instances; the<br>Execution Environment properties<br>SHOULD publish this information.                                                                                                    |
| LogicalCPUDistribution | String            | 01 |         | A classification of the managed<br>Execution Environment instances<br>aggregated by the number of<br>logical CPUs. Syntax: X1:Y1,,<br>Xn:Yn, where I is the i-th group of<br>Execution Environments with the<br>same number of logical CPUs, Xi is<br>the number of logical CPUs, Xi is<br>the number of logical CPUs in each<br>Execution Environment instance<br>and Yi is the number of Execution<br>Environment instances.                        |
| WorkingAreaShared      | ExtendedBoolean_t | 01 |         | True if the working area (see<br>below) is shared across different<br>Execution Environment instances<br>(i.e., cluster nodes), typically via an<br>NFS mount; this attribute applies to<br>single-slot jobs.                                                                                                    |
| WorkingAreaGuaranteed  | ExtendedBoolean_t | 01 |         | True if the job is guaranteed the full<br>extent of the WorkingAreaTotal;<br>this attribute applies to single-slot<br>jobs.                                                                                                    |
| WorkingAreaTotal       | UInt64            | 01 | GB      | Total size of the working area (see<br>below) available to all single-slot<br>Grid jobs, either as a shared area<br>across all the Execution<br>Environments<br>(WorkingAreaShared is true) or<br>local to each Execution<br>Environment (WorkingAreaShared<br>is false). If the Computing Manager<br>supports individual quotas per<br>job/user, this is not advertised. In<br>the case of a non-shared working<br>area with a different local space |

|                              |        |    |    | allocation on each node, the                                                                                                    |
|------------------------------|--------|----|----|----------------------------------------------------------------------------------------------------|
|                              |        |    |    | advertised total size SHOULD be<br>the minimum available across all<br>the Execution Environment<br>instances.                                                                                                    |
| WorkingAreaFree              | UInt64 | 01 | GB | The amount of free space currently<br>available in the working area (see<br>below), available to all single-slot<br>Grid jobs either as a shared area<br>across all the Execution<br>Environments<br>(WorkingAreaShared is true) or<br>local to each Execution<br>Environment (WorkingAreaShared<br>is false). If the computing manager<br>supports individual quotas per<br>job/user, this is not advertised. In<br>the case of a non-shared and non-<br>guaranteed working area, this<br>attribute SHOULD represent the<br>minimum free working area<br>currently available in any Execution<br>Environment instance. In the case<br>of a non-shared and guaranteed<br>working area, the free size<br>SHOULD equal the total size. |
| WorkingAreaLifeTime          | UInt64 | 01 | S  | The minimum guaranteed lifetime<br>of the files created by single-slot<br>Grid jobs in the working area (see<br>below); the lifetime is related to the<br>end time of the job. After the<br>expiration of this lifetime, the files<br>are not guaranteed to exist.                                                                                                    |
| WorkingAreaMultiSlotTotal    | UInt64 | 01 | GB | The total size of the working area<br>(see below) available to all the<br>multi-slot Grid jobs shared across<br>all the Execution Environments. If<br>the Computing Manager supports<br>individual quotas per job/user, this<br>is not advertised.                                                                                                    |
| WorkingAreaMultiSlotFree     | UInt64 | 01 | GB | The amount of free space currently<br>available in the working area (see<br>below) available to all multi-slot<br>Grid jobs shared across all the<br>Execution Environments. If the<br>Computing Manager supports<br>individual quotas per job/user, this<br>is not advertised. This attribute<br>SHOULD represent the minimum<br>free working area currently<br>available in any Execution<br>Environment instance.                                                                                                    |
| WorkingAreaMultiSlotLifeTime | UInt64 | 01 | S  | The minimum guaranteed lifetime<br>of the files created by multi-slot<br>Grid jobs in the working area (see<br>below); the lifetime is related to the<br>end time of the job. After the<br>expiration of the lifetime, the files<br>are not guaranteed to exist.                                                                                                    |
| CacheTotal                   | UInt64 | 01 | GB | If local caching of input files is<br>supported, this attribute represents<br>the total size of a shared storage<br>area where frequently accessed<br>data MAY be stored for rapid<br>access by subsequent Grid jobs; in<br>this area, files are kept after job<br>completion for a certain amount of<br>time, depending on the caching<br>algorithm.                                                                                                    |

| On the Free                                        | 1.11-104 |       | 65                                                                 | If the set of set the set of the set of the |  |  |
|----------------------------------------------------|----------|-------|--------------------------------------------------------------------|----------------------------------------------------------------------------------------------------|--|--|
| CacheFree                                          | UInt64   | 01    | GB                                                                 | If local caching of input files is                                                                                                    |  |  |
|                                                    |          |       |                                                                    | supported, this attribute represents                                                                                                    |  |  |
|                                                    |          |       |                                                                    | the free space in a shared storage                                                                                                    |  |  |
|                                                    |          |       |                                                                    | area where frequently accessed                                                                                                    |  |  |
|                                                    |          |       |                                                                    | data MAY be stored for rapid                                                                                                    |  |  |
|                                                    |          |       |                                                                    | access by subsequent Grid jobs. In                                                                                                    |  |  |
|                                                    |          |       |                                                                    | the computation of the free size,                                                                                                    |  |  |
|                                                    |          |       |                                                                    | files which are not claimed by any                                                                                                    |  |  |
| Taxa Dia                                           | Otainan  | 0.4   |                                                                    | job MAY be considered as deleted.                                                                                                    |  |  |
| TmpDir                                             | String   | 01    |                                                                    | The absolute path of a temporary                                                                                                    |  |  |
|                                                    |          |       |                                                                    | directory local to an Execution                                                                                                    |  |  |
|                                                    |          |       |                                                                    | Environment instance (i.e., a worker node). This directory MUST                                                                                                    |  |  |
|                                                    |          |       |                                                                    | ,                                                                                                    |  |  |
|                                                    |          |       |                                                                    | be available to programs using the                                                                                                    |  |  |
|                                                    |          |       |                                                                    | normal file access primitives                                                                                                    |  |  |
|                                                    |          |       |                                                                    | (open/read/write/close). Any files in                                                                                                    |  |  |
|                                                    |          |       |                                                                    | the directory MAY be deleted as                                                                                                    |  |  |
|                                                    |          |       |                                                                    | soon as the job which created                                                                                                    |  |  |
| SaratabDir                                         | Ctring   | 0.4   |                                                                    | them finishes.                                                                                                    |  |  |
| ScratchDir                                         | String   | 01    |                                                                    | The absolute path of a shared                                                                                                    |  |  |
|                                                    |          |       |                                                                    | directory available for application                                                                                                    |  |  |
|                                                    |          |       |                                                                    | data. Typically this is a POSIX                                                                                                    |  |  |
|                                                    |          |       |                                                                    | accessible transient disk space                                                                                                    |  |  |
|                                                    |          |       |                                                                    | shared between the Execution                                                                                                    |  |  |
|                                                    |          |       |                                                                    | Environment instances, e.g. via an                                                                                                    |  |  |
|                                                    |          |       |                                                                    | NFS mount. It MAY be used by                                                                                                    |  |  |
|                                                    |          |       |                                                                    | MPI applications or to store                                                                                                    |  |  |
|                                                    |          |       |                                                                    | intermediate files that need further                                                                                                    |  |  |
|                                                    |          |       |                                                                    | processing by local jobs or as a                                                                                                    |  |  |
|                                                    |          |       |                                                                    | staging area, especially if the                                                                                                    |  |  |
|                                                    |          |       |                                                                    | Execution Environment instances                                                                                                    |  |  |
|                                                    |          |       |                                                                    | have no internet connectivity. Any                                                                                                    |  |  |
|                                                    |          |       |                                                                    | files in the directory MAY be                                                                                                    |  |  |
|                                                    |          |       |                                                                    | deleted as soon as the job which                                                                                                    |  |  |
|                                                    |          |       |                                                                    | created them finishes.                                                                                                    |  |  |
| ApplicationDir                                     | String   | 01    |                                                                    | The path of a directory available for                                                                                                    |  |  |
|                                                    |          |       |                                                                    | installation of persistent application                                                                                                    |  |  |
|                                                    |          | 1     |                                                                    | software and data. Typically this                                                                                                    |  |  |
|                                                    |          |       |                                                                    | will be a POSIX accessible disk                                                                                                    |  |  |
|                                                    |          | 1     |                                                                    | space, e.g. an NFS mount, with a                                                                                                    |  |  |
|                                                    |          |       |                                                                    | long-term allocation of space to                                                                                                    |  |  |
|                                                    |          |       |                                                                    | supported User Domains. The                                                                                                    |  |  |
|                                                    |          |       |                                                                    | detailed usage of such a space                                                                                                    |  |  |
|                                                    |          |       |                                                                    | SHOULD be described in a profile                                                                                                    |  |  |
|                                                    |          |       |                                                                    | document for a specific Grid                                                                                                    |  |  |
|                                                    |          |       | <b>D</b>                                                           | infrastructure.                                                                                                    |  |  |
| Association End                                    |          | Mult. | Descriptio                                                         |                                                                                                    |  |  |
| ComputingService.ID                                |          | 1     |                                                                    | ing manager participates in a                                                                                                    |  |  |
| [redefines Service.ID]                             |          | *     | computing                                                          |                                                                                                    |  |  |
| ExecutionEnvironment.ID<br>[redefines Resource.ID] |          |       | A computing manager manages one or more execution environments.    |                                                                                                    |  |  |
| ApplicationEnvironment.ID                          |          | *     | A computing manager MAY use zero or more application environments. |                                                                                                    |  |  |
| Benchmark.ID                                       |          | *     |                                                                    |                                                                                                    |  |  |
|                                                    |          |       | A computing manager has zero or more associated benchmarks.        |                                                                                                    |  |  |
| Inherited Association End                          |          | Mult. | Descriptic                                                         |                                                                                                    |  |  |
|                                                    |          | *     |                                                                    |                                                                                                    |  |  |
| Extension.Key                                      |          |       | pairs.                                                             | MAY be extended via key-value                                                                                                    |  |  |
|                                                    |          |       | naire                                                              |                                                                                                    |  |  |

As regards the WorkingArea-related attributes and single-slot jobs, four scenarios should be considered. Both scenarios and the related attribute values are presented in Table 1.

# Table 1 Working Area and Single-slot jobs scenarios

| Working Area                                                                                                    | Shared | Guaranteed |
|----------------------------------------------------------------------------------------------------|--------|------------|
| One working area shared across all the Execution<br>Environments and shared among simultaneous jobs.                                              | true   | false      |
| One working area shared across all the Execution<br>Environments with a guaranteed quota for each job.                                            | true   | true       |
| A working area local to each Execution Environment, but<br>shared among all the jobs which run simultaneously in<br>those Execution Environments. | false  | false      |
| A working area local to each Execution Environment and dedicated to each job.                                                                     | false  | true       |

In case there is a dedicated working area for multi-slot jobs, this SHOULD be represented by the WorkingAreaMultiSlot\* attributes. In case there is no dedicated working area for multi-slot jobs, i.e., there is a common working area for both single-slot and multi-slot jobs, we RECOMMEND to publish only the attributes related to the working area for single-slot jobs.

## 6.5 Benchmark

The Benchmark class characterizes the relative performance of the computing resource by providing the result of a specific benchmark suite executed on the computing resource underlying the Computing Service. The Benchmark class provides the both the type and the value of the benchmark.

| Entity                    | Inherits from | Inherits from                        |                                                         | Description                                                    |  |  |
|---------------------------|---------------|--------------------------------------|---------------------------------------------------------|----------------------------------------------------------------|--|--|
| Benchmark                 | Entity        | Entity                               |                                                         | Benchmark information about an Execution                       |  |  |
|                           |               |                                      |                                                         | Environment providing computing capacity.                      |  |  |
| Inherited Attribute       | Туре          | Mult.                                | Unit                                                    | Description                                                    |  |  |
| CreationTime              | DateTime_t    | 01                                   |                                                         | Timestamp describing when the entity instance was<br>generated |  |  |
| Validity                  | UInt64        | 01                                   | S                                                       | The duration after CreationTime that the information           |  |  |
|                           |               |                                      |                                                         | presented in the Entity SHOULD be considered                   |  |  |
|                           |               |                                      |                                                         | relevant. After that period has elapsed,                       |  |  |
|                           |               |                                      |                                                         | the information SHOULD NOT be considered relevant              |  |  |
| ID [key]                  | URI           | 1                                    |                                                         | A global unique ID                                             |  |  |
| Name                      | String        | 01                                   |                                                         | Human-readable name                                            |  |  |
| OtherInfo                 | String        | *                                    |                                                         | Placeholder to publish info that does not fit in any other     |  |  |
|                           |               |                                      |                                                         | attribute. Free-form string, comma-separated tags,             |  |  |
|                           |               |                                      |                                                         | (name, value) pair are all examples of valid syntax            |  |  |
| Attribute                 | Туре          | Mult.                                | Unit                                                    | Description                                                    |  |  |
| Туре                      | Benchmark_t   | 1                                    |                                                         | The type of benchmark.                                         |  |  |
| Value                     | Real32        | 1                                    |                                                         | The benchmark value.                                           |  |  |
| Association End           |               | Mult.                                | Description                                             |                                                                |  |  |
| ExecutionEnvironment.ID   |               | 01                                   | A benchmark MAY be related to an execution environment. |                                                                |  |  |
| ComputingManager. ID      |               | 01                                   | A benchmark MAY be related to a computing resource.     |                                                                |  |  |
| Inherited Association End |               | Mult.                                | Description                                             |                                                                |  |  |
| Extension.Key             |               | * The entity MAY be extended via key |                                                         | ntity MAY be extended via key-value pairs.                     |  |  |

# 6.6 ExecutionEnvironment

The ExecutionEnvironment class describes the hardware and operating system environment in which a job will run. It represents a set of homogeneous Worker Nodes, so if a computing system contains nodes with significantly different properties there MAY be several ExecutionEnvironment instances. This implies that it should be possible to request a specific environment when a job is submitted. The ExecutionEnvironment MAY refer to virtual rather than physical machines.

As well as attributes describing a typical node, the class gives summary information about the size and usage of the set of nodes which posess those properties. However, there is no way to relate these to the information in other entities, e.g. it is not possible to know which jobs in a given ComputingShare are running on which ExecutionEnvironment.

| Entity               | Inherits from     |       |      | Description                                                                                                    |
|----------------------|-------------------|-------|------|----------------------------------------------------------------------------------------------------|
| ExecutionEnvironment | Resource          |       |      | A type of environment available to and requestable<br>by a Grid job when submitted to a<br>ComputingService via a Computing Endpoint; the<br>type of environment is described in terms of<br>hardware, operating system and network<br>characteristics. Information about the<br>total/available/used instances of this type of<br>execution environment are also included. |
| Inherited Attribute  | Туре              | Mult. | Unit | Description                                                                                                    |
| CreationTime         | DateTime_t        | 01    |      | Timestamp describing when the entity instance<br>was generated                                                                                                    |
| Validity             | UInt64            | 01    | S    | The duration after CreationTime that the<br>information presented in the Entity SHOULD be<br>considered relevant. After that period has<br>elapsed,<br>the information SHOULD NOT be considered<br>relevant                                                                                                    |
| ID [key]             | URI               | 1     |      | A global unique ID                                                                                                    |
| Name                 | String            | 01    |      | Human-readable name                                                                                                    |
| OtherInfo            | String            | *     |      | Placeholder to publish info that does not fit in any<br>other attribute. Free-form string, comma-separated<br>tags, (name, value) pair are all examples of valid<br>syntax                                                                                                    |
| Attribute            | Туре              | Mult. | Unit | Description                                                                                                    |
| Platform             | Platform_t        | 1     |      | The platform architecture of this Execution<br>Environment.                                                                                                    |
| VirtualMachine       | ExtendedBoolean_t | 01    |      | True if the Execution Environment is hosted within<br>a virtual machine; in this case, the values of the<br>other attributes are related to the virtualized<br>environment and not to the hosting environment.                                                                                                    |
| TotalInstances       | UInt32            | 01    |      | The total number of Execution Environment<br>instances. This SHOULD reflect the total installed<br>capacity, i.e. including resources which are<br>temporarily unavailable.                                                                                                    |
| UsedInstances        | UInt32            | 01    |      | The number of Execution Environment instances<br>which are considered to be fully used; an instance<br>is used when, according to the policies of the<br>Computing Manager (i.e., LRMS), it cannot accept<br>new jobs because it already runs the maximum<br>number of allowed jobs.                                                                                        |
| UnavailableInstances | UInt32            | 01    |      | The number of Execution Environment instances<br>which are currently unavailable, e.g. because of<br>failures or maintenance.                                                                                                    |
| PhysicalCPUs         | UInt32            | 01    |      | The number of physical CPUs in one<br>ExecutionEnvironment instance, i.e. the number of<br>sockets per Worker Node.                                                                                                    |
| LogicalCPUs          | UInt32            | 01    |      | The number of logical CPUs in one Execution<br>Environment instance, i.e. typically the number of<br>cores per Worker Node.                                                                                                    |

| CPUMultiplicity                                 | CPUMultiplicity_t | 01    |                                                                        | Condensed information about the multiplicity of<br>both physical CPUs and cores available in an<br>execution environment instance                                                                                                    |  |  |
|-------------------------------------------------|-------------------|-------|------------------------------------------------------------------------|----------------------------------------------------------------------------------------------------|--|--|
| CPUVendor                                       | String            | 01    |                                                                        | The name of the physical CPU vendor. Free<br>format, but it SHOULD correspond to the name by<br>which the vendor is generally known.                                                                                                    |  |  |
| CPUModel                                        | String            | 01    |                                                                        | The name of the physical CPU model, as defined by the vendor.                                                                                                    |  |  |
| CPUVersion                                      | String            | 01    |                                                                        | The specific version of the Physical CPU model, as defined by the vendor.                                                                                                    |  |  |
| CPUClockSpeed                                   | UInt32            | 01    | MHz                                                                    | The nominal clock speed of the physical CPU.                                                                                                    |  |  |
| CPUTimeScalingFactor                            | Real32            | 01    |                                                                        | The factor used by the Computing Manager (i.e.,<br>LRMS) to scale the CPU time limit (the CPU Time<br>is divided by the CPUTimeScalingFactor); for the<br>reference execution environment, this attribute is<br>equal to 1. See the description of the<br>ComputingShare for further information. |  |  |
| WallTimeScalingFactor                           | Real32            | 01    |                                                                        | The factor used by the Computing Manager (i.e.,<br>LRMS) to scale the Wallclock time limit (the<br>Wallclock Time is divided by the<br>WallTimeScalingFactor). See the description of the<br>ComputingShare for further information.                                                              |  |  |
| MainMemorySize                                  | UInt64            | 1     | MB                                                                     | The total amount of physical RAM in one<br>Execution Environment instance; if many jobs run<br>in the same instance they compete for the total<br>RAM.                                                                                                    |  |  |
| VirtualMemorySize                               | UInt64            | 01    | MB                                                                     | The total amount of virtual memory (RAM plus<br>swap space) in one ExecutionEnvironment<br>instance.                                                                                                    |  |  |
| OSFamily                                        | OSFamily_t        | 1     |                                                                        | The general family to which the Execution<br>Environment operating system belongs.                                                                                                    |  |  |
| OSName                                          | OSName_t          | 01    |                                                                        | The specific name of the operating system.                                                                                                    |  |  |
| OSVersion                                       | String            | 01    |                                                                        | The version of the operating system, as defined by the vendor.                                                                                                    |  |  |
| ConnectivityIn                                  | ExtendedBoolean_t | 1     |                                                                        | True if direct inbound network connectivity is<br>available to a running job, even if limited, e.g. by<br>firewall rules.                                                                                                    |  |  |
| ConnectivityOut                                 | ExtendedBoolean_t | 1     |                                                                        | True if direct outbound network connectivity is available from a running job, even if limited, e.g. by firewall rules.                                                                                                    |  |  |
| NetworkInfo                                     | NetworkInfo_t     | *     |                                                                        | The type of internal network connection available among the Execution Environment instances.                                                                                                    |  |  |
| Association End                                 |                   | Mult. | Descrip                                                                |                                                                                                    |  |  |
| ComputingManager.ID<br>[redefines Manager.ID]   |                   | 1     | An exe<br>manag                                                        | cution environment is managed by a computing                                                                                                    |  |  |
| ComputingShare.ID                               |                   | *     |                                                                        | cution environment provides capacity in terms of                                                                                                    |  |  |
| [redefines Share.ID]                            |                   |       |                                                                        | ting shares.                                                                                                    |  |  |
| ComputingActivity.ID<br>[redefines Activity.ID] |                   | *     | An exe                                                                 | An execution environment runs zero or more computing activities.                                                                                                    |  |  |
| ApplicationEnvironment.ID                       |                   | *     | An execution environment offers zero or more application environments. |                                                                                                    |  |  |
| Benchmark.ID                                    |                   | *     | An execution environment has zero or more associated benchmarks.       |                                                                                                    |  |  |
| Inherited Association End                       |                   | Mult. | Descrip                                                                | ation                                                                                                    |  |  |

Each Execution Environment instance is under the control of a Computing Manager (i.e., LRMS). An Execution Environment MAY be realized in several ways. Examples are a physical computing node, or a virtual machine image that MAY be requestable by a job (different virtual machine images MAY coexist on the same physical node).

#### 6.7 ApplicationEnvironment

The ApplicationEnvironment class describes the software environment in which a job will run, i.e. what pre-installed software will be available to it. Each Application is identified by a name (the AppName attribute); these names are not defined within the schema, but SHOULD be

assigned in a way which allows applications to be uniquely identified. In some deployment scenarios, the definition of namespace-based AppNames or guidelines for the generation of unique application names MAY be specified, and application repository services relying on those application names MAY be provided. This aspect is considered out of scope for the GLUE schema specification, but MAY be included in a profile document for a specific production Grid.

The Application Environment can be used to describe installed application software or special environment setups in terms of a simple tag string. In this case, the AppName attribute should be used to publish this tag; other attributes are optional.

The properties of installed software may vary substantially, but the attributes of the class cover the most common cases, in particular for licensed software. If necessary, additional information MAY be added using the OtherInfo attribute and the Extension class.

| Entity                 | Inherits from     |       |           | Description                                                                                                    |
|------------------------|-------------------|-------|-----------|----------------------------------------------------------------------------------------------------|
| ApplicationEnvironment | Entity            |       |           | A description of installed application software or<br>software environment characteristics available<br>within one or more Execution Environments.                                                                      |
| Inherited Attribute    | Туре              | Mult. | Unit      | Description                                                                                                    |
| CreationTime           | DateTime_t        | 01    |           | Timestamp describing when the entity instance was generated                                                                                                    |
| Validity               | UInt64            | 01    | S         | The duration after CreationTime that the<br>information presented in the Entity SHOULD be<br>considered relevant. After that period has elapsed,<br>the information SHOULD NOT be considered<br>relevant                |
| ID [key]               | URI               | 1     |           | A global unique ID                                                                                                    |
| Name                   | String            | 01    |           | Human-readable name                                                                                                    |
| OtherInfo              | String            | *     |           | Placeholder to publish info that does not fit in any<br>other attribute. Free-form string, comma-separated<br>tags, (name, value) pair are all examples of valid<br>syntax                                              |
| Attribute              | Туре              | Mult. | Unit      | Description                                                                                                    |
| AppName                | String            | 1     |           | The name of the application or environment.                                                                                                    |
| AppVersion             | String            | 01    |           | The version of the application or environment, as defined by the supplier.                                                                                                    |
| Repository             | URL               | 01    |           | The URL of a service which offers a name service<br>and/or a repository for this application environment.<br>Application environments can be categorized under<br>namespaces maintained by application<br>repositories. |
| State                  | AppEnvState_t     | 01    |           | The current installation state of the application.                                                                                                    |
| RemovalDate            | DateTime_t        | 01    |           | The date and time after which the application MAY be removed.                                                                                                    |
| License                | License_t         | 01    |           | The type of license under which the application is usable.                                                                                                    |
| Description            | String            | 01    |           | A human-readable description of this application or environment.                                                                                                    |
| BestBenchmark          | Benchmark_t       | *     |           | The type of benchmark which best identifies the sensitivity of this application to the performance of the Execution Environment, which can be compared with the rating published via the Benchmark class.               |
| ParallelSupport        | ParallelSupport_t | 01    |           | The type of supported parallel execution<br>framework.                                                                                                    |
| MaxSlots               | UInt32            | 01    | slot      | The maximum number of concurrent slots that may<br>be used to run jobs using the application.                                                                                                    |
| MaxJobs                | UInt32            | 01    | job       | The maximum number of concurrent jobs that may use the application.                                                                                                    |
| MaxUserSeats           | UInt32            | 01    | user seat | The maximum number of concurrent user seats (i.e. distinct users) that may use the application.                                                                                                    |
| FreeSlots              | UInt32            | 01    | slot      | The number of slots currently available to run jobs using the application.                                                                                                    |
| FreeJobs               | UInt32            | 01    | slot      | The number of jobs that could immediately start their execution using the application.                                                                                                    |

| FreeUserSeats           | UInt32 | 01    | user seat                                                  | The current number of free seats for additional<br>users to use the application. |  |  |
|-------------------------|--------|-------|------------------------------------------------------------|----------------------------------------------------------------------------------|--|--|
| Association End         |        | Mult. | Description                                                |                                                                                  |  |  |
| ExecutionEnvironment    | t.ID   | *     | An application environment MAY be used in zero or more     |                                                                                  |  |  |
|                         |        |       | execution environments.                                    |                                                                                  |  |  |
| ComputingManager.ID     | )      | 1     | An applicat                                                | ion environment is part of a computing manager.                                  |  |  |
| ApplicationHandle.ID    |        | *     | An application environment MAY be handled via zero or more |                                                                                  |  |  |
|                         |        |       | application handles.                                       |                                                                                  |  |  |
| Inherited Association E | End    | Mult. | Description                                                |                                                                                  |  |  |
| Extension.Key           |        | *     | The entity MAY be extended via key-value pairs.            |                                                                                  |  |  |

#### 6.8 ApplicationHandle

The ApplicationHandle class is an extension to ApplicationEnvironment for applications which need to be set up in some way before they can be used. For each supported setup method a string MAY be specified, the interpretation of which is specific to the method - in the simplest case this could just be a setup script to execute. A single Application MAY support multiple setup methods.

| Entity           |              | Inherits from       |       |                                                 | Description                                                                                                    |  |  |  |
|------------------|--------------|---------------------|-------|-------------------------------------------------|----------------------------------------------------------------------------------------------------|--|--|--|
| ApplicationHa    | Indle        | Entity              |       |                                                 | The description of a technique for bootstrapping                                                                                                    |  |  |  |
|                  |              |                     |       |                                                 | and/or accessing an application environment.                                                                                                    |  |  |  |
| Inherited Attril | bute         | Туре                | Mult. | Unit                                            | Description                                                                                                    |  |  |  |
| CreationTime     |              | DateTime_t          | 01    |                                                 | Timestamp describing when the entity instance was generated                                                                                                    |  |  |  |
| Validity         |              | UInt64              | 01    | S                                               | The duration after CreationTime that the information<br>presented in the Entity SHOULD be considered<br>relevant. After that period has elapsed,<br>the information SHOULD NOT be considered relevant |  |  |  |
| ID               | [key]        | URI                 | 1     |                                                 | A global unique ID                                                                                                    |  |  |  |
| Name             |              | String              | 01    |                                                 | Human-readable name                                                                                                    |  |  |  |
| OtherInfo        |              | String              | *     |                                                 | Placeholder to publish info that does not fit in any<br>other attribute. Free-form string, comma-separated<br>tags, (name, value) pair are all examples of valid<br>syntax                            |  |  |  |
| Attribute        |              | Туре                | Mult. | Unit                                            | Description                                                                                                    |  |  |  |
| Туре             |              | ApplicationHandle_t | 1     |                                                 | The type of method used to set up this application environment.                                                                                                    |  |  |  |
| Value            |              | String              | 1     |                                                 | A string which defines how to set up this application in the context of the setup method specified by the Type.                                                                                       |  |  |  |
| Association E    | nd           |                     | Mult. | Desc                                            | ription                                                                                                    |  |  |  |
| ApplicationEn    | vironment.l  | D                   | 1     |                                                 | oplication handle MAY be used for one application<br>onment.                                                                                                    |  |  |  |
| Inherited Asso   | ociation End |                     | Mult. | Description                                     |                                                                                                    |  |  |  |
| Extension.Key    | y            |                     | *     | The entity MAY be extended via key-value pairs. |                                                                                                    |  |  |  |

#### 6.9 ComputingActivity

The ComputingActivity class represents a single (but possibly multi-processor) job. The attributes give the job properties and state as seen by the local batch system, together with some Grid-level information.

| Entity              | Inherits from |      |      | Description                                                                                                    |
|---------------------|---------------|------|------|----------------------------------------------------------------------------------------------------|
| ComputingActivity   | Activity      |      |      | An Activity managed by an OGSA<br>execution capability service (the<br>Computing Activity is traditionally<br>called a job). |
| Inherited Attribute | Туре          | Mult | Unit | Description                                                                                                    |
| CreationTime        | DateTime_t    | 01   |      | Timestamp describing when the<br>entity instance was generated                                                               |
| Validity            | UInt64        | 01   | S    | The duration after CreationTime that the information presented in                                                            |

|                          |                          |       |      | the Entity SHOULD be considered<br>relevant. After that period has<br>elapsed,<br>the information SHOULD NOT be<br>considered relevant                                                                                                    |
|--------------------------|--------------------------|-------|------|----------------------------------------------------------------------------------------------------|
| ID [key]                 | URI                      | 1     |      | A global unique ID                                                                                                    |
| Name                     | String                   | 01    |      | Human-readable name                                                                                                    |
| OtherInfo                | String                   | *     |      | Placeholder to publish info that<br>does not fit in any other attribute.<br>Free-form string, comma-separated<br>tags, (name, value ) pair are all<br>examples of valid syntax                                                            |
| Attribute                | Туре                     | Mult. | Unit | Description                                                                                                    |
| Туре                     | ComputingActivityType_t  | 01    |      | The type of this Computing Activity.                                                                                                    |
|                          | URI                      | 01    |      | The job ID as assigned by the<br>Computing Endpoint.<br>The local ID of the job as assigned                                                                                                    |
| LocalIDFromManager       | String                   | -     |      | by the Computing Manager (i.e., LRMS).                                                                                                    |
| JobDescription           | JobDescription_t         | 01    |      | The job description language used to specify the job request.                                                                                                    |
| State                    | ComputingActivityState_t | 1*    |      | The state of the job; different state<br>models are allowed; a state for<br>each model is allowed provided that<br>it has a different namespace prefix<br>(see data type definition)                                                      |
| RestartState             | ComputingActivityState_t | 0*    |      | The state from which a failed job<br>MAY restart upon a client request;<br>different state models are allowed;<br>a state for each model is allowed<br>provided that it has a different<br>namespace prefix (see data type<br>definition) |
| ExitCode                 | Int32                    | 01    |      | The exit code as returned by the main executable code or script of the job.                                                                                                    |
| ComputingManagerExitCode | String                   | 01    |      | The exit code provided by the Computing Manager (i.e., LRMS).                                                                                                    |
| Error                    | String                   | *     |      | Error messages as provided by the<br>software components involved in<br>the management of the job.                                                                                                    |
| WaitingPosition          | UInt32                   | 01    |      | For a waiting job being queued in<br>the Computing Manager (i.e.,<br>LRMS), the position of the job in the<br>queue.                                                                                                    |
| UserDomain               | String                   | 01    |      | The User Domain specified by the<br>job owner in the job submission<br>request. The owner MAY belong to<br>several User Domains, but typically<br>decides which one to choose when<br>submitting a job.                                   |
| Owner                    | String                   | 1     |      | The Grid identity of the job's owner;<br>in the case that anonymity is<br>required, the reserved value<br>CONFIDENTIAL should be<br>advertised.                                                                                           |
| LocalOwner String        |                          | 01    |      | The local user name to which the job's owner is mapped for the execution of this job.                                                                                                    |
| RequestedTotalWallTime   | UInt64                   | 01    | S    | The total wall clock time requested<br>by the job; for multi-slot jobs, it<br>represents the sum of wall clock<br>times needed for each required<br>slot.                                                                                 |
| RequestedTotalCPUTime    | UInt64                   | 01    | S    | The total CPU time requested by<br>the job; for multi-slot jobs, it<br>represents the sum of CPU times<br>needed for each required slot.                                                                                                  |
| RequestedSlots           | UInt32                   | 01    | slot | The number of slots requested for                                                                                                    |

|                                 |            |    |    | this job.                                                                                                    |
|---------------------------------|------------|----|----|----------------------------------------------------------------------------------------------------|
| RequestedApplicationEnvironment | String     | *  |    | A serialization of the AppName and<br>Version of the requested<br>Application Environments (the<br>serialization syntax is delegated to<br>the implementation).                                                                                          |
| StdIn                           | String     | 01 |    | The name of the file which is used as the standard input of the job.                                                                                                    |
| StdOut                          | String     | 01 |    | The name of the file which contains the standard output of the job.                                                                                                    |
| StdErr                          | String     | 01 |    | The name of the file which contains the standard error of the job.                                                                                                    |
| LogDir                          | String     | 01 |    | The name of the directory which<br>contains the logs related to the job<br>and generated by the Grid layer<br>(usually the directory is private to<br>the job).                                                                                          |
| ExecutionNode                   | String     | *  |    | A hostname associated to the<br>Execution Environment instance<br>(i.e., worker node) running the job;<br>multi-node jobs are described by<br>several instances of this attribute.                                                                       |
| Queue                           | String     | 01 |    | The name of the Computing<br>Manager (i.e, LRMS) queue in<br>which this job was queued before<br>execution.                                                                                                    |
| UsedTotalWallTime               | UInt64     | 01 | S  | The total wall clock time consumed<br>so far by the job. In case of multi-<br>slot jobs, this value refers to the<br>sum of the wall clock time<br>consumed in each slot.                                                                                |
| UsedTotalCPUTime                | UInt64     | 01 | S  | The total CPU time consumed so<br>far by the job. In case of multi-slot<br>jobs, this value refers to the sum of<br>the CPU time consumed in each<br>slot.                                                                                               |
| UsedMainMemory                  | UInt64     | 01 | MB | The physical RAM currently used by the job.                                                                                                    |
| SubmissionTime                  | DateTime_t | 01 |    | The time when the job was<br>submitted to the Computing<br>Endpoint.                                                                                                    |
| ComputingManagerSubmissionTime  | DateTime_t | 01 |    | The time when the job was<br>submitted to the Computing<br>Manager (i.e., LRMS) by the Grid<br>layer.                                                                                                    |
| StartTime                       | DateTime_t | 01 |    | The time when the job entered the<br>Computing Manager (i.e., LRMS)<br>running state.                                                                                                    |
| ComputingManagerEndTime         | DateTime_t | 01 |    | The time when the job entered its<br>final Computing Manager (i.e.,<br>LRMS) state.                                                                                                    |
| EndTime                         | DateTime_t | 01 |    | The time when the job entered its<br>final state as recorded by the Grid<br>layer.                                                                                                    |
| WorkingAreaEraseTime            | DateTime_t | 01 |    | A working area is an allocated<br>storage extent that holds the home<br>directories of the Grid jobs; this<br>attribute specifies the time when<br>the dedicated working area of this<br>job will be removed.                                            |
| ProxyExpirationTime             | DateTime_t | 01 |    | The expiration time of the Grid<br>proxy currently associated with the<br>job; in case of a proxy with attribute<br>certificates having different<br>expiration times, then this value<br>represent the minimum expiration<br>time among all the values. |
| SubmissionHost                  | String     | 01 |    | The name of the host from which the job was submitted.                                                                                                    |

| SubmissionClientName                               | String      | 01    | The name of the software client which was used to submit the job.                                    |
|----------------------------------------------------|-------------|-------|----------------------------------------------------------------------------------------------------|
| OtherMessages                                      | String      | *     | Optional job messages provided by<br>either the Grid Layer or the<br>Computing Manager (i.e., LRMS). |
| Association End                                    |             | Mult. | Description                                                                                          |
| ComputingEndpoint.ID<br>[redefines Endpoint.ID]    |             | 01    | A computing activity is submitted to a<br>computing endpoint.                                        |
| ComputingShare.ID<br>[redefines Share.ID]          |             | 01    | A computing activity is mapped into a<br>computing share.                                            |
| ExecutionEnvironment.ID<br>[redefines Resource.ID] |             | 01    | A computing activity is executed in an<br>execution environment.                                     |
| Inherited Association End                          |             | Mult. | Description                                                                                          |
| Extension.Key                                      |             | *     | The entity MAY be extended via key-value pairs.                                                      |
| UserDomain.ID                                      |             | 01    | An activity is managed by a user domain.                                                             |
| Activity.ID                                        | Activity.ID |       | An activity is related to zero or more<br>activities.                                                |
| Activity.ID                                        |             | *     | An activity is related to zero or more activities.                                                   |

In this specification, the Computing Activity may refer to simple jobs, or to elements of collections or workflows. The description of the relationships between jobs which are part of a collection or workflow may be considered in future revisions of the specification.

As regards the State attribute and the related ComputingActivityState\_t type, we note that currently there is no commonly accepted state model for Grid jobs. Each production Grid middleware defines and is using its own state model. As regards the standardization process, the OGSA-BES specification defines a simple state model. The middleware providers have started to define their own extensions to the BES state model, but they differ and do not enable interoperability. Given the current scenario, we RECOMMEND to use namespaces in state model values, so that every middleware provider MAY publish the Computing Activity State according to its definition. We expect that an extension to the core BES state model common to all the middleware providers and suitable for production scenarios may be defined by a profiling activity of the BES/ JSDL/GLUE specifications.

#### 6.10 ToStorageService

The ToStorageService class represents the case where a filesystem from a Storage Service is available to jobs running on a Computing Service via POSIX access, e.g. as an NFS mount. Each ToTorageService instance represents a single mount point. It is assumed that such mounts are available on all nodes (i.e. all Execution Environments) in the Computing Service.

| Entity         |        | Inherits from |      |      | Description                                                                                                    |
|----------------|--------|---------------|------|------|----------------------------------------------------------------------------------------------------|
| ToStorageSe    | ervice | Entity        |      |      | The description of POSIX access via a file<br>system technology enabling jobs running in the<br>Computing Service to access an associated<br>Storage Service.                                               |
| Inherited Attr | ribute | Туре          | Mult | Unit | Description                                                                                                    |
| CreationTime   | 9      | DateTime_t    | 01   |      | Timestamp describing when the entity instance<br>was generated                                                                                                    |
| Validity       |        | UInt64        | 01   | S    | The duration after CreationTime that the<br>information presented in the Entity SHOULD be<br>considered relevant. After that period has<br>elapsed,<br>the information SHOULD NOT be considered<br>relevant |
| ID             | [key]  | URI           | 1    |      | A global unique ID                                                                                                    |
| Name           |        | String        | 01   |      | Human-readable name                                                                                                    |

| OtherInfo                 | String | *     | a<br>s                                | Placeholder to publish info that does not fit in<br>any other attribute. Free-form string, comma-<br>separated tags, (name, value ) pair are all<br>examples of valid syntax |  |
|---------------------------|--------|-------|---------------------------------------|----------------------------------------------------------------------------------------------------|--|
| Attribute                 | Туре   | Mult. | Unit D                                | Description                                                                                                    |  |
| LocalPath                 | String | 1     | v<br>a                                | The local path within the Computing Service<br>which makes it possible to access files in the<br>associated Storage Service (this is typically an<br>NFS mount point).       |  |
| RemotePath String         |        | 1     | a                                     | The remote path in the Storage Service which is<br>associated to the local path in the Computing<br>Service (this is typically an NFS exported<br>lirectory).                |  |
| Association End           |        | Mult. | Descripti                             | on                                                                                                    |  |
| ComputingService.ID       |        | 1     | Is associated to a computing service. |                                                                                                    |  |
| StorageService.ID         |        | 1     | Is associ                             | ated to a storage service.                                                                                                    |  |
| Inherited Association End |        | Mult. | Description                           |                                                                                                    |  |
| Extension.Key             |        | *     | The entit                             | y MAY be extended via key-value pairs.                                                                                                    |  |

#### 7 Conceptual Model of the Storage Service

The conceptual model of the Storage Service is based on the main entities and uses specializations of the Service, Endpoint, Share, Manager, Resource, and Activity entities. Further storage-related concepts such as Storage Service Capacity, Storage Share Capacity and Storage Access Protocol are also introduced.

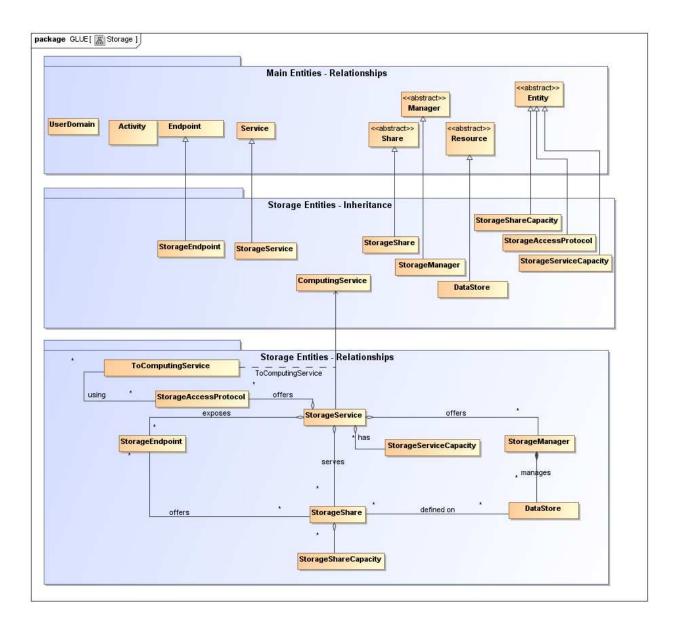

#### Figure 3 Entities and relationships for the Storage Service conceptual model

As explained in Section 6, we use the concept of storage extent to mean the capabilities and management of the various media that exist to store data and allow data retrieval.

#### 7.1 StorageService

A StorageService represents a Grid-enabled storage system, most often hosted by a single site, but possibly distributed over multiple sites. A StorageService makes StorageShares of given properties available to selected UserDomains, typically (not necessarily) through one or more explicitly identified StorageEndpoints. Data may be stored in or retrieved from StorageShares through one or more StorageAccessProtocols. A StorageShare is a composition of extents from one or more DataStores. StorageShares MAY overlap, i.e. map to the same underlying extent. A DataStore represents a physical device that holds data (e.g. a disk farm or a tape robot). Each DataStore is managed by a StorageManager, an instance of a particular software product identified by the ProductName and ProductVersion. StorageServiceCapacity objects summarize capacity-related information, for which details may be available associated to StorageShares and DataStores.

| StorageService     Service     An abstracted, logical view of software and hardware components that participate in the creation of a storage capability in a Grid environment. A Storage Service exposes zer or more Endpoints having well-defined interfaces, zero or more Storage Shares and zero or more Storage Shares and zero devices at the vision and the vision and well as the vision of the service attrabute or the tear and the related Date Shares and zero devices at the information Shuttuputo the zerolation and well as the vision of analyse as the zero                | Entity       | Inherits from  |      |      | Description                                                                                                    |
|----------------------------------------------------------------------------------------------------|--------------|----------------|------|------|----------------------------------------------------------------------------------------------------|
| Inherited Attribute     Type     Mult     Unit     Description       CreationTime     DateTime_t     01     Timestamp describing when the entity instance was generated       Validity     UInt64     01     s     The attraction after CreationTime that the information after CreationTime that the information after CreationTime that the information after Creation after Creation Time that the information after that period has elapsed, the information SHOULD NOT be considered relevant after that period has elapsed, the information SHOULD NOT be considered relevant after that period has elapsed, the information String       Name     String     01     Human-readable name       OtherInfo     String     *     Placeholder to publish info that does not fit in any other attribute. Free-form string, comma-separated tags, (name, value) pai are all examples of valid syntax (name, value) pai are all examples of valid syntax (name, value) pai are all examples of valid syntax (name, value) pai are all examples of valid syntax (name, an organization or other concepts; org.of.glue is reserved for the OGF GLUE Working Group)       Type     ServiceType_t     1     Maturity of the service in terms of quality of the softwar components       QualityLevel     QualityLevel_t     1     Maturity of the service in terms of quality of the softwar components       StatusInfo     URI     *     Web page providing additional information like monitoring aspects <t< td=""><td></td><td></td><td></td><td></td><td>An abstracted, logical view of software and hardware<br/>components that participate in the creation of a storage<br/>capability in a Grid environment. A Storage Service<br/>exposes zero or more Endpoints having well-defined<br/>interfaces, zero or more Storage Shares and zero or<br/>more Storage Managers and the related Data Stores.<br/>The Storage Service also offers zero or more Storage<br/>Access Protocols, and provides summary information<br/>about the overall amount of storage by means of the</td></t<> |              |                |      |      | An abstracted, logical view of software and hardware<br>components that participate in the creation of a storage<br>capability in a Grid environment. A Storage Service<br>exposes zero or more Endpoints having well-defined<br>interfaces, zero or more Storage Shares and zero or<br>more Storage Managers and the related Data Stores.<br>The Storage Service also offers zero or more Storage<br>Access Protocols, and provides summary information<br>about the overall amount of storage by means of the |
| CreationTime     Date Time_t     0.1     Timestamp describing when the entity instance was generated       Validity     UInt64     0.1     s     The duration after CreationTime that the information presented in the Entity SHOULD be considered relevant After that period has elapsed, the information SHOULD NOT be considered relevant       ID     [key]     URI     1     A global unique ID       Name     String     0.1     Human-readable name       OtherInfo     String     *     Placeholder to publish info that does not fit in any other attribute. Free-form string, comma-separated tags, (name, value) pair are all examples of valid syntax       Capability     Capability_t     *     The provided capability according to the Open Grid Service Architecture (OGSA) architecture [OGF-GFD80 (this is the union of all values assigned to the capability attribute of the endpoints part of this service)       Type     ServiceType_t     1     The type of service according to a namespace-based classification (the namespace MAY be related to a middleware name, an organization or other concepts; org.ogf.glue is reserved for the OGF GLUE Working Group)       QualityLevel     QualityLevel_t     1     Maturity of the service in terms of quality of the software components       StatusInfo     URI     *     Web page providing additional information like monintoring aspects       Co                                                                                                    |              | -              |      |      |                                                                                                    |
| Validity   UInt64   01   s   The duration after CreationTime that the information presented in the Entity SHOULD be considered relevan After that period has elapsed, the information SHOULD NOT be considered relevant     ID   [key]   URI   1   A global unique ID     Name   String   01   Human-readable name     OtherInfo   String   *   Placeholder to publish info that does not fit in any other attribute. Free-form string, comma-separated tags, (name, value) pair are all examples of valid syntax     Capability   Capability_t   *   The provided capability according to the Open Grib     Type   ServiceType_t   1   The type of service according to a namespace-based classification (the namespace MAY be related to a middleware name, an organization or other concepts; org.ogf.glue is reserved for the OGF GLUE Working Group)     QualityLevel   QualityLevel_t   1   Maturity of the service in terms of quality of the software components     StatusInfo   URI   *   Web page providing additional information like monitoring aspects     Complexity   String   01   Human-readable summary description of the complexit in terms of the number of endpoint types, shares and resources. The syntax should be: endpointType=X, share=Y, resource=Z.                                                                                                    |              |                |      | Unit |                                                                                                    |
| Image: String   Image: String   Image: String<                                                                                                    | CreationTime | DateTime_t     | 01   |      |                                                                                                    |
| ID   [key]   URI   1   A global unique ID     Name   String   01   Human-readable name     OtherInfo   String   *   Placeholder to publish info that does not fit in any other attribute. Free-form string, comma-separated tags, (name, value ) pair are all examples of valid syntax     Capability   Capability_t   *   The provided capability according to the Open Grid Service Architecture (OGSA) architecture [OGF-GFD80 (this is the union of all values assigned to the capability attribute of the endpoints part of this service)     Type   ServiceType_t   1   The type of service according to a namespace-based classification (the namespace MAY be related to a middleware name, an organization or other concepts; org.ogf.glue is reserved for the OGF GLUE Working Group)     QualityLevel   QualityLevel_t   1   Maturity of the service in terms of quality of the software components     StatusInfo   URI   *   Web page providing additional information like monitoring aspects     Complexity   String   01   Human-readable summary description of the complexit in terms of the number of endpoint types, shares and resources. The syntax should be: endpointType=X, shares and resources. The syntax should be: endpointType=X, shares and resources.                                                                                                    | Validity     | UInt64         | 01   | S    | presented in the Entity SHOULD be considered relevant.<br>After that period has elapsed,                                                                                                    |
| OtherInfo     String     *     Placeholder to publish info that does not fit in any other<br>attribute. Free-form string, comma-separated tags,<br>(name, value ) pair are all examples of valid syntax       Capability     Capability_t     *     The provided capability according to the Open Grid<br>Service Architecture (OGSA) architecture [OGF-GFD80<br>(this is the union of all values assigned to the capability<br>attribute of the endpoints part of this service)       Type     ServiceType_t     1     The type of service according to a namespace-based<br>classification (the namespace MAY be related to a<br>middleware name, an organization or other concepts;<br>org.ogf.glue is reserved for the OGF GLUE Working<br>Group)       QualityLevel     QualityLevel_t     1     Maturity of the service in terms of quality of the software<br>components       StatusInfo     URI     *     Web page providing additional information like<br>monitoring aspects       Complexity     String     01     Human-readable summary description of the complexit<br>in terms of the number of endpoint types, shares and<br>resources. The syntax should be: endpointType=X,<br>share=Y, resource=Z.                                                                                                    | ID [key]     | URI            | 1    |      |                                                                                                    |
| Capability   Capability_t   *   The provided capability according to the Open Grid Service Architecture (OGSA) architecture [OGF-GFD8d (this is the union of all values assigned to the capability attribute of the endpoints part of this service)     Type   ServiceType_t   1   The type of service according to a namespace-based classification (the namespace MAY be related to a middleware name, an organization or other concepts; org.ogf.glue is reserved for the OGF GLUE Working Group)     QualityLevel   QualityLevel_t   1   Maturity of the service in terms of quality of the software components     StatusInfo   URI   *   Web page providing additional information like monitoring aspects     Complexity   String   01   Human-readable summary description of the complexit in terms of the number of endpoint types, shares and resources. The syntax should be: endpointType=X, share=Y, resource=Z.                                                                                                    | Name         | String         | 01   |      | Human-readable name                                                                                                    |
| Type   Service Type_t   1   The type of service according to a namespace-based classification (the namespace MAY be related to a middleware name, an organization or other concepts; org.ogf.glue is reserved for the OGF GLUE Working Group)     QualityLevel   QualityLevel_t   1   Maturity of the service in terms of quality of the software components     StatusInfo   URI   *   Web page providing additional information like monitoring aspects     Complexity   String   01   Human-readable summary description of the complexit in terms of the number of endpoint types, shares and resources. The syntax should be: endpointType=X, share=Y, resource=Z.                                                                                                    | OtherInfo    | String         | *    |      | (name, value ) pair are all examples of valid syntax                                                                                                    |
| Image: Status Info   QualityLevel_t   1   Classification (the namespace MAY be related to a middleware name, an organization or other concepts; org.ogf.glue is reserved for the OGF GLUE Working Group)     QualityLevel   QualityLevel_t   1   Maturity of the service in terms of quality of the software components     StatusInfo   URI   *   Web page providing additional information like monitoring aspects     Complexity   String   01   Human-readable summary description of the complexit in terms of the number of endpoint types, shares and resources. The syntax should be: endpointType=X, share=Y, resource=Z.                                                                                                    | Capability   |                | *    |      | Service Architecture (OGSA) architecture [OGF-GFD80]<br>(this is the union of all values assigned to the capability<br>attribute of the endpoints part of this service)                                                                                                    |
| StatusInfo   URI   *   Web page providing additional information like monitoring aspects     Complexity   String   01   Human-readable summary description of the complexit in terms of the number of endpoint types, shares and resources. The syntax should be: endpointType=X, share=Y, resource=Z.                                                                                                    |              |                | 1    |      | classification (the namespace MAY be related to a<br>middleware name, an organization or other concepts;<br>org.ogf.glue is reserved for the OGF GLUE Working                                                                                                    |
| Statustinio     ORI     Web page providing additional information like<br>monitoring aspects       Complexity     String     01     Human-readable summary description of the complexit<br>in terms of the number of endpoint types, shares and<br>resources. The syntax should be: endpointType=X,<br>share=Y, resource=Z.                                                                                                    | QualityLevel | QualityLevel_t | 1    |      | Maturity of the service in terms of quality of the software components                                                                                                    |
| Complexity     String     01     Human-readable summary description of the complexit<br>in terms of the number of endpoint types, shares and<br>resources. The syntax should be: endpointType=X,<br>share=Y, resource=Z.                                                                                                    | StatusInfo   | URI            | *    |      | Web page providing additional information like                                                                                                    |
| Attribute Tupe Mult Unit Description                                                                                                    |              | String         |      |      | Human-readable summary description of the complexity<br>in terms of the number of endpoint types, shares and<br>resources. The syntax should be: endpointType=X,<br>share=Y, resource=Z.                                                                                                    |
| Attribute Type Mult Unit Description<br>No extra properties are defined in the specialized entity.                                                                                                    | Attribute    | Туре           | Mult | Unit | Description                                                                                                    |

| Association End           | Mult. | Description                                               |
|---------------------------|-------|-----------------------------------------------------------|
| StorageEndpoint.ID        | *     | A storage service exposes zero or more storage endpoints. |
| [redefines Endpoint.ID]   |       |                                                           |
| StorageShare.ID           | *     | A storage service serves zero or more storage shares.     |
| [redefines Share.ID]      |       |                                                           |
| StorageManager.ID         | *     | A storage service provides zero or more storage managers. |
| [redefines Manager.ID]    |       |                                                           |
| StorageAccessProtocol.ID  | *     | A storage service offers zero or more storage access      |
| -                         |       | protocols.                                                |
| StorageServiceCapacity.ID | *     | A storage service has zero or more storage service        |
|                           |       | capacities.                                               |
| Inherited Association End | Mult. | Description                                               |
| Extension.Key             | *     | The entity MAY be extended via key-value pairs.           |
| Contact.ID                | *     | A service has zero or more contacts.                      |
| Location.ID               | 01    | A service is primary located at a location.               |
| Service.ID                | *     | A service is related to zero or more services.            |

The Storage Service MAY expose Storage Endpoints enabling management of or access to different types of storage extent. The usage of storage is typically constrained by policies, thus implying service differentiation. The Storage Share concept describes a portion of the managed storage extents with a homogeneous set of usage policies. The storage extents used to implement the Shares are locally managed by one or more Storage Managers, and their properties are described by Data Stores.

#### 7.2 StorageServiceCapacity

The StorageServiceCapacity class summarizes capacity-related information for all the StorageShares and DataStores of a given homogeneous type. The summaries MAY be compared to the sums of the relevant StorageShareCapacity attributes for the StorageShares of the given type. Capacities of overlapping StorageShares MUST only be counted once. An inconsistency between a summary value and the corresponding sum of relevant attributes MAY occur if part of the capacity is not explicitly published, or if the attributes concerned could not all be exactly determined or recorded at the same time. The summaries MAY also be compared to the sums of the relevant attributes of the DataStores of the given type, where inconsistencies MAY arise due to similar causes.

| Entity<br>StorageServiceCapacity | Inherits from<br>Entity |       |      | Description<br>Description of the size and usage of a<br>homogenous storage extent; the storage extent<br>is aggregated at the storage service level by<br>type.                                            |
|----------------------------------|-------------------------|-------|------|----------------------------------------------------------------------------------------------------|
| Inherited Attribute              | Туре                    | Mult  | Unit | Description                                                                                                    |
| CreationTime                     | DateTime_t              | 01    |      | Timestamp describing when the entity instance was generated                                                                                                    |
| Validity                         | UInt64                  | 01    | S    | The duration after CreationTime that the<br>information presented in the Entity SHOULD be<br>considered relevant. After that period has<br>elapsed,<br>the information SHOULD NOT be considered<br>relevant |
| ID [key]                         | URI                     | 1     |      | A global unique ID                                                                                                    |
| Name                             | String                  | 01    |      | Human-readable name                                                                                                    |
| OtherInfo                        | String                  | *     |      | Placeholder to publish info that does not fit in<br>any other attribute. Free-form string, comma-<br>separated tags, (name, value) pair are all<br>examples of valid syntax                                 |
| Attribute                        | Туре                    | Mult. | Unit | Description                                                                                                    |
| Туре                             | StorageCapacity_t       | 1     |      | The type of storage capacity.                                                                                                    |
| TotalSize                        | UInt64                  | 01    | GB   | The total amount of storage of this Type (the sum of free, used and reserved).                                                                                                    |
| FreeSize                         | UInt64                  | 01    | GB   | The amount of storage which is free for new data to be stored. This SHOULD include space occupied by cached copies of files which can be                                                                    |

|                           |        |       |                                                    | deleted automatically to make room for new files.                                                                                                    |
|---------------------------|--------|-------|----------------------------------------------------|----------------------------------------------------------------------------------------------------|
| UsedSize                  | UInt64 | 01    | GB                                                 | The amount of storage which is occupied by<br>stored data. This SHOULD exclude space<br>occupied by cached copies of files which can be<br>deleted automatically to make room for new<br>files.                                 |
| ReservedSize              | UInt64 | 01    | GB                                                 | The amount of storage which is not occupied by<br>stored data, but has been reserved for use by a<br>specific user or group, and hence is not free for<br>the storage of new data except in the context of<br>that reservation. |
| Association End           |        | Mult. | Descrip                                            | otion                                                                                                    |
| StorageService.ID         |        | 1     | A storage service capacity is related to one stora |                                                                                                    |
| _                         |        |       | service.                                           |                                                                                                    |
| Inherited Association End | d      | Mult. | Description                                        |                                                                                                    |
| Extension.Key             |        | *     | The en                                             | tity MAY be extended via key-value pairs.                                                                                                    |

#### 7.3 StorageAccessProtocol

A StorageAccessProtocol describes a protocol that can be used to store data in or retrieve data from StorageShares. The "file" protocol indicates that for ComputingServices given by ToComputingService objects the StorageShares are available through POSIX I/O. The mount point details are given by corresponding ToStorageService objects published by those ComputingServices. Most protocols require a negotiation between the client and a StorageEndpoint. For example, a StorageEndpoint implementing a version of the SRM protocol may be asked for a data transfer URL corresponding to a desired access protocol. An access protocol that does not require prior negotiation MAY be published as one or more StorageEndpoints with an InterfaceName corresponding to that protocol.

| Entity                    | Inherits from           |         |                    | Description                                      |  |  |  |
|---------------------------|-------------------------|---------|--------------------|--------------------------------------------------|--|--|--|
| StorageAccessProtocol     | Entity                  |         |                    | A type of protocol available to access the       |  |  |  |
|                           |                         |         |                    | underlying storage extents.                      |  |  |  |
| Inherited Attribute       | Туре                    | Mult    | Unit               | Description                                      |  |  |  |
| CreationTime              | DateTime_t              | 01      |                    | Timestamp describing when the entity             |  |  |  |
|                           |                         |         |                    | instance was generated                           |  |  |  |
| Validity                  | UInt64                  | 01      | S                  | The duration after CreationTime that the         |  |  |  |
|                           |                         |         |                    | information presented in the Entity SHOULD       |  |  |  |
|                           |                         |         |                    | be considered relevant. After that period        |  |  |  |
|                           |                         |         |                    | has elapsed,                                     |  |  |  |
|                           |                         |         |                    | the information SHOULD NOT be                    |  |  |  |
|                           |                         |         |                    | considered relevant                              |  |  |  |
| ID [key]                  | URI                     | 1       | A global unique ID |                                                  |  |  |  |
| Name                      | String                  | 01      |                    | Human-readable name                              |  |  |  |
| OtherInfo                 | String                  | *       |                    | Placeholder to publish info that does not fit    |  |  |  |
|                           |                         |         |                    | in any other attribute. Free-form string,        |  |  |  |
|                           |                         |         |                    | comma-separated tags, (name, value ) pair        |  |  |  |
|                           |                         |         |                    | are all examples of valid syntax                 |  |  |  |
| Attribute                 | Туре                    | Mult.   | Unit               | Description                                      |  |  |  |
| Туре                      | StorageAccessProtocol_t | 1       |                    | An identifier for the protocol.                  |  |  |  |
| Version                   | String                  | 1       |                    | The version of the protocol supported by the     |  |  |  |
|                           |                         |         |                    | interface, as defined by the protocol            |  |  |  |
|                           |                         |         |                    | specification.                                   |  |  |  |
| MaxStreams                | UInt32                  | 01      | stream             | The maximum number of parallel network           |  |  |  |
|                           |                         |         |                    | streams which can be used for a single data      |  |  |  |
|                           |                         | N.A. J. | Decesion           | transfer operation using this protocol.          |  |  |  |
| Association End           |                         | Mult.   | Descript           |                                                  |  |  |  |
| StorageService.ID         |                         | 1       | -                  | ge access protocol is related to one storage     |  |  |  |
| <b></b>                   |                         | *       | service.           |                                                  |  |  |  |
| IoComputingService        | ToComputingService      |         |                    | A storage access protocol MAY be used by zero or |  |  |  |
|                           |                         | Mult.   |                    | more computing services.                         |  |  |  |
| Inherited Association End |                         |         |                    |                                                  |  |  |  |
| Extension.Key             |                         | *       | I he enti          | ity MAY be extended via key-value pairs.         |  |  |  |

If a type of Storage Access Protocol needs to be discoverable, then the StorageAccessProtocol class SHOULD be used to advertise it. If a certain Access Protocol has an associated URL and this URL needs to be discoverable, then the Access Protocol SHOULD be also published via the StorageEndpoint class.

#### 7.4 StorageEndpoint

A StorageEndpoint represents a service that may be contacted by clients to manage StorageShares, to store or retrieve data or to perform other operations related to a storage system. The StorageEndpoint typically implements a storage control protocol specified by the InterfaceName, which allows for the manipulation of StorageShares and the properties of their data content. Access to StorageShares for storing or retrieving data often has to be negotiated through the given control protocol. The available access protocols MAY be published in StorageAccessProtocol objects. The StorageEndpoint interface MAY also be used to publish the endpoint(s) of an access protocol that does not require prior negotiation. The StorageEndpoint may be able to serve only a subset of the StorageShares within the StorageService, in which case that subset MAY be indicated through explicit associations with those StorageShares.

| Entity                | Inherits from        |      |      | Description                                                                                                    |  |
|-----------------------|----------------------|------|------|----------------------------------------------------------------------------------------------------|--|
| StorageEndpoint       | Endpoint             |      |      | An Endpoint usable for managing Storage<br>Shares or for accessing data stored in them; it<br>MAY also be used to expose complementary<br>capabilities which form part of the overall<br>Storage Service.   |  |
| Inherited Attribute   | Туре                 | Mult | Unit | Description                                                                                                    |  |
| CreationTime          | DateTime_t           | 01   |      | Timestamp describing when the entity instance was generated                                                                                                    |  |
| Validity              | UInt64               | 01   | S    | The duration after CreationTime that the<br>information presented in the Entity SHOULD be<br>considered relevant. After that period has<br>elapsed,<br>the information SHOULD NOT be considered<br>relevant |  |
| ID [key]              | URI                  | 1    |      | A global unique ID                                                                                                    |  |
| Name                  | String               | 01   |      | Human-readable name                                                                                                    |  |
| OtherInfo             | String               | *    |      | Placeholder to publish info that does not fit in<br>any other attribute. Free-form string, comma-<br>separated tags, (name, value ) pair are all<br>examples of valid syntax                                |  |
| URL                   | URI                  | 1    |      | Network location of the endpoint to contact the related service                                                                                                    |  |
| Capability            | Capability_t         | *    |      | The provided capability according to the OGSA architecture                                                                                                    |  |
| Technology            | EndpointTechnology_t | 01   |      | Technology used to implement the endpoint                                                                                                    |  |
| InterfaceName         | InterfaceName_t      | 1    |      | Identification of the interface                                                                                                    |  |
| InterfaceVersion      | String               | 0*   |      | Version of the interface                                                                                                    |  |
| InterfaceExtension    | URI                  | *    |      | Identification of an extension to the interface                                                                                                    |  |
| WSDL                  | URI                  | *    |      | URL of the WSDL document describing the<br>offered interface (applies to Web Services<br>endpoint)                                                                                                    |  |
| SupportedProfile      | URI                  | *    |      | URI identifying a supported profile                                                                                                    |  |
| Semantics             | URI                  | *    |      | URI of a document providing a human-readable<br>description of the semantics of the endpoint<br>functionalities                                                                                             |  |
| Implementor           | String               | 01   |      | Main organization implementing this software component                                                                                                    |  |
| ImplementationName    | String               | 01   |      | Name of the implementation                                                                                                    |  |
| ImplementationVersion | String               | 01   |      | Version of the implementation (e.g., major version.minor version.patch version)                                                                                                    |  |
| QualityLevel          | QualityLevel_t       | 1    |      | Maturity of the endpoint in terms of quality of the software components                                                                                                    |  |

| HealthState                                 | EndpointHealthState_t            | 1          | A state representing the health of the endpoint<br>in terms of its capability of properly delivering<br>the functionalities                           |  |  |
|---------------------------------------------|----------------------------------|------------|----------------------------------------------------------------------------------------------------|--|--|
| HealthStateInfo                             | String                           | 01         | Textual explanation of the state endpoint                                                                                                    |  |  |
| ServingState                                | ServingState_t                   | 1          | A state specifying if the endpoint is accepting<br>new requests and if it is serving the already<br>accepted requests                                 |  |  |
| StartTime                                   | DateTime_t                       | 01         | The timestamp for the start time of the endpoint                                                                                                    |  |  |
| IssuerCA                                    | DN_t                             | 01         | Distinguished name of Certification Authority<br>issuing the certificate for the endpoint                                                             |  |  |
| TrustedCA                                   | DN_t                             | *          | Distinguished name of the trusted Certification<br>Authority (CA), i.e., certificates issued by the CA<br>are accepted for the authentication process |  |  |
| DowntimeAnnounce                            | DateTime_t                       | 01         | The timestamp for the announcement of the<br>next scheduled downtime                                                                                  |  |  |
| DowntimeStart                               | DateTime_t                       | 01         | The starting timestamp of the next scheduled<br>downtime                                                                                              |  |  |
| DowntimeEnd                                 | DateTime_t                       | 01         | The ending timestamp of the next scheduled<br>downtime                                                                                                |  |  |
| DowntimeInfo                                | String                           | 01         | Description of the next scheduled downtime                                                                                                    |  |  |
| Attribute                                   | Туре                             | Mult.      | Unit Description                                                                                                    |  |  |
| No extra properties are de                  | efined in the specialized entity | <i>'</i> . |                                                                                                    |  |  |
| Association End                             |                                  | Mult.      | Description                                                                                                    |  |  |
| StorageService.ID<br>[redefines Service.ID] |                                  | 1          | A storage endpoint is part of a storage service.                                                                                                    |  |  |
| StorageShare.ID<br>[redefines Share.ID]     |                                  | *          | A storage endpoint MAY pass activities to zero or more storage shares.                                                                                |  |  |
| Inherited Association End                   |                                  | Mult.      | Description                                                                                                    |  |  |
| Extension.Key                               |                                  | *          | The entity MAY be extended via key-value pairs.                                                                                                    |  |  |
| AccessPolicy.ID                             |                                  | *          | An endpoint has assocated zero or more<br>AccessPolicies.                                                                                             |  |  |

#### 7.5 StorageShare

A StorageShare is a composition of extents from one or more DataStores. StorageShares that overlap, i.e. share the same underlying extent, have the same SharingID, which in that case MUST neither be empty nor the reserved string "dedicated". A DataStore represents a physical device or set of devices that are able to hold data (e.g. a disk farm or a tape robot). A StorageShare need not be composed of homogeneous devices.

The AccessLatency gives the maximum latency category for a file stored in the StorageShare to be made available for reading. For example, if the StorageShare comprises both disk and tape storage, and data may need to be recalled from tape, the published AccessLatency is "nearline", although a given file may in fact be immediately accessible on disk.

The RetentionPolicy indicates at a coarse granularity the probability of the StorageShare losing data. For example, "custodial" represents a very low probability, while "replica" indicates that the StorageShare is not suitable for keeping the only copy of precious data, but may be used for keeping a replica of such data.

The ExpirationMode indicates what happens to data whose lifetime has expired, if ever. The Identifier allows the StorageShare to be given a tag that is meaningful for the UserDomain(s) served by the StorageShare. For example, for version 2.2 of the SRM control protocol a StorageShare would represent a Space and the Identifier the corresponding SpaceTokenUserDescription. Capacity-related information is made available through StorageShareCapacity objects. A StorageShare may not be available through StorageEndpoints not explicitly related to the Share.

| Entity                                                                | Inherits from     |       |                | Description                                                                                                    |
|-----------------------------------------------------------------------|-------------------|-------|----------------|----------------------------------------------------------------------------------------------------|
| StorageShare                                                          | Share             |       |                | A utilization target for a set of extents in Data<br>Stores, defined by a set of configuration<br>parameters and policies and characterized by<br>status information.                                                                                                    |
| Inherited Attribute                                                   | Туре              | Mult  | Unit           | Description                                                                                                    |
| CreationTime                                                          | DateTime_t        | 01    |                | Timestamp describing when the entity instance was generated                                                                                                    |
| Validity                                                              | UInt64            | 01    | S              | The duration after CreationTime that the<br>information presented in the Entity SHOULD be<br>considered relevant. After that period has<br>elapsed,<br>the information SHOULD NOT be considered<br>relevant                                                                          |
| ID [key]                                                              | URI               | 1     |                | A global unique ID                                                                                                    |
| Name                                                                  | String            | 01    |                | Human-readable name                                                                                                    |
| OtherInfo                                                             | String            | *     |                | Placeholder to publish info that does not fit in any<br>other attribute. Free-form string, comma-<br>separated tags, (name, value ) pair are all<br>examples of valid syntax                                                                                                    |
| Description                                                           | String            | 01    |                | Description of this share                                                                                                    |
| Attribute                                                             | Туре              | Mult. | Unit           | Description                                                                                                    |
| ServingState                                                          | ServingState_t    | 1     |                | A state specifying whether the Share is open to<br>place new requests, and if it is currently offering<br>any requests already present for execution.                                                                                                    |
| Path                                                                  | String            | 01    |                | A default namespace where files are logically<br>placed when they are stored into this Share. This<br>will typically be used as a prefix when generating<br>a file name under which the file is stored.                                                                              |
| AccessMode                                                            | AccessMode_t      | 0*    |                | An identifier for the type of access and usage allowed for this Share.                                                                                                    |
| SharingID                                                             | LocalID_t         | 1     |                | A local identifier common to the set of Storage<br>Shares which use the same underlying extents,<br>i.e. which share the same pool of storage space.<br>('dedicated' is a reserved value which means that<br>the Storage Share extents are not shared with<br>other Storage Shares.) |
| AccessLatency                                                         | AccessLatency_t   | 1     |                | The maximum latency category under normal operating conditions for a file stored in this share to be made available for reading.                                                                                                    |
| RetentionPolicy                                                       | RetentionPolicy_t | *     |                | The quality of data retention, which indicates the probability of the storage system losing a file.                                                                                                    |
| ExpirationMode                                                        | ExpirationMode_t  | 03    |                | An attribute which indicates support for files with<br>infinite and/or finite lifetimes, and what actions the<br>storage service may take upon the expiration of a<br>file lifetime.                                                                                                 |
| DefaultLifeTime                                                       | UInt32            | 01    | S              | The default lifetime assigned to a new file if no explicit lifetime is specified.                                                                                                    |
| MaximumLifeTime                                                       | UInt32            | 01    | S              | The maximum lifetime that may be requested for a file.                                                                                                    |
| Тад                                                                   | String            | 01    |                | An identifier defined by a User Domain which identifies a Share with a specific set of properties.                                                                                                    |
| Association End                                                       |                   | Mult. | Descr          |                                                                                                    |
| StorageEndpoint.ID<br>[redefines Endpoint.ID]                         |                   | *     |                | age share is consumed via zero or more endpoints.                                                                                                    |
| DataStore.ID<br>[redefines Resource.ID]                               |                   |       |                | age share is defined on zero or more data stores.                                                                                                    |
| StorageService.ID<br>[redefines Service.ID]                           |                   | 1     |                | age share participates in a storage service.                                                                                                    |
| StorageShareConsoity /D                                               |                   | 1     | I A SIOF       | ave shale ullers zero ul mule slutave shale                                                                                                    |
| StorageShareCapacity.ID                                               |                   | Mult  | capac          |                                                                                                    |
| StorageShareCapacity.ID<br>Inherited Association End<br>Extension.Key |                   | Mult. | capac<br>Descr |                                                                                                    |

A Storage Share represents a utilization target of one or more storage extents with a set of policies which are homogeneous. If many User Domains are mapped to a Storage Share via a

Mapping Policy, then they are assumed to be able to use the Share uniformly. A Storage Share MAY have many types of Storage Capacity. The usage of each type of Storage Capacity is described by the StorageShareCapacity class.

#### 7.6 StorageShareCapacity

The StorageShareCapacity class provides a set of attributes related to the size of the data storage extents associated with a StorageShare. One StorageShare MAY have several associated StorageShareCapacity objects of different types, which may be related either to the physical nature of the storage medium or to the intended use, e.g. accounting or resource discovery. It is therefore possible that the same physical storage MAY be reported in more than one object. The size information generally relates to the values as seen by a user of the Service, which may not correspond directly to the size of the physical storage media which underly it. For example, disk servers may include parity disks or hot spares which are not directly visible to users.

The semantics of this class are the same as the StorageServiceCapacity class which represent the size of the entire Storage Service, but the classes are different since the relations are different. In general it cannot be assumed that the Storage Service Capacity is the sum of all the corresponding Storage Share Capacities, both because some information at the Share level MAY not be published, and because multiple StorageShare objects MAY share the same physical storage. There may also be differences in timing or accuracy in the underlying services which collect the information.

| Entity               | Inherits from     |       |      | Description                                                                                                    |
|----------------------|-------------------|-------|------|----------------------------------------------------------------------------------------------------|
| StorageShareCapacity | Entity            |       |      | A description of the size and usage of a                                                                                                    |
|                      |                   |       |      | homogenous storage extent available to a                                                                                                    |
|                      |                   |       |      | Storage Share.                                                                                                    |
| Inherited Attribute  | Туре              | Mult  | Unit | Description                                                                                                    |
| CreationTime         | DateTime_t        | 01    |      | Timestamp describing when the entity instance<br>was generated                                                                                                    |
| Validity             | UInt64            | 01    | S    | The duration after CreationTime that the<br>information presented in the Entity SHOULD be<br>considered relevant. After that period has<br>elapsed,<br>the information SHOULD NOT be considered<br>relevant                     |
| ID [key]             | URI               | 1     |      | A global unique ID                                                                                                    |
| Name                 | String            | 01    |      | Human-readable name                                                                                                    |
| OtherInfo            | String            | *     |      | Placeholder to publish info that does not fit in                                                                                                    |
|                      |                   |       |      | any other attribute. Free-form string, comma-                                                                                                    |
|                      |                   |       |      | separated tags, (name, value ) pair are all                                                                                                    |
|                      |                   |       |      | examples of valid syntax                                                                                                    |
| Attribute            | Туре              | Mult. | Unit | Description                                                                                                    |
| Туре                 | StorageCapacity_t | 1     |      | The type of storage capacity.                                                                                                    |
| TotalSize            | UInt64            | 01    | GB   | The total amount of storage of this Type (the sum of free, used and reserved).                                                                                                    |
| FreeSize             | UInt64            | 01    | GB   | The amount of storage which is free for new data to be stored. This SHOULD include space occupied by cached copies of files which can be deleted automatically to make room for new files.                                      |
| UsedSize             | UInt64            | 01    | GB   | The amount of storage which is occupied by<br>stored data. This SHOULD exclude space<br>occupied by cached copies of files which can be<br>deleted automatically to make room for new<br>files.                                 |
| ReservedSize         | UInt64            | 01    | GB   | The amount of storage which is not occupied by<br>stored data, but has been reserved for use by a<br>specific user or group, and hence is not free for<br>the storage of new data except in the context of<br>that reservation. |

| Association End           | Mult. | Description                                               |
|---------------------------|-------|-----------------------------------------------------------|
| StorageShare.ID           | 1     | A storage share capacity is related to one storage share. |
| Inherited Association End | Mult. | Description                                               |
| Extension.Key             | *     | The entity MAY be extended via key-value pairs.           |

The Storage Share Capacity is useful to express the usage information of a homogenous storage extent allocated to a Share. Such usage information refers to use by the User Domains which are related to the Storage Share via Mapping Policies.

#### 7.7 StorageManager

The StorageManager class respresents the software system which manages the data storage media. If different media, e.g. tape and disk, are managed by different software systems there MAY be multiple StorageManager instances for a single StorageService. In some systems there may be a number of layers of software, but this cannot be represented. At present no attributes are defined beyond those inherited from the Manager entity, i.e. the Name and Version of the software product.

| Entity                                      | Inherits from            |           |                                                      | Description                                                                                                    |
|---------------------------------------------|--------------------------|-----------|------------------------------------------------------|----------------------------------------------------------------------------------------------------|
| StorageManager                              | Manager                  | Manager   |                                                      | The primary software component locally<br>managing one or more Data Stores. It MAY also<br>be used to describe aggregated information                                                                       |
| Inherited Attribute                         | Туре                     | Mult      | Unit                                                 | about the managed resources.<br>Description                                                                                                    |
| CreationTime                                | DateTime_t               | 01        | Onit                                                 | Timestamp describing when the entity instance<br>was generated                                                                                                    |
| Validity                                    | UInt64                   | 01        | S                                                    | The duration after CreationTime that the<br>information presented in the Entity SHOULD be<br>considered relevant. After that period has<br>elapsed,<br>the information SHOULD NOT be considered<br>relevant |
| ID [key]                                    | URI                      | URI 1     |                                                      | A global unique ID                                                                                                    |
| Name                                        | String                   | 01        |                                                      | Human-readable name                                                                                                    |
| OtherInfo                                   | String                   | *         |                                                      | Placeholder to publish info that does not fit in<br>any other attribute. Free-form string, comma-<br>separated tags, (name, value) pair are all<br>examples of valid syntax                                 |
| ProductName                                 | String                   | 1         |                                                      | Name of the software product adopted as manager                                                                                                    |
| ProductVersion                              | String                   | 01        |                                                      | Version of the software product adopted as manager                                                                                                    |
| Attribute                                   | Туре                     | Mult.     | Unit                                                 | Description                                                                                                    |
| No extra properties are de                  | efined in the specialize | d entity. |                                                      |                                                                                                    |
| Association End                             |                          | Mult.     | Descr                                                | iption                                                                                                    |
| StorageService.ID<br>[redefines Service.ID] |                          | 1         | A storage manager participates in a storage service. |                                                                                                    |
| DataStore.ID<br>[redefines Resource.ID]     |                          | *         | A storage manager manages zero or more data stores.  |                                                                                                    |
| Inherited Association End                   |                          | Mult.     | Descr                                                |                                                                                                    |
| Extension.Key                               |                          | *         | The e                                                | ntity MAY be extended via key-value pairs.                                                                                                    |

#### 7.8 DataStore

The DataStore class represents the physical storage systems underlying the Storage Service. Typically there will be one DataStore instance for each homogeneous type of storage, e.g. tape and disk. However, multiple objects of the same Type MAY be published if the storage is segmented at a high level, e.g. if there are two separate robotic tape stores. The size information relates to the physical capacity of the storage media, which may differ from the values reported in the Capacity classes.

| Entity                    | Inherits from   |       |                                                         | Description                                      |  |  |
|---------------------------|-----------------|-------|---------------------------------------------------------|--------------------------------------------------|--|--|
| DataStore                 | Resource        |       |                                                         | An bstract description of a sufficiently         |  |  |
| DataGlore                 | Resource        |       |                                                         | homogeneous storage device providing a           |  |  |
|                           |                 |       |                                                         | storage extent, managed by a local software      |  |  |
|                           |                 |       |                                                         | component (Storage Manager), part of a           |  |  |
|                           |                 |       |                                                         | Storage Service, reachable via zero or more      |  |  |
|                           |                 |       |                                                         | Endpoints and having zero or more Shares         |  |  |
|                           |                 |       |                                                         | defined on it. A Data Store refers to a category |  |  |
|                           |                 |       |                                                         | of storage with summary information on the       |  |  |
|                           |                 |       |                                                         | storage capacity.                                |  |  |
| Inherited Attribute       | Туре            | Mult. | Unit                                                    | Description                                      |  |  |
| CreationTime              | DateTime t      | 01    | Onit                                                    | Timestamp describing when the entity             |  |  |
|                           | Date mile_t     | 0     |                                                         | instance was generated                           |  |  |
| Validity                  | UInt64          | 01    | S                                                       | The duration after CreationTime that the         |  |  |
| -                         |                 |       |                                                         | information presented in the Entity SHOULD       |  |  |
|                           |                 |       |                                                         | be considered relevant. After that period has    |  |  |
|                           |                 |       |                                                         | elapsed,                                         |  |  |
|                           |                 |       |                                                         | the information SHOULD NOT be considered         |  |  |
|                           |                 |       |                                                         | relevant                                         |  |  |
| ID [key]                  | URI             | 1     | A global unique ID                                      |                                                  |  |  |
| Name                      | String          | 01    |                                                         | Human-readable name                              |  |  |
| OtherInfo                 | String          | *     |                                                         | Placeholder to publish info that does not fit in |  |  |
|                           |                 |       |                                                         | any other attribute. Free-form string, comma-    |  |  |
|                           |                 |       |                                                         | separated tags, (name, value ) pair are all      |  |  |
|                           |                 |       |                                                         | examples of valid syntax                         |  |  |
| Attribute                 | Туре            | Mult. | Unit                                                    | Description                                      |  |  |
| Туре                      | DataStoreType_t | 1     |                                                         | The type of storage medium.                      |  |  |
| Latency                   | AccessLatency_t | 1     |                                                         | The actual latency category under normal         |  |  |
|                           |                 |       |                                                         | operating conditions for a file stored in this   |  |  |
|                           |                 |       |                                                         | Data Store.                                      |  |  |
| TotalSize                 | UInt64          | 01    | GB                                                      | The total size of the storage extent within the  |  |  |
| 5 0                       |                 |       |                                                         | Data Store (free plus used).                     |  |  |
| FreeSize                  | UInt64          | 01    | GB                                                      | The amount of storage which is not currently     |  |  |
|                           |                 |       |                                                         | occupied by stored data.                         |  |  |
| UsedSize                  | UInt64          | 01    | GB                                                      | The amount of storage which is currently         |  |  |
|                           |                 |       |                                                         | occupied by stored data.                         |  |  |
| Association End           |                 | Mult. | Descri                                                  |                                                  |  |  |
| StorageManager.ID         |                 | 1     | A data                                                  | store is managed by a storage manager.           |  |  |
| [redefines Manager.ID]    |                 | *     |                                                         |                                                  |  |  |
| StorageShare.ID           |                 | *     | A data store provides capacity in terms of zero or more |                                                  |  |  |
| [redefines Share.ID]      |                 |       | storage shares.                                         |                                                  |  |  |
| Inherited Association End |                 | Mult. | Description                                             |                                                  |  |  |
| Extension.Key             |                 | *     | The en                                                  | tity MAY be extended via key-value pairs.        |  |  |

#### 7.9 ToComputingService

The ToComputingService class describes a network connection between a Storage Service and a Computing Service which has a level of performance significantly better than the general WAN connection. It is assumed that such a connection applies to the entirety of those Services, i.e. to all Worker Nodes within the Computing Service and all storage within the Storage Service. However, the connection MAY depend on the Access Protocol used to transfer the data. Some Access Protocols may only be available from a restricted set of Computing Services, and this may also be published using the ToComputingService class.

| Entity             | Inherits from | Description                                                                                                    |
|--------------------|---------------|----------------------------------------------------------------------------------------------------|
| ToComputingService | Entity        | A description of the network link<br>quality between a Storage Service<br>and a computing service, and/or of<br>a potentially dedicated access<br>protocol that the Computing Service<br>may use to access the Storage<br>Service. |

| Inherited Attribute       | Туре          | Mult. | Unit     | Description                                                                    |
|---------------------------|---------------|-------|----------|--------------------------------------------------------------------------------|
| CreationTime              | DateTime_t    | 01    |          | Timestamp describing when the                                                  |
|                           |               |       |          | entity instance was generated                                                  |
| Validity                  | UInt64        | 01    | S        | The duration after CreationTime that                                           |
|                           |               |       |          | the information presented in the                                               |
|                           |               |       |          | Entity SHOULD be considered                                                    |
|                           |               |       |          | relevant. After that period has                                                |
|                           |               |       |          | elapsed,                                                                       |
|                           |               |       |          | the information SHOULD NOT be                                                  |
|                           |               |       |          | considered relevant                                                            |
| ID [key]                  | URI           | 1     |          | A global unique ID                                                             |
| Name                      | String        | 01    |          | Human-readable name                                                            |
| OtherInfo                 | String        | *     |          | Placeholder to publish info that does<br>not fit in any other attribute. Free- |
|                           |               |       |          | form string, comma-separated tags,                                             |
|                           |               |       |          | (name, value ) pair are all examples                                           |
|                           |               |       |          | of valid syntax                                                                |
| Attribute                 | Туре          | Mult. | Unit     | Description                                                                    |
| NetworkInfo               | NetworkInfo_t | 01    |          | The type of network connection                                                 |
|                           |               |       |          | available between the Storage                                                  |
|                           |               |       |          | Service and Computing Service.                                                 |
| Bandwidth                 | UInt32        | 01    | Mb/s     | The nominal bandwidth available                                                |
|                           |               |       |          | between the Storage Service and                                                |
|                           |               |       |          | Computing Service via this                                                     |
|                           |               |       |          | connection.                                                                    |
| Association End           |               | *     | Descript |                                                                                |
| StorageAccessProtocol.ID  |               | *     |          | age service MAY be accessed via an                                             |
|                           |               |       | access   | protocol by a certain computing service.                                       |
| ComputingService.ID       |               | 1     |          | stated to a computing service.                                                 |
| StorageService.ID         |               | 1     |          | ciated to a storage service.                                                   |
| Inherited Association End |               | Mult. | Descript |                                                                                |
| Extension.Key             |               | *     |          | ty MAY be extended via key-value                                               |
|                           |               |       | pairs.   |                                                                                |

#### 8 Relationship to OGF Reference Model

In this section, we describe the integration of the GLUE information model with the OGF Reference Model [RM]. The reference model defines the concept of Grid Component. In GLUE, a root concept called Entity is defined. Such a root concept MAY be defined as a specialization of the GridComponent concept, that means that all properties are inherited by the GLUE classes. In Figure 4, we represent this relationship by a UML class diagram.

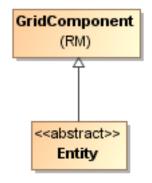

Figure 4 GLUE and Reference Model integration

#### 9 Security Considerations

This section considers security implications when using the GLUE 2.0 conceptual model. It follows the advice given in RFC-3552.

As the conceptual model of GLUE 2.0 provides limited scope for embedding security information many of these concerns listed here are delegated to the concrete data models and to the underlying software implementations. Nonetheless, some points are independent of which concrete data model is employed so some discussion is appropriate.

When deploying an information service conforming to the GLUE 2.0 conceptual model, consideration should be given to the points discussed below.

#### 9.1 Communication security

The GLUE conceptual model is independent of how information is stored and how that information is exchanged between agents. Because of this, concern for communication security is largely delegated to the underlying concrete data model and software implementations.

#### 9.1.1 Confidentiality

The GLUE conceptual model contains information that MAY be personal or confidential in nature. Contact details and indications of end-user activity MAY fall into this category.

Conforming implementations should identify which components of the data should be considered confidential and appropriate precautions should be in place to safeguard against disclosure to unintended audiences.

#### 9.1.2 Data integrity

The information within GLUE has many potential uses, from operational to accounting. How accurate the information is MAY depend on many factors, including the integrity of software agents that publish data and the transport used to propagate information.

The software used to provide an information service MAY cache GLUE information. If so, the caches provide additional points where data integrity MAY be compromised.

#### 9.1.3 Peer Entity authentication

No explicit description of the agents that publish information is included within the GLUE conceptual model. This prevents authentication information from being included within the abstract model.

In general, support for peer-entity authentication is delegated to the concrete data model or the underpinning software. In many cases the agents will act on behalf of some AdminDomain; if so, elements of peer entity authentication (e.g., public/private key-pairs) MAY be included using the described schema extension mechanisms provided issues with data integrity are understood.

#### 9.2 Non-repudiation

The GLUE conceptual model contains no explicit description of the publishing agents that provide GLUE information. This prevents explicitly support for non-repudiation. In many cases a set of publishing agents will provide information for Services in some AdminDomain. If so, then it is the AdminDomain that asserts the non-repudiation of the data the publishing agents provide.

Non-repudiation MAY require information from whoever asserts the non-repudiation of the data; for example, a cryptographic certificate of some AdminDomain. If the publishing agent is identified with an AdminDomain then this information MAY be included using the schema extension mechanisms of the AdminDomain (via OtherInfo or Extension). It is also possible for this information to be included in fields specific to the concrete data model or it MAY be provided outside of the GLUE conceptual model.

In addition, information MAY be published with corresponding non-repudiation information, such as a cryptographic signature. Signatures MAY be included using schema extensions (OtherInfo or Extension) or MAY be included in fields specific to the concrete data model.

#### 9.3 System security

The GLUE conceptual model intended use is to provide an abstract view of a grid system. There are many processes that MAY make use of this information, each MAY depend on the GLUE conceptual model to undertake work.

#### 9.3.1 Unauthorized usage

The GLUE conceptual model has no explicit description of end-users of the schema information and no explicit description of authorized usage. In general, is assumed that any authorization controls for access to the GLUE information is provided by specific concrete bindings and software implementation.

It MAY be possible to identify a UserDomain with those agents authorised to use GLUE information and embed authorization information using described schema extension mechanisms, provided issues with data integrity are understood.

#### 9.3.2 Inappropriate Usage

The GLUE conceptual model provides no mechanism for describing appropriate usage and does not include a data-processing model, so providing a description of inappropriate usage is considered out-of-scope.

Individual grids MAY describe what they consider appropriate usage of GLUE information and implement appropriate procedures to ensure this policy is enacted.

#### 9.4 Specific attacks

RFC-3552 describes several specific attacks that MUST be considered. These are detailed below.

#### 9.4.1 Eavesdropping

Some information described in the GLUE conceptual model MAY be sensitive in nature; this MAY include contact details and descriptions of user activity. Appropriate care should be taken to prevent unintended access or disclosure to an unintended audience.

#### 9.4.2 Replay

Grid operations MAY depend on information provided in the GLUE conceptual model.

If a system implementing the GLUE 2.0 conceptual model is susceptible to a replay attack then it is possible for part (possibly all) of the information in the conceptual model to be reverted to some previous state as seen by some (possible all) end users. Please note that this is a specific case of the more general modification attack.

A replay attack MAY result in disrupted service. If security attributes, such as authorization, are embedded within the GLUE conceptual model then a replay attack MAY result in inappropriate access to data.

Underlying concrete models and software implementations should prevent replay attacks.

#### 9.4.3 Message insertion

The ability to insert information is key to providing accurate information. However, inserting incorrect information MAY have a detrimental effect to the running systems; for example, there are attributes in the conceptual model that accept multiple values. If incorrect values are included, the systems MAY suffer.

Many aspects of GLUE provide service discovery. Inserting false information would allow unauthorised services to publish their presence and attract activity. This MAY be used as a basis for further attacks.

Underlying concrete models and software implementations should ensure that any agent's ability to insert information is limited and appropriate.

#### 9.4.4 Deletion

The ability to delete information from an information service could interfere with normal operations; for example, if Services are removed then activity that would use those services MAY be affected; if AdminDomains are removed then normal operation procedures MAY be impossible; if security components are removed (such as X509 certificates) then facilities such as non-repudiation MAY become ineffectual.

Underlying concrete models and implementing software should ensure that any ability of an agent to delete information is limited and appropriate.

#### 9.4.5 Modification

The ability for an agent to modify information stored in an information service is key to providing accurate information. However, concrete data models and software implementation should place limits such that the agents' ability to modify information is controlled and appropriate.

#### 9.4.6 Man-in-the-middle

For a system implementing the GLUE conceptual model, a successful man-in-the-middle attack MAY lead to arbitrary modification of data (see 9.4.5). It MAY also allow deleting existing data (see 9.4.4) or adding additional data (see 9.4.3). This MAY have severe influence on the systems based on GLUE information.

Underlying concrete models and implementing software should understand the risk from man-inthe-middle attacks and provide appropriate security against them.

#### 9.4.7 Denial of service attacks

A Denial of Service attack is one that attempts to prevent normal operation of systems. Perhaps, the most obvious is to prevent or corrupt the flow of information.

Systems using the GLUE conceptual model should understand the consequences of a partial or complete lack of information. Appropriate measures should be taken to ensure the systems continue to run to the extent possible.

## **10** Author Information

Sergio Andreozzi, INFN Stephen Burke, RAL Felix Ehm, CERN Laurence Field, CERN Gerson Galang, ARCS Balazs Konya, Lund University Maarten Litmaath, CERN Paul Millar, DESY JP Navarro, ANL

## 11 Contributors & Acknowledgements

We gratefully acknowledge the contributions made to this document (in no particular order) by Shiraz Memon, Matt Viljoen and Steve Traylen.

#### 12 Intellectual Attribute Statement

The OGF takes no position regarding the validity or scope of any intellectual attribute or other rights that might be claimed to pertain to the implementation or use of the technology described in this document or the extent to which any license under such rights might or might not be available; neither does it represent that it has made any effort to identify any such rights. Copies of claims of rights made available for publication and any assurances of licenses to be made available, or the result of an attempt made to obtain a general license or permission for the use of such proprietary rights by implementers or users of this specification MAY be obtained from the OGF Secretariat.

The OGF invites any interested party to bring to its attention any copyrights, patents or patent applications, or other proprietary rights which MAY cover technology that MAY be required to practice this recommendation. Please address the information to the OGF Executive Director.

#### 13 Disclaimer

This document and the information contained herein is provided on an "As Is" basis and the OGF disclaims all warranties, express or implied, including but not limited to any warranty that the use of the information herein will not infringe any rights or any implied warranties of merchantability or fitness for a particular purpose.

#### 14 Full Copyright Notice

Copyright (C) Open Grid Forum (2009). All Rights Reserved.

This document and translations of it MAY be copied and furnished to others, and derivative works that comment on or otherwise explain it or assist in its implementation MAY be prepared, copied, published and distributed, in whole or in part, without restriction of any kind, provided that the above copyright notice and this paragraph are included on all such copies and derivative works. However, this document itself MAY not be modified in any way, such as by removing the copyright notice or references to the OGF or other organizations, except as needed for the purpose of developing Grid Recommendations in which case the procedures for copyrights defined in the OGF Document process MUST be followed, or as required to translate it into languages other than English.

The limited permissions granted above are perpetual and will not be revoked by the OGF or its successors or assignees.

#### 15 References

[GLUE-WG] The GLUE Working Group of OGF, *https://forge.gridforum.org/sf/projects/glue-wg* [GLUE-USECASES] GLUE 2.0 Use Cases (early draft),

https://forge.gridforum.org/sf/go/doc14621

[GLUE-REAL] GLUE 2.0 – Reference Realizations to Concrete Data Models, http://forge.ogf.org/sf/go/doc15221

[GLUE-1.x] The GLUE Schema 1.3, https://forge.gridforum.org/sf/go/doc14185 [NG-SCHEMA] The NorduGrid/ARC Information System, NORDUGRID-TECH

4, https://forge.gridforum.org/sf/go/doc14273

[NAREGI-SCHEMA] NAREGI information and data model, https://forge.gridforum.org/sf/go/doc14300 [OGF-TS] Technical Strategy for the Open Grid Forum 2007-2010. GFD-I.113.

http://www.ogf.org/documents/GFD.113.pdf

[OMII -DJRA2.1] S. Andreozzi, A. Ghiselli, C. Hu, J. Jiang, B. Konya, M. Riedel, D. Virdee, L.

Zha. D:JRA2.1 Report on Grid Activities relevant to the identification of new services http://omiieurope.org/OMII-Europe/News/DJRA20.pdf

[XSRL] NorduGrid XRSL (Extended Resource Specification Language) -

http://www.nordugrid.org/documents/xrsl.pdf

[EBNF] Extended Backus–Naur form. ISO/IEC 14977 : 1996(E)

http://www.cl.cam.ac.uk/~mgk25/iso-14977.pdf

[URI] T. Berners-Lee, R. Fielding, L. Masinter. Uniform Resource Identifier (URI): Generic Syntax. IETF RFC 3986. Jan 2005. http://www.ietf.org/rfc/rfc3986.txt

[SRMV1] Storage Resource Manager (SRM) Joint Design. http://sdm.lbl.gov/srmwg/doc/srm.v1.0.pdf

[SRMV2] Storage Resource Manager Interface Specification V2.2. http://sdm.lbl.gov/srmwg/doc/SRM.v2.2.html

[CREAM] gLite CREAM (Computing Resource Execution And Management).

http://grid.pd.infn.it/cream/

[GRAM] Globus Resource Allocation Protocol. http://www.globus.org/api/c-globus-

2.2/globus\_gram\_documentation/html/index.html

[OGF-GFD80] I. Foster, H. Kishimoto, A. Savva, D. Berry, A. Grimshaw, B. Horn, F. Maciel, F. Siebenlist, R. Subramaniam, J. Treadwell, J. Von Reich. The Open Grid Services Architecture, Version 1.5. OGF GFD-80. 24 Jul 2006

[RM] D. Snelling, P. Strong. Open Grid Forum Reference Model v2.0. OGF Draft. 23 Feb 2008. https://forge.gridforum.org/sf/go/doc14766

#### 16 Place-holder values for unknown data

Whilst people endeavor to provide accurate information, there MAY be situations where specific GLUE attributes MAY be assigned place-holder (or dummy) values. These place-holder values carry some additional semantic meaning; specifically, that the correct value is currently unknown and the presented value should be ignored. This appendix describes a set of such place-holder values.

Some attributes within the GLUE schema are required whilst others are optional. If the attribute is optional and the corresponding information is unavailable, the information provider MUST either

publish a place-holder or not to publish the attribute. If the attribute is required, then the information MUST either publish a place-holder value or refrain from publishing the GLUE object.

If a place-holder value is published, it MUST conform to the scheme described in this appendix. This is to increase the likelihood that software will understand the nature of the information it receives.

This appendix describes place-holder values that have be chosen so they are obvious "wrong" to humans, unlikely to occur under normal operation and valid within the attribute type. This also allows for detection of failing information provider components.

#### 16.1 Use cases

There are two principle use-cases for place-holder values, although others MAY exist.

Scenario 1. a static value has no good default value and has not been configured for a particular site.

Some provisions for GLUE Schema provide templates. These templates MAY contain attributes that have no good default value; for example, supplying the correct value MAY require site-specific knowledge. Whilst it is expected that these attributes be configured, it is possible that this does not happen, so exposing the attributes' default values.

Scenario 2. information provider is unable to obtain a dynamic value.

A dynamic value is provided by an information provider by querying the underlying grid resources. This query will use a number of ancillary resources (e.g., DNS, network hardware) that might fail; the grid services might also fail. If an attribute is required and the current value is unobtainable, a place-holder value MUST be used.

#### 16.2 Place-holder values

This section describes a number of values that MAY be represented within a given address space (e.g., Strings/UTF-8, Integers, FQDNs, IPv4 address space). Each of the different types are introduced along with the place-holder value and a brief discussion on usage, rational and any other considerations.

#### 16.3 Extended booleans

The reserved value "undefined" SHOULD be used. The way to express that no value is published MUST be defined in the documents defining the realization to concrete data models (e.g., [GLUE-REAL]).

#### 16.4 Simple strings

(ASCII/UTF-8) should use "UNDEFINEDVALUE" or should start "UNDEFINEDVALUE:"

Upper-case letters make it easier to spot and a single word avoids any white-space issues. A short error message MAY be incorporated into the message by appending the message after the colon.

Examples: UNDEFINEDVALUE UNDEFINEDVALUE: unable to contact torque daemon.

Using UNDEFINEDVALUE is a default option for strings that have no widely-known structure. If a value is of a more restrictive sub-type (e.g., FQDNs, FQANs, URIs) described below, then the rules for more restrictive form MUST be used.

#### 16.5 Fully qualified domain names

They MUST use a hostname ending either "example.org" for scenario 1, or "invalid" for scenario 2.

RFC 2606 defines two second-level domains: "example.org" and "example.com". These domains have the advantage of ending with a recognisable TLD, so are recognisable as a DNS name. Default configuration (scenario 1, above) MUST use DNS names that end "example.org"

RFC 2606 also reserves the "invalid" Top-Level-Domain (TLD) as always invalid and clearly so. For dynamic information gathering, a value ending "invalid" MUST be used.

In both cases, additional information MAY be included by specifying a prefix to "example.org" or "invalid". This MAY be used to specify the class of machine that should be present. For dynamic infomation, if the class of machine is not published then the FQDN "unknown.invalid" MUST be used.

Examples: www.example.org your-CE.example.org unknown.invalid site-local-BDII.invalid

16.6 IPv4 address

It MUST use 192.0.2.250

There are several portions of IPv4 addresses that should not appear on a network, but none that are reserved for documentation or to specify a non-existent address. Using any address leads to the risk of side-effects, should this value be used.

The best option is an IP address from the 192.0.2.0/24 subnet. This subnet is defined in RFC 3330 as "TEST-NET" for use in documentation and example code. For consistency, the value 192.0.2.250 MUST be used.

16.7 IPv6 addr

It MUST use 2001:DB8::FFFF

There is no documented undefined IPv6 address. RFC 3849 reserves the address prefix 2001:DB8::/32 for documentation. For consistency, the address 2001:DB8::FFFF MUST be used.

16.8 Integers

It MUST use "all nines" For uint32/int32 this is 999,999,999 For uint64/int64 this is 999,999,999,999,999,999

For integers, all numbers expressible within the encoding (int32/uint32/etc.) are valid so there is no safe choice.

If an unsigned integer is encoded as a signed integer, it is possible to use negative numbers safely. However, these numbers will be unrepresentable if the number is stored as an unsigned integer. For this reason a negative number place-holder MUST not be used.

The number was chosen for three reasons. First, attribute scales are often chosen to reduce the likelihood of overflow: numbers towards MAXINT (the large number representable in an integer domain) are less likely to appear. Second, repeated numbers stand out more clearly to humans. Finally, the statistical frequency of measured values often follows Benford's law, which indicates that numbers starting with "1" occur far more frequently than those starting with "9" (about six times more likely). For these reasons, information providers MUST use all-nines to indicate a place-holder.

16.9 File path

It MUST start either "/UNDEFINEDPATH" or "\UNDEFINEDPATH".

As with the simple string, a single upper-case word is recommended. The initial slash indicates that the value is a path. Implementations MUST use whichever slash is most appropriate for the underlying system (Unix-like systems use a forward-slash). Software should accept either value as an unknown-value place-holder.

Additional information MAY be encoded as data beyond the initial UNDEFINEDPATH, separated by the same slash as started the value. Additional comments should not use any of the following characters: []; = ":|, \*.

Examples: /UNDEFINEDPATH \UNDEFINEDPATH /UNDEFINEDPATH/Path to storage area /UNDEFINEDPATH/Broker unavailable 16.10 Email addresses

It MUST use an undefined FQDN for the domain.

RFC 2822 defines emails addresses to have the form: <local-part> '@' <domain>

The <domain> MUST be an undefined FQDN; see above for a complete description. For email addresses, information providers should use "example.org" for scenario 1. and "unknown.invalid" for scenario 2.

The <local-part> MAY be used to encode a small amount of additional information; for example, it MAY indicate the class of user to whom the email address should be delivered. If no such information is to be encoded the value "user" MUST be used.

Examples:

user@example.org user@unknown.invalid site-local-contact@example.org local-admin@example.org

16.11 Uniform Resource Identifier (URI)

It is schema-specific

RFC 3986 defines URIs as a "federated and extensible naming system." All URIs start with a schema-name part (e.g., "http") and no schema-name has been reserved for undefined or documenting example values.

For any given URI schema ("http", for example), it MAY be possible to define a place-holder value within that name-space. If a GLUE value has only one valid schema, the undefined value MUST be taken from that schema. If several schemata are possible, one MUST be chosen from the available options. This should be the most commonly used.

Take care with the URI encoding. All place-holder URI values MUST be valid URIs. If additional information is included, it MUST be encoded so the resulting URI is valid.

For schemata that MAY include a FQDN (e.g., a reference to an Internet host), an undefined URI MUST use an undefined FQDN; see above for details on undefined FQDNs.

URI schemata that reference a remote file (e.g., "http", "ftp", "https"), additional information MAY be included as the path. The FQDN indicates that the value is a place-holder, indicating an place-holder value, so information providers should not specify "UNDEFINEDPATH".

For "file" URIs, the path part MUST identify the value as unknown and MUST use the forwardslash variant; see above for details on undefined paths.

For "mailto" URIs (http://www.ietf.org/rfc/rfc2368.txt) encapsulates valid email addresses with additional information (such as email headers and message body). Place-holder mailto URIs MUST use an unknown email address (see above). Any additional information MUST be included in the email body.

There MAY be other schemata in use that are not explicitly covered in this section. A placeholder value should be agreed upon within whichever domain such schemata are used. This place-holder value should be in the spirit of the place-holder values described so far.

Examples:

http://www.example.org/ http://your-CE.example.org/path/to/end-point httpg://unknown.invalid/User%20certificate%20has%20expired mailto:site-admin@example.org mailto:user@maildomain.invalid?body=Problem%20connecting%20to%20WLMS file:///UNDEFINEDPATH file:///UNDEFINEDPATH/path%20to%20some%20directory

16.12 X.509 Distinguished Names

It MUST start O=Grid,CN=UNDEFINEDUSER

X.509 uses a X.500 namespace, represented as several Relative Domain-Names (RDNs) concatenated by commas (we refer to syntax defined in IETF RFC 4514). The final RDN is usually a single common name (CN), although multiple CNs are allowed.

Unknown DN values MUST have at least two entries: an initial O=Grid followed immediately by CN=UNDEFINEDUSER.

Additional information MAY be encoded using extra CN entries. These MUST come after CN=UNDEFINEDUSER.

Examples:

O=Grid,CN=UNDEFINEDUSER O=Grid,CN=UNDEFINEDUSER/CN=Your Grid certificate DN here O=Grid,CN=UNDEFINEDUSER/CN=Cannot access SE

16.13 Fully Qualified Attribute Name (FQAN)

It MUST use a VO of "vo.example.org" (for scenario 1.) or "unknown.invalid" (for scenario 2).

The "VOMS Credential Format" document,

http://edg-wp2.web.cern.ch/edg-wp2/security/voms/edg-voms-credential.pdf

states that FQANs MUST have the form:

/VO[/group[/subgroup(s)]][/Role=role][/Capability=cap]

Where VO is a well-formed FQDN. Unlike FQDNs, VO names MUST be lower-case. The placeholder value for FQAN is derived from the place-holder FQDN (see Section 16.5). It MUST have no subgroup(s) or Capability specified.

Any additional information MUST be encoded within a single Role name. Care should be taken that only valid characters (A-Z, a-z, 0-9 and dash) are included.

Examples:

/vo.example.org /vo.example.org/Role=Replace-this-example-with-your-FQAN /unknown.invalid /unknown.invalid/Role=Unable-to-contact-CE-Error-42

#### 16.14 Geographic locations

It MUST use longitude 0 degrees, latitude 0 degrees.

Meridians of longitude are taken from (-180,180] degrees, whilst parallels of latitude are taken from [-90,90] degrees. For a place-holder value to be a valid location, it MUST also be taken from these ranges.

By a happy coincidence, the (0,0) location is within the Atlantic Ocean, some 380 miles (611 kilometers) south of the nearest country (Ghana). Since this location is unlikely to be used and repeated numbers are easier for humans to spot, (0,0) MUST be used to specify an place-holder location.

## 17 Data Types

This section contains the definition of attribute types defined within this model. The enumerated types may be either closed or open. For properties whose type defines a closed enumeration, one of the defined values MUST be chosen; any other value is not valid. For properties whose type defines an open enumeration, one of the defined values MAY be chosen, but nevertheless any other value compatible with the string type and with the recommended syntax is allowed.

The enumeration values MUST be lower-case.

#### 17.1 ExtendedBoolean\_t

Closed enumeration

| Value     | Description                  |
|-----------|------------------------------|
| false     | boolean false                |
| true      | boolean true                 |
| undefined | the value cannot be measured |

#### 17.2 LocalID\_t

The base type is the string with the following restrictions:

- first char in a-zA-Z
- following characters in [\w\-\.\:]
  - \w = [a-zA-Z\_0-9]

#### 17.3 ContactType\_t

Open enumeration

| Value       | Description                                     |
|-------------|-------------------------------------------------|
| general     | Contact for persons to ask about general issues |
| security    | Contact for persons responsible for security    |
| sysadmin    | Contact for the system administrators           |
| usersupport | Contact for user support                        |

#### 17.4 PolicyScheme\_t

Open enumeration

| Value | Description                  |
|-------|------------------------------|
| basic | The basic scheme             |
| gacl  | GridSite Access Control List |

A policy scheme is defined by a syntax for rules and by a matching algorithm defining how a string MAY be matched against the published rules. For the *basic* policy scheme, the following syntax MUST be used (defined in EBNF form [EBNF]):

- BASIC RULE ::= ( DN\_NAME | VO\_NAME | 'ALL' )
- DN\_RULE ::= 'dn:' DN\_NAME
- VO\_RULE ::= 'vo:' [a-zA-Z0-9-\_\.]+
- DN\_NAME ::=

As a matching algorithm, the basic scheme adopts the exact match (if at least one rule provides an exact match or the rule 'ALL' is present, then the subject is authorized to be mapped into the related share). More complex policy schemes SHOULD be defined in profile documents.

Examples of policies expressed using the basic syntax are:

- dn:/C=XX/O=YYYY/OU=Personal Certificate/L=ZZZZ/CN=NAME SURNAME
  - matches the user proving to have a certificate identified by this DN
- vo:/vo\_a
  - o matches all the users proving to be part of the vo\_a

#### 17.5 DN\_t

Distinguished Name as defined by RFC 4514 (http://www.rfc-editor.org/rfc/rfc4514.txt). X.509 uses a X.500 namespace, represented as several Relative Domain-Names (RDNs) concatenated by forward-slashes. The final RDN is usually a single common name (CN), although multiple CNs are allowed.

#### 17.6 Capability\_t

List of values initially drafted from [OMII-DJRA2.1, OGF-GFD80]. Open enumeration.

| Value                                     | Description                                                                                                    |
|-------------------------------------------|----------------------------------------------------------------------------------------------------|
| data.access.flatfiles                     | capacity of providing access to a flat file                                                                                                    |
| data.access.relational                    | capacity of providing access to a relational data source                                                                                                    |
| data.access.xml                           | capacity of providing access to an XML data source                                                                                                    |
| data.management.replica                   | capacity of managing the creation of file replicas upon request                                                                                               |
| data.management.storage                   | capacity of managing a storage resource, from simple systems like disk-                                                                                       |
|                                           | servers to complex hierarchical systems                                                                                                    |
| data.management.transfer                  | capacity of managing a transfer of files from the start to the completion                                                                                     |
| data.naming.resolver                      | capacity of resolving one name to another (for example, search the                                                                                            |
|                                           | associated abstract name to a certain human-oriented name)                                                                                                    |
| data.naming.scheme                        | capacity of attaching names to data resources. (To evaluate if it should moved to the main category infrastructure instead of data). In OGSA, a               |
|                                           | three-level naming scheme is defined: (1) human-oriented name, (2) abstract name and (3) address                                                              |
| data.transfer                             | capacity of moving a file from one network location to another. It refers to                                                                                  |
|                                           | the actual transfer (e.g., as performed by protocols like FTP, GridFTP, or HTTP)                                                                              |
| executionmanagement.candidatesetgenerator | capacity of determining the set of resources in which a unit of work MAY execute                                                                              |
| executionmanagement.dynamicvmdeploy       | capacity of dynamically deploying a virtual machine image in a worker node                                                                                    |
| executionmanagement.executionandplanning  | capacity of building schedules for jobs, that is, the capability of defining                                                                                  |
|                                           | mappings between services and resources, possibly with time<br>constraints                                                                                    |
| executionmanagement.jobdescription        | capacity of letting users be able to describe a job submission request                                                                                        |
|                                           | based on a machine-processable language                                                                                                    |
| executionmanagement.jobexecution          | capacity of executing a job or set of jobs.                                                                                                    |
| executionmanagement.jobmanager            | capacity of managing the execution of a job or set of jobs from start to<br>finish                                                                            |
| executionmanagement.reservation           | capacity of managing reservation of resources for future usage                                                                                                |
| information.discovery                     | capacity of locating unknown resources or services, possibly satisfying a<br>set of requirements                                                              |
| information.logging                       | capacity of recording data, often chronologically                                                                                                    |
| information.model                         | capacity of modelling resources based on a community accepted definition                                                                                      |
| information.monitoring                    | capacity of periodically observing measurements, transform them and make available to users or other applications                                             |
| information.provenance                    | capacity of providing long-term storage of information related to Grid<br>activity and to let this information be accessed by users or other<br>applications. |
| security.accounting                       | capacity of systematically recording, reporting, and analyzing the usage of resources                                                                         |
| security.attributeauthority               | capacity of associating a user with a set of attributes in a trusted manner<br>to a relying party, by way of digitally signed assertions                      |
| security.authentication                   | capacity of providing authentication mechanisms for Grid users machine                                                                                        |

|                            | and services                                                                                                    |
|----------------------------|----------------------------------------------------------------------------------------------------|
| security.authorization     | capacity of handling authorization aspects, making authorization<br>decisions about the subject and the requested mode of access based<br>upon combining information from a number of distinct sources |
| security.credentialstorage | capacity of providing an online credential repository that allows users to<br>securely obtain credentials when and where needed                                                                        |
| security.delegation        | capacity for a user to give a service the authority to undertake specific activities or decisions on its behalf                                                                                        |
| security.identymapping     | capacity of mapping Grid-level credentials to local level credentials (e.g., mapping a user X.509 certificate into a UNIX account).                                                                    |

#### 17.7 ServiceType\_t

The RECOMMENDED syntax is in reverse-DNS prefix. The first element is a top-level domain, while the second element is a namespace (the namespace MAY be related to a middleware name, an organization or other concepts; org.ogf.glue is reserved for the OGF GLUE Working Group). The defining body SHOULD have a claim on the corresponding forward DNS name (e.g., org.nordugrid.arex SHOULD be defined by the owners of the nordugrid.org domain name).

#### Open enumeration.

| Value                      | Description                                    |
|----------------------------|------------------------------------------------|
| org.ogf.glue*              | Prefix reserved for the OGF GLUE Working Group |
| org.glite.fts              | gLite File Transfer Service                    |
| org.glite.lb               | gLite Logging and Booking Service              |
| org.glite.wms              | gLite Workload Management Service              |
| org.nordugrid.arex         | NorduGrid Resource Coupled Execution Service   |
| org.nordugrid.isis         | NorduGrid Information Index Service            |
| org.nordugrid.storage      | NorduGrid Storage Service                      |
| org.teragrid gridftp       | TeraGrid GridFTP                               |
| org.teragrid.condor-g      | TeraGrid Condor-g                              |
| org.teragrid.globus-mds4   | TeraGrid Globus MDS 4                          |
| org.teragrid.gpfs          | TeraGrid GPFS                                  |
| org.teragrid.gsi-openssh   | TeraGrid gsi-enabled openssh                   |
| org.teragrid.prewsgram     | TeraGrid pre-WS Globus GRAM                    |
| org.teragrid.rft           | TeraGrid Reliable File Transfer                |
| org.teragrid.srb           | TeraGrid Storage Resource Broker               |
| org.teragrid.ws-delegation | TeraGrid WS-Delegation Service                 |
| org.teragrid.ws-gram       | TeraGrid WS-GRAM Service                       |
| org.teragrid.ws-ogsadai    | TeraGrid OGSA-DAI                              |

#### 17.8 QualityLevel\_t

#### **Closed enumeration**

| Value          | Description                                                                                                    |
|----------------|----------------------------------------------------------------------------------------------------|
| development    | The component is under active development both in functionalities and interfaces                                   |
| pre-production | The component has completed the development and passed the testing phase; it is being used in real world scenarios |
| production     | The component completed the development and is considered stable for real world scenarios                          |
| testing        | The component has completed the development phase and is under testing                                             |

#### 17.9 EndpointTechnology\_t

#### Open enumeration.

| Value      | Description                                          |
|------------|------------------------------------------------------|
| corba      | The endpoint is implemented using CORBA technologies |
| jndi       | The endpoint is implemented using JNDI               |
| webservice | The endpoint is implemented as a Web Service         |

#### 17.10 EndpointHealthState\_t

#### Closed enumeration

| Value    | Description                                                                                                    |
|----------|----------------------------------------------------------------------------------------------------|
| critical | It was possible to check the state of the endpoint and either it was not running<br>or it was above some "critical" threshold                        |
| ok       | It was possible to check the state of the endpoint and it appeared to be<br>functioning properly                                                     |
| other    | It was possible to check the state of the endpoint, but this is not covered by the defined states                                                    |
| unknown  | It was not possible to check the state of the endpoint                                                                                               |
| warning  | It was possible to check the state of the endpoint, but it appeared to be above<br>some "warning" threshold or did not appear to be working properly |

#### 17.11 ServingState\_t

#### Closed enumeration

| Value      | Description                                                                  |
|------------|------------------------------------------------------------------------------|
| closed     | The endpoint is not accepting request nor is serving them                    |
| draining   | The endpoint is not accepting requests, but is serving requests in the queue |
| production | The endpoint is both accepting and serving requests                          |
| queueing   | The endpoint is accepting requests, but is not serving them                  |

#### 17.12 DateTime\_t

The DateTime\_t is based on the extended ISO 8061 format:

• [-]CCYY-MM-DDThh:mm:ss[Z|(+|-)hh:mm]

This data type maps the dateTime XSD simple type. We restrict this syntax to UTC time zone as follows:

• yyyy '-' mm '-' dd 'T' hh ':' mm ':' ss 'Z'

#### 17.13 Staging\_t

Closed enumeration:

| Value        | Description                                     |  |
|--------------|-------------------------------------------------|--|
| none         | No staging of files supported                   |  |
| stagingin    | Automatic staging in of files supported         |  |
| staginginout | Automatic staging in and out of files supported |  |
| stagingout   | Automatic staging out of files supported        |  |

#### 17.14 InterfaceName\_t

Open enumeration:

| Value   | Description                                  |
|---------|----------------------------------------------|
| ogf.bes | The Open Grid Forum Basic Execution Service  |
| ogf.srm | The Open Grid Forum Storage Resource Manager |
|         |                                              |
|         |                                              |
|         |                                              |

#### 17.15 JobDescription\_t

Open enumeration:

| Value          | Description                             |
|----------------|-----------------------------------------|
| condor         | Condor                                  |
| egee:jdl       | EGEE Job Description Language           |
| globus:rsl     | Globus RSL                              |
| nordugrid:xrsl | Nordugrid XSRL [XSRL]                   |
| ogf:jsdl:1.0   | Job Description Submission Language 1.0 |

#### 17.16 SchedulingPolicy\_t

Open enumeration:

| Value     | Description                                  |
|-----------|----------------------------------------------|
| fairshare | Statistically guarantees the allocated share |
| fifo      | First-In First-Out                           |
| random    | Random choice                                |

#### 17.17 ReservationPolicy\_t

#### Closed enumeration:

| Value     | Description                                                             |
|-----------|-------------------------------------------------------------------------|
| mandatory | Jobs MUST be submitted only via advance reservation                     |
| none      | No reservation is supported                                             |
| optional  | Jobs MAY be submitted via advance reservation, but this is not required |

## 17.18 ComputingManagerType\_t

## Open enumeration:

| Value         | Description                    |
|---------------|--------------------------------|
| bqs           | CC-IN2P3 Batch Queue System    |
| condor        | Condor                         |
| fork          | Based on fork primitive        |
| loadleveler   | IBM LoadLeveler                |
| lsf           | Platform Load Sharing Facility |
| openpbs       | Open PBS                       |
| sungridengine | Sun Grid Engine                |
| torque        | Torque                         |
| torquemaui    | Torque with MAUI               |

## 17.19 NetworkInfo\_t

#### Open enumeration

| Value              | Description                                     |
|--------------------|-------------------------------------------------|
| 100megabitethernet | Network based on 100 MBit/s Ethernet technology |
| gigabitethernet    | Network based on 1 GBit/s Ethernet technology   |
| infiniband         | Network based on Infiniband technology          |
| myrinet            | Network based Myrinet technology                |

#### 17.20 Benchmark\_t

## Open enumeration

| Value    | Description                            |
|----------|----------------------------------------|
| bogomips | BogoMips                               |
| cfp2006  | SPEC CFP 2006 floating point benchmark |
| cint2006 | SPEC CINT 2006 integer benchmark       |
| linpack  | LINPACK benchmark                      |

| specfp2000  | SPECfp2000 floating point benchmark |
|-------------|-------------------------------------|
| specint2000 | SPECint2000 integer benchmark       |

#### 17.21 Platform\_t

Open enumeration:

| Value   | Description               |
|---------|---------------------------|
| amd64   | AMD 64bit architecture    |
| i386    | Intel 386 architecture    |
| itanium | Intel 64-bit architecture |
| powerpc | PowerPC architecture      |
| sparc   | SPARC architecture        |

## 17.22 CPUMultiplicity\_t

Closed enumeration:

| Value                | Description                                                                           |
|----------------------|---------------------------------------------------------------------------------------|
| multicpu-multicore   | The execution environment is run by multiple physical CPUs with a multiple cores each |
| multicpu-singlecore  | The execution environment is run by multiple physical CPUs with a single core each    |
| singlecpu-multicore  | The execution environment is run by a single physical CPU with multiple cores         |
| singlecpu-singlecore | The execution environment is run by a single physical CPU with a single core          |

17.23 OSFamily\_t

Open enumeration:

| Value   | Description                                       |
|---------|---------------------------------------------------|
| linux   | Family of operating systems based on Linux kernel |
| macosx  | Family of operating systems based on MacOS X      |
| solaris | Family of operating systems based on Solaris      |
| windows | Family of operating systems based on Windows      |

## 17.24 ParallelSupport\_t

Open enumeration:

| Value  | Description                                |
|--------|--------------------------------------------|
| mpi    | Parallel execution based on mpi library    |
| none   | No supported parallel execution            |
| openmp | Parallel execution based on openmp library |

## 17.25 AppEnvState\_t

Open enumeration:

| Value                   | Description                                                                          |
|-------------------------|--------------------------------------------------------------------------------------|
| installable             | The application environment is not installed, but MAY be dynamically installed       |
| installationfailed      | The application environment was being installed, but the installation process failed |
| installedbroken         | The application environment is installed, but the verification failed                |
| installednotverified    | The application environment is installed, but not yet verified                       |
| installedverified       | The application environment is installed and successfully verified                   |
| installingautomatically | The application environment is not installed, but is being installed automatically   |
| installingmanually      | The application environment is not installed, but is being installed manually        |
| notinstallable          | The application environment is not installed and not installable                     |

| pendingremoval | The application environment is installed, but is due to be removed will be removed as soon as possible |
|----------------|----------------------------------------------------------------------------------------------------|
| removing       | The application environment is installed, but it is being removed                                      |

## 17.26 ApplicationHandle\_t

#### Open enumeration:

| Value      | Description                                                                   |
|------------|-------------------------------------------------------------------------------|
| executable | Access based on running directly the main executable of the application (this |
|            | MAY require set-up of the environment)                                        |
| module     | Access based on loading modules via Environment Modules                       |
|            | (http://modules.sourceforge.net/)                                             |
| Path       | Access based on using an explicit path where the software is installed on the |
|            | file system                                                                   |
| softenv    | Access based on loading SoftEnv keys                                          |
|            | (http://www.mcs.anl.gov/systems/software/softenv/softenv-intro.html)          |

## 17.27 OSName\_t

Open enumeration:

| Value               | Description              |
|---------------------|--------------------------|
| aix                 | AIX                      |
| centos              | CentOS                   |
| debian              | Debian                   |
| fedoracore          | RedHat Fedora            |
| gentoo              | Gentoo Linux             |
| leopard             | Mac OS X 10.5 (Leopard)  |
| linux-rocks         |                          |
| mandrake            | Mandrake                 |
| redhatenterpriseas  | RedHat Enterprise Server |
| scientificlinux     | Scientific Linux         |
| scientificlinuxcern | Scientific Linux CERN    |
| suse                | SUSE                     |
| ubuntu              | Ubuntu                   |
| windowsvista        | Microsoft Windows Vista  |
| windowsxp           | Microsoft Windows XP     |

#### 17.28 License\_t

#### Open enumeration:

| Value      | Description                                                      |
|------------|------------------------------------------------------------------|
| commercial | Commercial license                                               |
| opensource | Open Source license approved by the OSI (Open Source Initiative) |
| unknown    | Unknown license type                                             |

#### 17.29 ComputingActivityType\_t

Closed enumeration:

| Value             | Description                                                                                       |
|-------------------|---------------------------------------------------------------------------------------------------|
| collectionelement | A job submitted as part of a collection of individual jobs which do not<br>communicate among them |
| parallelelement   | A job submitted as part of a collection of individual jobs which communicate<br>among them        |
| single            | An individual stand-alone job                                                                     |
| workflownode      | A job submitted as part of a workflow                                                             |

17.30 ComputingActivityState\_t For the values of this type, we RECOMMEND the following syntax:

• namespace:state

#### • namespace:state:substate

Open enumeration:

| Value          | Description                                                                                                    |
|----------------|----------------------------------------------------------------------------------------------------|
| bes:failed     | (a terminal state): the activity has failed due to some system error/failure<br>event, such as failure of a computational resource that the activity was running<br>on                                                                                                    |
| bes:finished   | (a terminal state): the activity has terminated successfully. Successful<br>termination implies that the activity exited of its own accord rather than due to<br>some failure in the BES or of the computational resources on which the activity<br>was running. Note that a successfully terminating activity MAY nevertheless<br>return an error code as its return value |
| bes:pending    | the service has created a record for an activity but not yet instantiated it on a suitable computational resource or enabled it to start execution on such a resource                                                                                                    |
| bes:running    | the activity is executing on some computational resource                                                                                                    |
| bes:terminated | (a terminal state): the client – which might be some system administrator<br>(and hence not necessarily the client who originated the request to create the<br>activity) – has issued a TerminateActivity request                                                                                                    |

For more information on the BES state model, see [BES].

This attribute type is an open enumeration. Examples of additional values are:

- a middleware provider is using its own state model defined before the BES specification:
  - NorduGrid defines the state *accepting* which MAY be represented as (see [ng-schema], page 28):
    - nordugrid:accepting
  - o gLite WMS defines the state scheduled which MAY be represented as:
    - glite-wms:scheduled
  - o gLite CREAM defines the state registered which MAY be represented as:
    - glite-cream:registered
    - (see https://edms.cern.ch/document/595770)
- a middleware provider defined an extension of BES state model which is not part of an official OGF specification
  - NorduGrid defined an extension the bes:pending by adding two substates:
    - nordugrid-bes:pending:accepting
    - nordugrid-bes:pending:accepted

17.31 StorageCapacity\_t

Open enumeration:

| Value             | Description                                                                                                    |
|-------------------|----------------------------------------------------------------------------------------------------|
| online            | Available storage capacity accessible in less than a minute in normal operating<br>conditions                                                                                                    |
| installedonline   | Online storage capacity including temporarily unavailable portions which would<br>be accessible in less than a minute in normal operating conditions                                                        |
| nearline          | Available storage capacity accessible in more than a minute and less than two days without human intervention in normal operating conditions                                                                |
| installednearline | Nearline storage capacity including temporarily unavailable portions which<br>would be accessible in more than a minute and less than two days without<br>human intervention in normal operating conditions |
| offline           | Storage capacity possibly requiring human intervention for access in normal<br>operating conditions                                                                                                    |
| cache             | Storage capacity accessible in less than a minute used internally by the<br>storage system and not directly exposed to the user                                                                             |

#### 17.32 StorageAccessProtocol\_t

Open enumeration:

| Value   | Description                                   |
|---------|-----------------------------------------------|
| afs     | Andrew File System protocol                   |
| dcap    | DCache access protocol                        |
| file    | POSIX access                                  |
| gsidcap | DCAP with GSI authentication                  |
| gsiftp  | FTP with GSI authentication                   |
| gsirfio | RFIO with GSI authentication                  |
| http    | HyperText Transfer Protocol                   |
| https   | Secured HyperText Transfer Protocol           |
| nfs     | Network File System protocol                  |
| rfio    | Remote File Input/Output protocol             |
| root    | File transfer protocol for the ROOT framework |
| xrootd  | xrootd protocol                               |

## 17.33 AccessLatency\_t

Closed enumeration:

| Value    | Description                                                                                                    |
|----------|----------------------------------------------------------------------------------------------------|
| nearline | A file MAY have its only copies in a "nearly online" component of the storage<br>system, typically a fully automated tape robot, but also a remote storage<br>system could fit this qualification. Such a facility will need an unspecified<br>amount of time to make a copy of the file available on the disk component of<br>the container under consideration. When a file is not in use, its disk copies<br>MAY be removed. Hence the system cannot guarantee that a file will be<br>immediately available on disk |
| offline  | A file MAY have its only copies in an offline component of the storage system,<br>for example a tape library that is not connected to an automated tape robot.<br>Hence an operator intervention MAY be needed to make a copy of a file<br>available that has a lower latency                                                                                                    |
| online   | Files are always stored on a medium with an access time less than a minute (e.g., a disk)                                                                                                    |

## 17.34 RetentionPolicy\_t

Open enumeration:

| Value     | Description                                                                                                    |
|-----------|----------------------------------------------------------------------------------------------------|
| custodial | Low probability of loss                                                                                                    |
| output    | An intermediate level and is appropriate for data which MAY be replaced by lengthy or effort-full processes                                                                           |
| replica   | The highest probability of loss, but is appropriate for data for which a certain amount of loss MAY be tolerated, in particular when other copies MAY be accessed in a timely fashion |

## 17.35 ExpirationMode\_t

Closed enumeration:

| Value              | Description                                                                                                    |
|--------------------|----------------------------------------------------------------------------------------------------|
| neverexpire        | Support for files with infinite lifetime: they MAY only be removed by authorized clients, not by the storage system itself                                                                                                    |
| releasewhenexpired | Support for files that have finite lifetimes and on expiration will be removed by the storage system                                                                                                    |
| warnwhenexpired    | Support for files that have finite lifetimes, but on expiration cannot be removed<br>by the storage system itself. The data content of an expired file MAY be<br>deleted if it MAY be recovered from an archive. New store operations MAY fail<br>for certain clients until (some of the) expired files have either been removed by<br>authorized clients, or have had their lifetimes increased |

17.36 StorageManagerType\_t

## Open enumeration:

| Value   | Description                                                                               |
|---------|-------------------------------------------------------------------------------------------|
| castor  | CERN Advanced STOrage manager, disk and tape management system                            |
| dcache  | Disk Cache, disk managing system with ability to control tape backends (e.g.,<br>Enstore) |
| enstore | Tape Storage system, tape management system                                               |
| gpfs    | General Parallel File System, disk management system                                      |
| sse     | Smart Storage Element, disk management system                                             |
| tsm     | IBM Tivoli Storage Manager, disk and tape management system                               |

# 17.37 DataStoreType\_t

Open enumeration:

| Value   | Description                                        |
|---------|----------------------------------------------------|
| disk    | The storage capacity is provided by magnetic disks |
| optical | The storage capacity is provided by optical disks  |
| tape    | The storage capacity is provided by magnetic tapes |